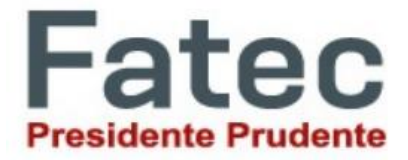

**FACULDADE DE TECNOLOGIA DE PRESIDENTE PRUDENTE TECNOLOGIA EM ANÁLISE E DESENVOLVIMENTO DE SISTEMAS**

# **DESENVOLVIMENTO DE UM SISTEMA DE PORTFÓLIOS PARA PROFISSIONAIS DE** *GAMES*

**GABRIELA FERNANDA FERRARA MORENO NICOLE ALVES RAIMUNDO**

Presidente Prudente – SP 2023

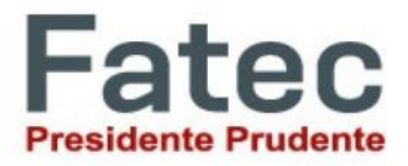

**FACULDADE DE TECNOLOGIA DE PRESIDENTE PRUDENTE TECNOLOGIA EM ANÁLISE E DESENVOLVIMENTO DE SISTEMAS**

# **DESENVOLVIMENTO DE UM SISTEMA DE PORTFÓLIOS PARA PROFISSIONAIS DE** *GAMES*

# **GABRIELA FERNANDA FERRARA MORENO NICOLE ALVES RAIMUNDO**

Trabalho de Conclusão de Curso apresentado à Faculdade de Tecnologia de Presidente Prudente, como requisito parcial para obtenção do diploma de Tecnólogo em Análise e Desenvolvimento de Sistemas.

Orientadora Profa. Dra. Ana Carolina Nicolosi da Rocha Gracioso

Presidente Prudente – SP 2023

# **GABRIELA FERNANDA FERRARA MORENO NICOLE ALVES RAIMUNDO**

# **DESENVOLVIMENTO DE UM SISTEMA DE PORTFÓLIOS PARA PROFISSIONAIS DE** *GAMES*

Trabalho de Conclusão de Curso apresentado à Faculdade de Tecnologia de Presidente Prudente, como requisito parcial para obtenção do diploma de Tecnólogo em Análise e Desenvolvimento de Sistemas.

Presidente Prudente, 20 de novembro de 2023.

## **BANCA EXAMINADORA**

Orientadora Profa. Dra. Ana Carolina Nicolosi da Rocha Gracioso. FATEC Presidente Prudente Presidente Prudente, SP

\_\_\_\_\_\_\_\_\_\_\_\_\_\_\_\_\_\_\_\_\_\_\_\_\_\_\_\_\_\_\_\_\_\_\_\_\_\_\_\_

\_\_\_\_\_\_\_\_\_\_\_\_\_\_\_\_\_\_\_\_\_\_\_\_\_\_\_\_\_\_\_\_\_\_\_\_\_\_\_\_

Profa. Dra. Elaine Parra Afonso FATEC Presidente Prudente Presidente Prudente, SP

\_\_\_\_\_\_\_\_\_\_\_\_\_\_\_\_\_\_\_\_\_\_\_\_\_\_\_\_\_\_\_\_\_\_\_\_\_\_\_\_ Prof. Esp. Paulo Ricardo Tacca de Oliveira FATEC Presidente Prudente Presidente Prudente, SP

# **DEDICATÓRIA**

Esta monografia, é dedicada a todos que não nos abandonaram durante esse longo caminho, em especial, a nossa sanidade mental que nos deixou firme até o fim. Também dedicada em especial as mães, que possuem um papel fundamental como pilar em todas as formações. E por fim a todos que partilharam da euforia de um capítulo finalizado.

### **AGRADECIMENTO**

Agradecemos às nossas famílias, que sempre nos deram vidas extras quando estávamos prestes a zerar, aos amigos que foram os *NPCs* mais leais na nossa jornada acadêmica e aos professores que foram os mestres mais incríveis nesta fase. Cada risada compartilhada foi um bônus extra na experiência do mundo universitário.

Agradecemos também a nossos companheiros por serem o *'save point*' emocional, prontos para recarregarem energias quando nosso *HP* estava baixo.

Em especial, damos gratidão a orientadora Dra. Ana Carolina Nicolosi da Rocha Gracioso, que se tornou a verdadeira '*gamer designer*' da nossa aventura. Obrigada por criar um enredo envolvente, desafiador e, às vezes, cheio de reviravoltas inesperadas. Suas orientações foram como as dicas valiosas de um personagem sábio para o protagonista.

A todos vocês, obrigado por serem os *'cheat codes'* que tornaram essa jornada mais fácil, mais divertida e cheia de realizações épicas. Agora, é hora de celebrar o *'game over'* e aguardar ansiosamente pelos próximos níveis da vida.

**EPÍGRAFE**

"Cativa-se naquilo que te faz feliz, até mesmo quando nem tudo dá certo." - Autor, 2023

"O amor na alma guia as jornadas mais desafiadoras." - Autor, 2023

## **RESUMO**

# **DESENVOLVIMENTO DE UM SISTEMA DE PORTFÓLIOS PARA PROFISSIONAIS DE GAMES.**

O Sistema de Portfólios para Profissionais de Games (SPPG) destaca-se como uma plataforma inovadora que não apenas preenche uma lacuna no mercado brasileiro de criação de jogos, mas também promove uma abordagem inclusiva e colaborativa para o desenvolvimento profissional na indústria. A plataforma não se limita apenas ao compartilhamento de materiais e tutoriais, mas também atua como um catalisador para a construção de comunidades sólidas e interativas. A ênfase na interação entre desenvolvedores e criadores de conteúdo não apenas facilita a troca de conhecimentos, mas também fortalece os laços interpessoais e profissionais dentro da comunidade. A abertura da plataforma para talentos diversos contribui para a representatividade e a multiplicidade de perspectivas, enriquecendo a comunidade de desenvolvedores de jogos no Brasil. Além disso, a constante atualização de recursos e conteúdo demonstra o compromisso do SPPG com a evolução e adaptação às tendências e inovações da indústria de jogos. Essa flexibilidade e agilidade na resposta às mudanças tecnológicas e criativas garantem que os usuários estejam sempre atualizados e preparados para os desafios do setor. Os resultados quantitativos promissores da pesquisa indicam que o SPPG não apenas atende às expectativas, mas também sugere um potencial significativo para se tornar uma ferramenta essencial no desenvolvimento profissional dos envolvidos. O uso do material gerado na plataforma como referência em currículos e entrevistas de emprego destaca a relevância do SPPG no reconhecimento e valorização dos profissionais de jogos no cenário nacional. Em suma, o SPPG não apenas preenche uma lacuna crucial no ecossistema brasileiro de desenvolvimento de jogos, mas também se destaca como uma força motriz para a inovação, lucratividade e construção de uma comunidade vibrante e colaborativa de criadores de jogos no Brasil.

**Palavras-chave:** Jogos. Desenvolvimento. Portfólio. Modelagem. *Networking*.

# **ABSTRACT**

#### **Development of a portfolio system for game professionals**

The Portfolio System for Games Professionals (SPPG) stands out as an innovative platform that not only fills a gap in the Brazilian game creation market, but also promotes an inclusive and collaborative approach to professional development in the industry. The platform is not just limited to sharing materials and tutorials, but also acts as a catalyst for building strong and interactive communities. The emphasis on interaction between developers and content creators not only facilitates the exchange of knowledge, but also strengthens interpersonal and professional ties within the community. Opening the platform to diverse talents contributes to representation and multiplicity of perspectives, enriching the game developer community in Brazil. Furthermore, the constant updating of features and content demonstrates SPPG's commitment to evolving and adapting to trends and innovations in the gaming industry. This flexibility and agility in responding to technological and creative changes ensure that users are always up to date and prepared for the challenges of the sector. The research's promising quantitative results indicate that the SPPG not only meets expectations, but also suggests significant potential to become an essential tool in the professional development of those involved. The use of material generated on the platform as a reference in resumes and job interviews highlights the relevance of SPPG in recognizing and valuing gaming professionals on the national scene. In short, SPPG not only fills a crucial gap in the Brazilian game development ecosystem, but also stands out as a driving force for innovation, profitability and building a vibrant and collaborative community of game creators in Brazil.

**Keywords:** Games. Development. Portfolio. Modeling. Networking.

# **LISTA DE ILUSTRAÇÕES**

# **Lista de Figuras:**

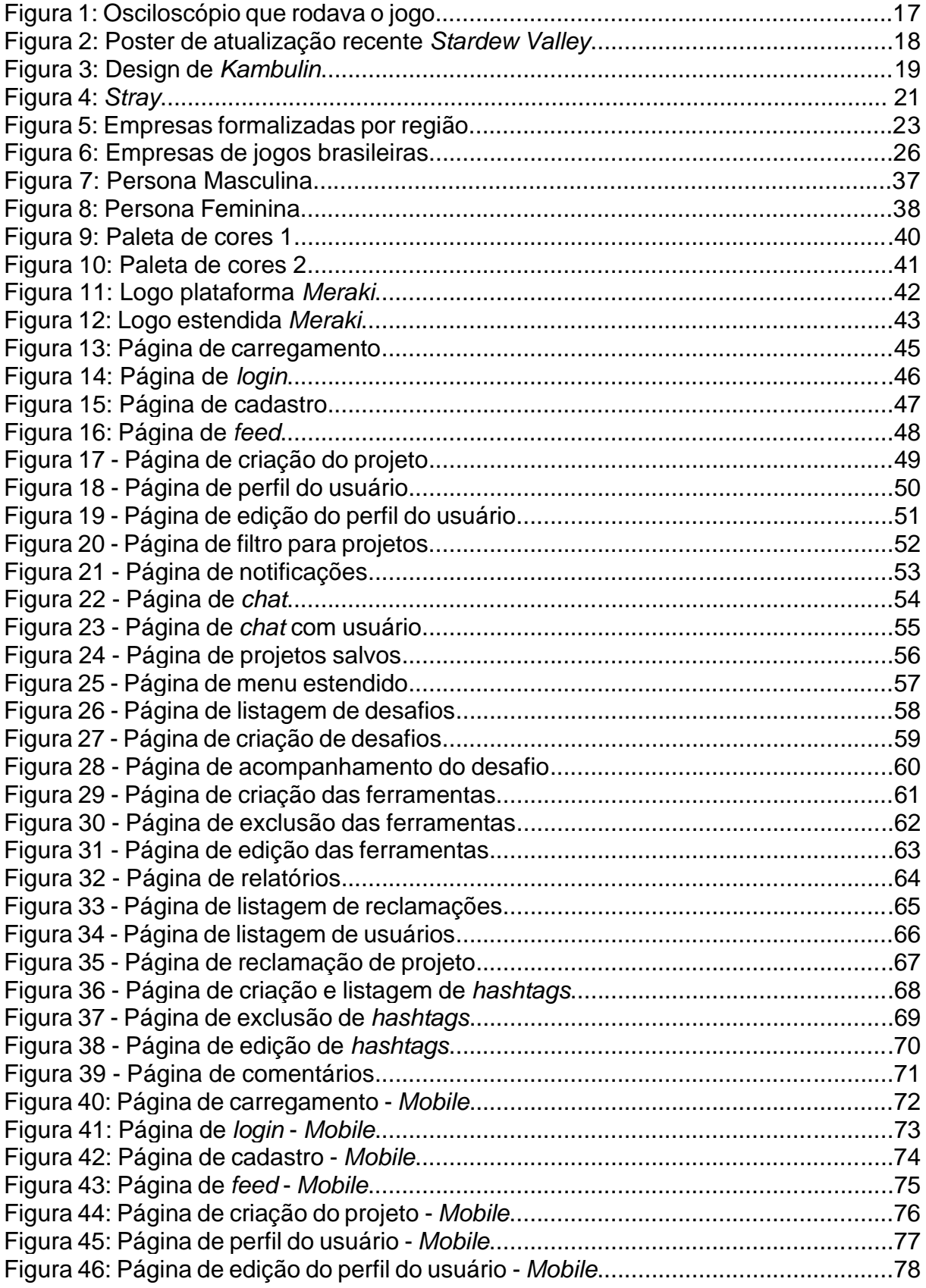

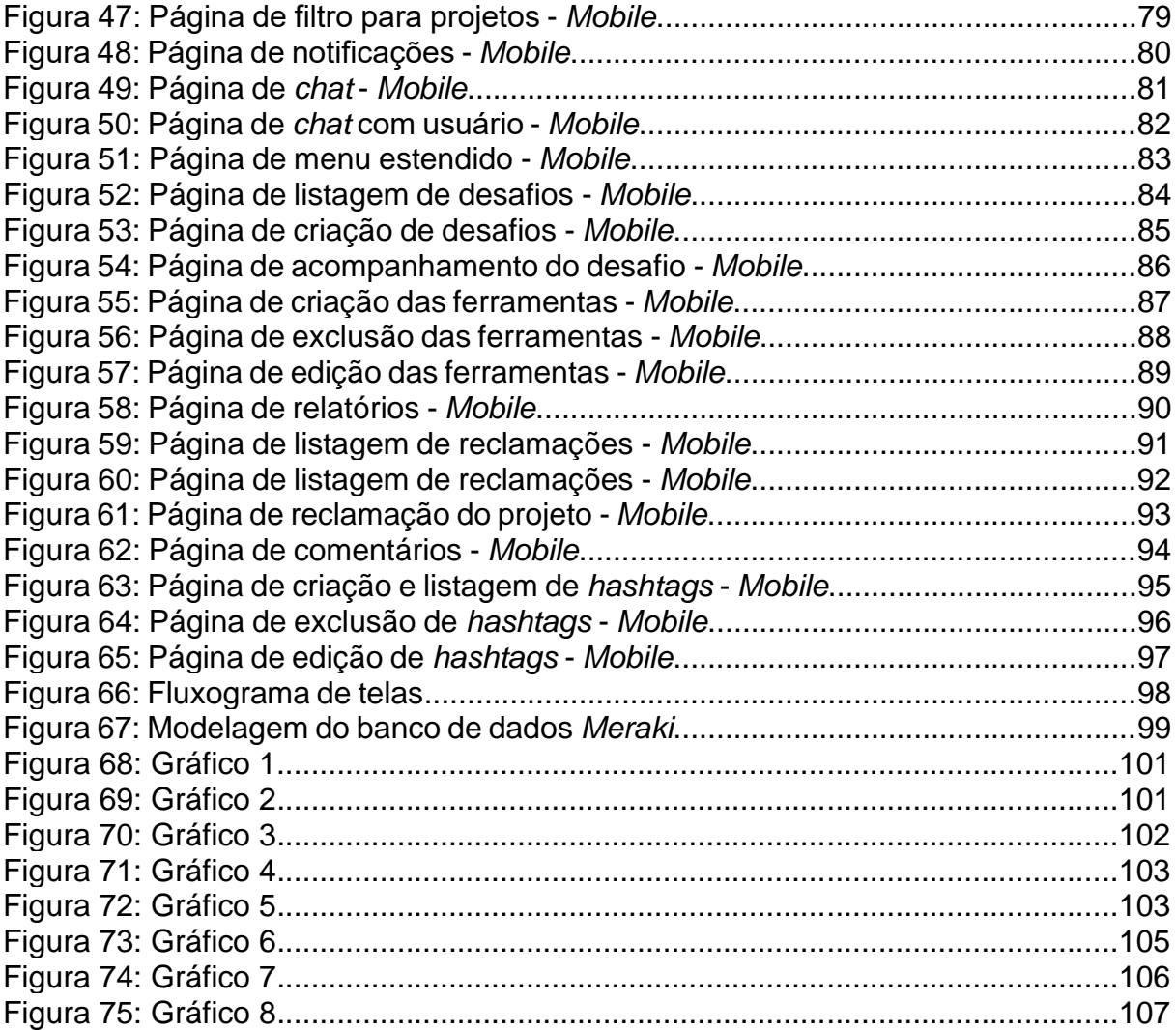

# **LISTA DE SIGLAS**

Sistema de Portfólios para Profissionais de *Games* (SPPG); Pesquisa Game Brasil (PGB); Experiência do Usuário (UX); Interface do Usuário (UI); Arquiteto de Dados (DBA); Linguagem de Consulta Estruturada (SQL); Diagrama Entidade-Relacionamento (ERD); Folha de Estilo em Cascatas (CSS); Linguagem de Marcação de Hipertexto (HTML); Diagrama de Fluxo de Dados (DFD); Interface de Programação de Aplicação (API); Tecnologia da Informação (TI); Linguagem de Consulta Estruturada (SQL); Indústrias de Jogos Brasileiros Digitais (IBJD); Protocolo de Transferência de Ficheiros (TCP); Corporação Britânica de Radiodifusão (BBC);

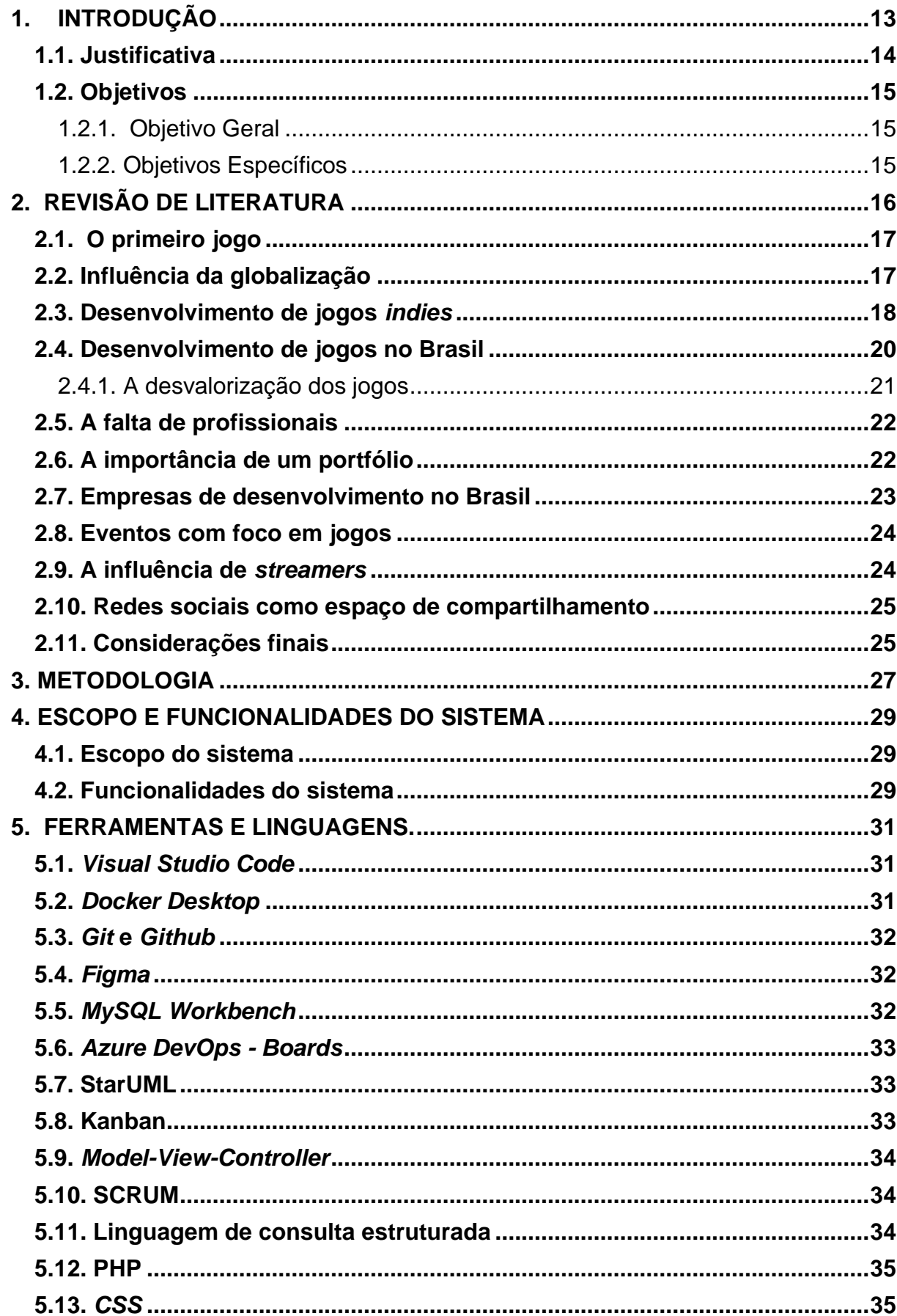

# **SUMÁRIO**

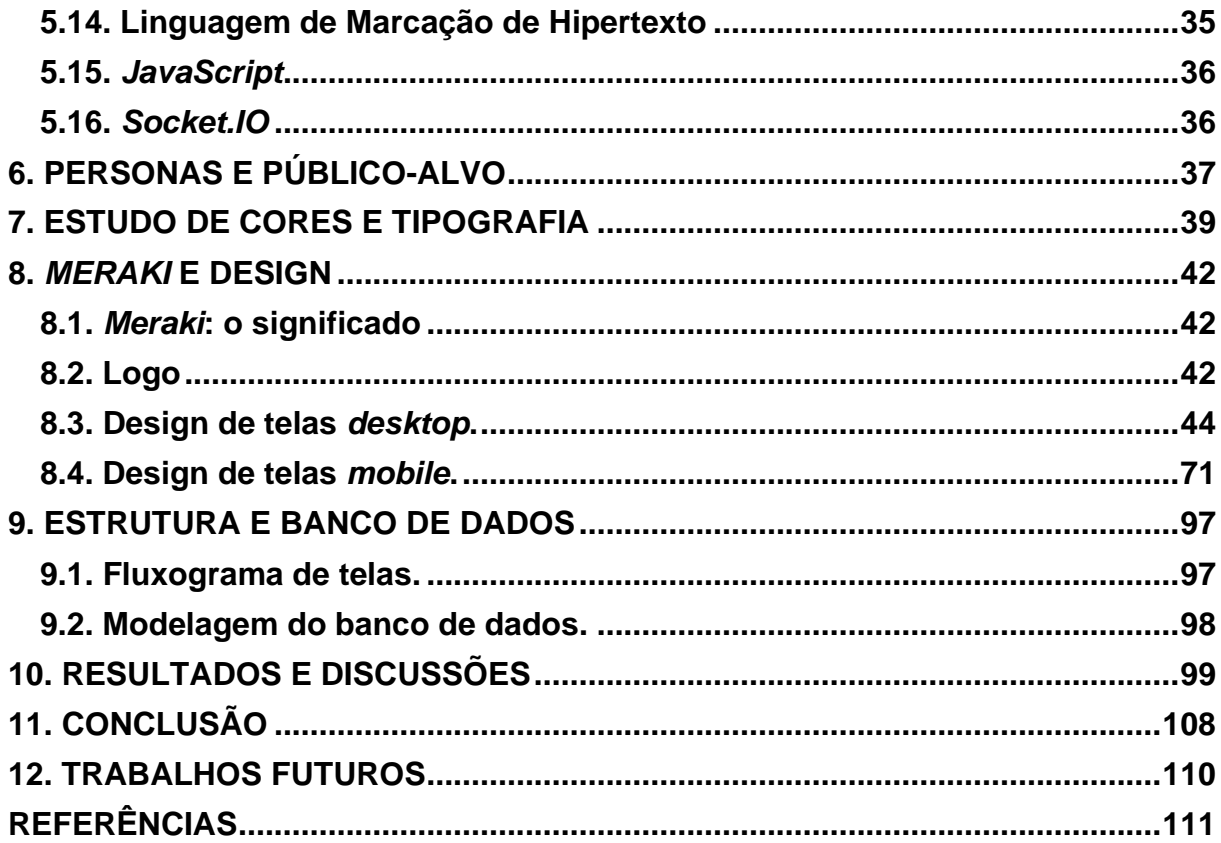

## <span id="page-13-0"></span>**1. INTRODUÇÃO**

Os jogos eletrônicos não apenas se consolidaram como uma indústria em constante expansão, mas também exercem uma influência profunda no cotidiano e nos hábitos de entretenimento, moldando a forma como interagimos e nos conectamos digitalmente. Segundo Tadeu e Tortela (2022) "[..] três em cada quatro pessoas no Brasil usam celulares, videogames ou computadores para jogar.", o que reflete esse cenário mencionado. Diante desse cenário dinâmico, a demanda por profissionais qualificados e inovadores no campo do desenvolvimento de jogos tornase cada vez mais evidente. Essa necessidade não se limita apenas à criação de experiências envolventes, mas também à busca por ferramentas que promovam a interação, colaboração e visibilidade desses talentos.

Nesse contexto, apresenta-se uma proposta que visa atender a essa crescente demanda: o Sistema de Portfólios para Profissionais de Games (SPPG). Esta plataforma foi concebida com o propósito de não apenas aprimorar a visibilidade desses profissionais, mas também de estabelecer um ambiente que fomente conexões significativas no universo dos jogos.

A singularidade do SPPG reside na sua intuitividade e fácil acesso, tornando-o acessível a estudantes, profissionais e contratantes da área. Ao permitir a personalização de características, temas e interesses individuais, o sistema se adapta às necessidades específicas de cada usuário, proporcionando um espaço acolhedor e inspirador. Mesmo para aqueles que já possuem outras plataformas para compartilhar seus trabalhos, o SPPG se destaca como um ambiente único, repleto de conhecimentos, ideias e pessoas criativas prontas para engajar em conversas enriquecedoras e apreciar as narrativas de cada indivíduo.

Ao utilizar esse *software* inovador, os usuários têm a oportunidade não apenas de expandir seus conhecimentos fundamentais, mas também de aprimorar seus relacionamentos com outros profissionais da área. O SPPG, ao unir diversos setores do mercado de jogos, cria um ambiente lucrativo e colaborativo, onde a singularidade e exclusividade de cada pessoa são valorizadas.

Em suma, o SPPG representa não apenas uma plataforma, mas uma comunidade vibrante e diversificada, pronta para impulsionar a indústria de jogos para novos patamares de inovação, interação e sucesso profissional.

## <span id="page-14-0"></span>1.1. Justificativa

O estudo presencia diferentes pontos sobre experiências de usuários, movimentação do mercado e amplitude da área de desenvolvimento em jogos. No decorrer do documento, serão abordados estes e outros tópicos que ilustram e relatam uma série de problemas e de que modo este sistema se torna uma solução.

Com o avanço da tecnologia e a facilidade de acesso à educação e lazer online, testemunhamos um notável crescimento e popularização dos jogos, integrando-se às rotinas diárias. Segundo a Pesquisa *Game* Brasil (PGB), durante a pandemia de COVID-19 iniciada em 2019, houve um impacto significativo nos hábitos de consumo de jogos. Dos 72% da população brasileira que já consumia esse tipo de conteúdo, 42,2% aumentaram seus gastos e uso de jogos eletrônicos, evidenciando um maior envolvimento durante o período de isolamento social. Este aumento se refletiu não apenas no consumo de conteúdo, mas também na aquisição de aparelhos e produtos relacionados aos jogos (SCHNAIDER, 2022).

Ao combinar essas descobertas com os dados fornecidos pela plataforma *Newzoo,* constata-se que, durante o auge da pandemia, o faturamento global da indústria de games ultrapassou US\$192,7 bilhões. O Brasil, ao faturar US\$2,5 bilhões em 2021, ocupa o décimo lugar no *ranking* mundial, confirmando a necessidade de direcionar a atenção para esse mercado em crescimento (NEWZOO, 2021).

A necessidade de um sistema que permite que criadores e investidores se relacionem e consigam visualizar seus projetos e ideias de interesse só se demonstra mais significativa ao longo dos anos, o que tornaria a geração de empregos, oportunidades e lucros nesse meio ainda maior.

Os jogos são um grande meio de lazer, contudo sua produção e área profissional são ofuscadas, e com estas dificuldades de expressão e compartilhamento de conteúdo além de concepções o meio acaba se tornando inacessível. Visando este mundo profissional de *games* que busca um ambiente que os acolha e os incentive, o sistema tem a finalidade de tornar acessível e facilitar o compartilhamento de ideias nesse mundo dos jogos e das concepções de arte, para expandir as experiências e estudos que geram a evolução nesse meio.

O Sistema de Portfólios para Profissionais de *Games*, possui como principal funcionalidade melhorar o alcance entre estudiosos e técnicos do mundo de jogos e seus investidores ou futuras empresas contratantes. Assim, além de compartilhar seus conhecimentos, habilidades e processos criativos, o usuário desse sistema também conta com a documentação destes projetos, de forma com que desenvolva um portfólio de maneira descomplicada e natural. Com o acúmulo de publicações e a interação e discussão de ideias, naturalmente, determinados usuários se destacam e podem se tornar alvos de empresas e investidores que veem futuro neste profissional.

Deste modo, com o propósito de possibilitar diversas experiências que auxiliem profissionalmente, a plataforma também eleva as relações interpessoais, harmonizando as relações entre programadores, *designers*, animadores, e muitos outros usuários que poderão por meio daquele perfil, criar laços e oportunidades de colaborações e orientações entre si.

### <span id="page-15-1"></span><span id="page-15-0"></span>1.2. Objetivos

### 1.2.1. Objetivo Geral

Os objetivos deste trabalho é desenvolver um sistema de portfólios para criadores de jogos, profissionais de modelagem 3D e interessados em *games*, a fim de possibilitar um espaço para o compartilhamento de experiências, criações e estudos que representem suas evoluções.

### <span id="page-15-2"></span>1.2.2. Objetivos Específicos

- Aumentar o compartilhamento de conhecimento dos desenvolvedores e criadores de jogos;
- Apresentar de uma forma prática perfis como currículos para possíveis colaboradores;
- Auxiliar a busca por ideias e bases de modelagem 3D no mundo dos *games*;
- Fornecer para usuários uma forma de avaliar as postagens e expor sua opinião e ideias sobre os projetos;
- Aplicar uma filtragem de projetos sobre áreas específicas dentro do mundo dos jogos (ex: modelagem, roteiros, estilos...);
- Permitir que criadores se comuniquem entre si e troquem ideias e conhecimentos sobre diversos tema;
- Entender através de formulário objetivo preferências dos usuários com foco no mercado profissional de jogos.

# <span id="page-16-0"></span>**2. REVISÃO DE LITERATURA**

A distinção entre o lazer e o que se categoriza como trabalho, é uma das maiores dificuldades do ser humano no mundo recente. Com tantas telas e informações, o que se possui como uma distração pode sem querer se tornar uma nova ideia para empreender. Isto acontece frequentemente e o número de empreendedores e criadores de conteúdos vem aumentando, o que traz a reflexão: é possível trabalhar criando diversão? A resposta é sim! Graças a tecnologia e a facilidade em encontrar informações e dicas, o mercado se tornou mais abrangente e criativo, o que deu liberdade para o trabalho relacionado a criar formas de lazer.

Os jogos eletrônicos são um forte exemplo disto. Todos estão ou já estiveram conectados a algum *game*, seja no celular, no computador ou até mesmo em navegadores, como o famoso jogo da cobrinha, que surge quando o computador está sem rede. Poucos pensam que relacionado ao lazer das pessoas, é necessário alguém que trabalhe com a criação desse lazer, sendo em seu desenvolvimento, ou em outros processos complicados de análises e criações.

Desta maneira, quando se pensa em jogos, a primeira relação feita é a ociosidade, alguma coisa sem lucros e "sem futuro". Contudo, olhando por outra concepção, é possível visualizar os processos por trás deste mercado tão popular e compreender que ele garante rendas e ganhos altos por sua produção. Por exemplo, são necessários *gamers designers*, programadores, *designers* de personagens e cenários, animadores, *testers*, produtores e muitos outros profissionais para que seja desenvolvido e aclamado. E onde encontrar esses profissionais? É possível ter uma rede de comunicação para que estes tenham espaço no mercado para expor suas ideias e discussões? Essa concepção quando reconhecida, se torna uma porta de entrada para oportunidades profissionais, que são abordadas mais adiante neste projeto.

## <span id="page-17-0"></span>2.1. O primeiro jogo

Datam que o primeiro jogo a ser desenvolvido, surgiu em 1958. Segundo Amorin (2006), o jogo possuía o nome de *Tennis Programing* ou *Tennis For Two,*  criado pelo físico Willy Higinbotham*.* Este, era basicamente um jogo que simulava uma partida de tênis, no qual foi programado para ser executado em um osciloscópio, como é retratado na Figura 1, com o auxílio de um computador analógico.

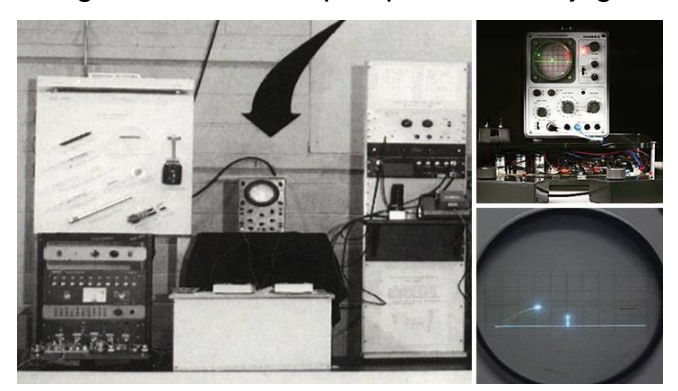

Figura 1: Osciloscópio que rodava o jogo

Fonte: Souza e Rocha (2005)

Willy Higinbotham, pode ser considerado uma inspiração para alguns, este foi o principal responsável pela criação dos circuitos de contagem regressiva da bomba atômica. O primeiro jogo está ligado a uma alta tecnologia na qual possuía em mãos naquele período, o que nos faz pensar em quantas possibilidades a lógica e as ideias dessa área podem auxiliar na nossa vida.

## <span id="page-17-1"></span>2.2. Influência da globalização

Com o passar dos anos, a globalização nos trouxe diversas situações em que o acesso a jogos se tornou fácil, antes, segundo Nexo (2022) "[...] Com o passar do tempo e a globalização, mais países emergiram dentro da indústria e passaram a ocupar a lista dos maiores mercados de videogames no mundo.", o que afirma a grande influência que a globalização teve para a chegada da indústria de jogos no brasil. Com o acesso à internet, o aumento de tecnologia e os preços mais acessíveis de dispositivos eletrônicos, o mercado de jogos tornou-se uma oportunidade de lucrar e trazer um maior número de pessoas a possuírem interesse nesta área, por mais que a busca por esta categoria tenha sido elevada, ainda existe a falta de profissionais em empresas de jogos pelo mundo.

### <span id="page-18-0"></span>2.3. Desenvolvimento de jogos *indies*

Os desenvolvedores de jogos *indies*, são basicamente desenvolvedores que criam jogos de forma independente, sem possuir contrato com um estúdio ou uma empresa, eles divulgam seus jogos por conta própria e são responsáveis pela distribuição destes.

Existem diversos exemplos de desenvolvedores *indies* a serem citados, entres eles, Eric Barone, conhecido por seu pseudônimo *ConcernedApe*. É o desenvolvedor, responsável por *Stardew Valley*, no qual, possui atualmente mais de vinte milhões de copias vendidas, sendo considerado um dos jogos indies mais bem sucedidos do mercado. Barone nunca possuiu como seu objetivo ser um desenvolvedor de jogos, após se formar na área da tecnologia da informação (TI), este ansiava por um emprego na qual conseguisse ganhar bem, porém, nunca obteve sucesso, desta forma, percebeu que para possuir chances na área deveria melhorar seu *design* e programação (Figura 2). Desta forma, foi criado *Stardew Valley*, um jogo no qual possui inspirações em *Harvest Moon* e foi um marco no mercado do desenvolvimento de jogos *indies*.

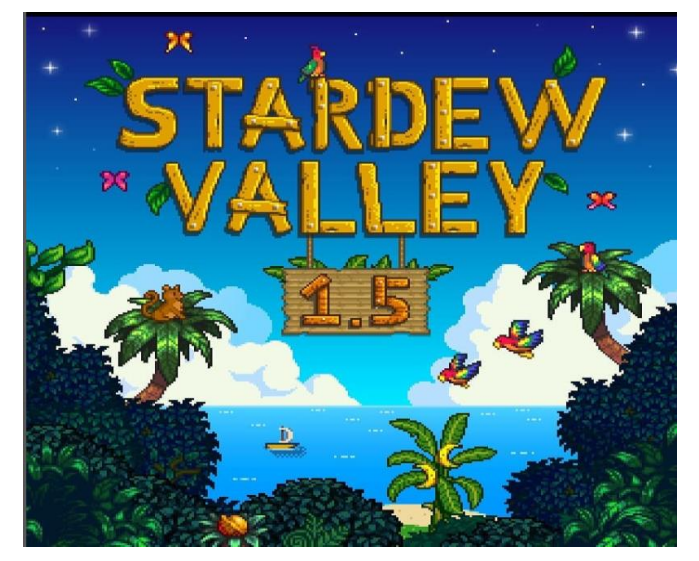

Figura 2: Poster de atualização recente *Stardew Valley*

Fonte: Barone, Erick (2022)

Outro exemplo recente a ser citado, é o desenvolvedor *indie* brasileiro, Fabio Beifuss, que l está trabalhando no desenvolvimento do seu mais atual jogo: *Kambulin*.

> "*Kambulin* é um jogo sobre amor: seja sobre pessoas, ambientes ou até mesmo sobre você mesmo. Conheça muitos personagens diferentes e explore um belo mundo de *pixel art*!" (*STEAM* – novembro de 2022)

Observando-se as redes sociais de Beifuss, podemos perceber que ele a utiliza como método de divulgação de seu trabalho, mostrando melhorias, avanços e *design* de seu jogo. Atualmente, seu jogo ganhou uma página na plataforma *STEAM*, que facilita o acesso as informações mais recentes sobre os jogos. O jogo, tem como inspiração o cerrado brasileiro, o que pode nos oferecer uma imersão maior no jogo, por retratar parte da realidade de cenários do nosso país (Figura 3).

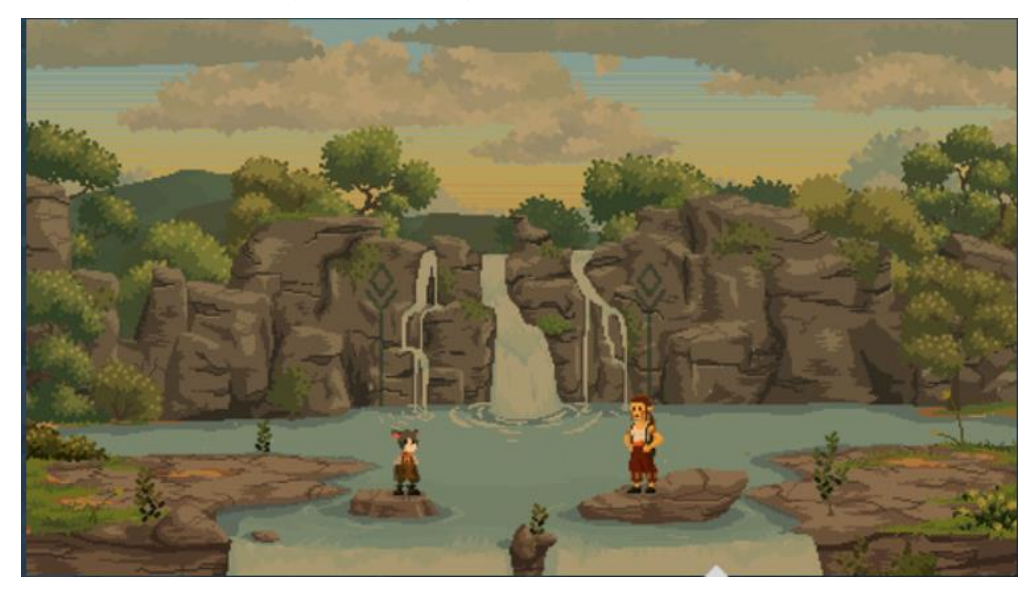

Figura 3: Design de *Kambulin*

Fonte: *Kambulin*, *STEAM* (2022)

#### <span id="page-20-0"></span>2.4. Desenvolvimento de jogos no Brasil

De acordo com Schnaider (2022), o cenário no mundo dos jogos está em constante expansão, em relatório mais recente da consultoria *Newzoo*, é afirmado que este mercado deve girar em mais de US\$200 bilhões no mundo durante o ano de 2022. O Brasil tem participação significativa, possuindo uma receita estimada em R\$11 bilhões no ano de 2021, além de possuir uma expectativa alta avaliada em 6% para o ano de 2022 (*NEWZOO*, 2021).

Em dados, fornecidos pela Pesquisa *Game* Brasil (PGB), 74,5% da população brasileira joga algum estilo de jogo (*mobile*, computador, *Nintendo Switch, PlayStation e XBOX*). Ou seja, ¾ dos brasileiros jogam ou já jogaram algum jogo em certo momento de sua vida. Ao lado desta alta, também notamos o crescimento dos estúdios de desenvolvimento de jogos em nosso país. Nos últimos quatro anos, o aumento de estúdios teve uma alta de 169%, de 375 estúdios, passaram a se ter 1009, este dado, pertence a 1° Pesquisa Nacional da Industria de *Games*, realizada pela *Abragames*, no *BIG Festival* deste ano.

> "Esse salto significa que as pessoas que enxergam o mercado dos games como uma oportunidade de empreender estão de fato mais confiantes em abrir um negócio na área e olham o setor como um lugar possível para o empreendimento". (TERRA, 2022 – Presidente *Abragames*).

Diante do exposto, é possível acreditar que o Brasil, tem uma grande capacidade de mercado no mundo dos games, na qual muita das vezes não chega nem a ser valorizadas por aqueles que estão jogando.

## <span id="page-21-0"></span>2.4.1. A desvalorização dos jogos

Recentemente um novo jogo tem chamado bastante atenção dos jogadores, *Stray*, um lançamento da *Annapurna Interective*, que foca na história de um gato de rua, que após um salto malsucedido, tenta encontrar o caminho de volta para sua família (Figura 4). Por trás deste jogo, existe uma nobre campanha de arrecadação em prol a proteção de felinos, porém, muitas pessoas mal-intencionadas se aproveitaram de uma falha da própria plataforma de distribuição de jogos: *STEAM*. Nesta, o jogador possui o direito de fazer a devolução do jogo caso tenha menos que duas horas de *gameplay*. A questão foi: muitos jogadores conseguiam completar o jogo, com menos de duas horas e estavam pedindo reembolso, sendo uma falta de respeito com o trabalho e ação desenvolvida pela empresa

O motivo para citar esta situação, é que em certo ponto, existe a desvalorização dos nossos criadores de jogos, além da falta de reconhecimento das empresas com certos desenvolvedores e *designs*.

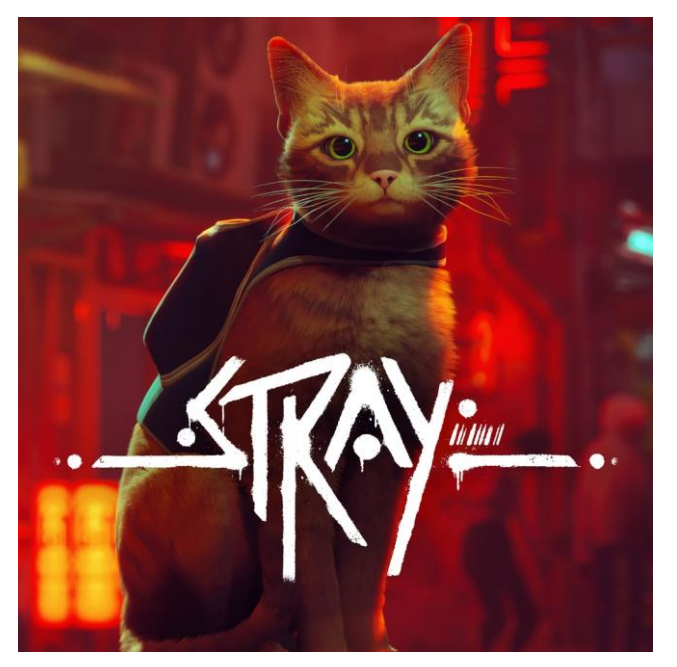

Figura 4: *Stray*

Fonte: *PlayStation* (2022)

#### <span id="page-22-0"></span>2.5. A falta de profissionais

A indústria de jogos é umas das mais valiosas no mundo, porém, em nosso país, de acordo com o II censo da IBJD (Indústria Brasileira de Jogos Digitais), 26,4% das empresas produtoras de jogos brasileiras são informais, por estas empresas dificilmente conseguirem sobreviver apenas com jogos, acabam trabalhando também com outras áreas da tecnologia.

Para ser inserido na área, é importante que ocorra o investimento em tempo e disposição para aprender técnicas novas referentes a este mercado. Ser reconhecido pelo seu trabalho, é uma das etapas mais importantes quando estamos retratando a contratações de profissionais, para uma empresa de jogos, é de grande importância que se tenha em mãos um portfólio. E em muitas vezes, durante um processo de contratação é solicitado um portfólio e candidatos, por ingenuidade, acreditam que não se adequam para a vaga, por possuírem apenas um portfólio mal estruturado, desta forma, mesmo sendo adequada ao serviço, acaba não sendo descoberta pela empresa que está em busca de profissionais.

> "Ter um *portfólio online* bem projetado e atualizado é essencial para aproveitar oportunidades em *design* de jogos. Além de demonstrar habilidades técnicas, ele evidencia a paixão pelo *design* de *games* e a capacidade de criar experiências envolventes aos jogadores.". (CRUZ, 2023).

Como resultado, na indústria, projetos realizados por conta própria possuem grande referência e importância para as empresas que desejam contratar novos desenvolvedores.

#### <span id="page-22-1"></span>2.6. A importância de um portfólio

De acordo com *UniSales* (2021), O Portfólio Digital é uma plataforma em que todos os projetos desenvolvidos por alguém estão organizados em uma grande carteira digital. Essa é mais uma oportunidade de se destacar no mercado de trabalho, aumentando a sua empregabilidade e a criação de novos negócios.

Para um desenvolvedor de jogos, é um dos passos mais importantes para o primeiro emprego na área. Este complementa informações de currículo e demonstra a forma na qual você trabalha na prática, é como uma vitrine na qual se torna indispensável a colocação de projetos para se ter uma posição no mercado de trabalho.

Um exemplo de portfólio amplamente utilizado por desenvolvedores é o *GitHub*. Na fala de Versiani (2022), o *GitHub<sup>1</sup>* é uma plataforma de hospedagem de códigofonte. Com ele, é possível desenvolver projetos de maneira colaborativa, num ambiente que lembra uma rede social. Nele, os desenvolvedores e programa<sup>[1](#page-23-1)</sup>dores compartilham projetos para que o código seja desenvolvido por pessoas de toda a parte do mundo.

Por ser uma forma de expor projetos, é considerado um grande portfólio e utilizado por muitas empresas na hora de escolher quem é contrato.

### <span id="page-23-0"></span>2.7. Empresas de desenvolvimento no Brasil

Nos anos de 2014 e 2018, foram realizadas uma pesquisa pelos responsáveis pelo site *CanalTech*, referente a quantidade de desenvolvedores de jogos por região como mostra na Figura 5.

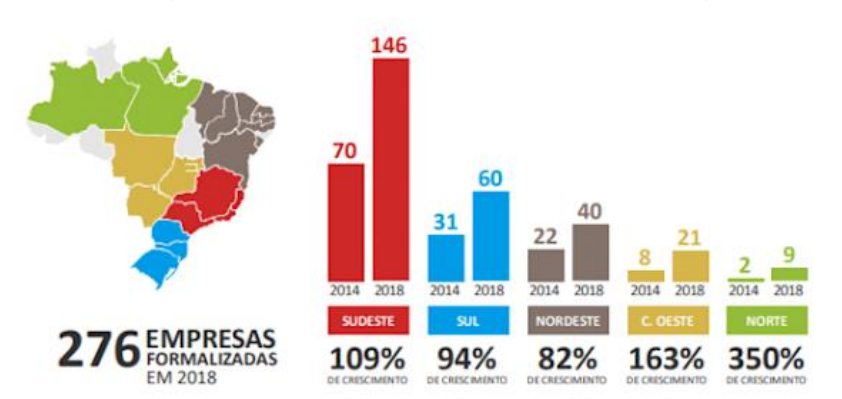

Figura 5: Empresas formalizadas por região

#### Fonte: *CanalTech* (2018)

Nela podemos ressaltar que a maior parte das empresas está concentrada nas grandes regiões populosas do nosso país como: São Paulo e Rio de Janeiro, locais onde a demanda se encontra em maior quantidade. Já o menor valor se encontra na região norte, onde se localiza a Amazonia, fazendo nos refletir que esta região, possui menor demanda.

<span id="page-23-1"></span><sup>1</sup> Plataforma web de controle de versão Git que facilita o desenvolvimento colaborativo de software.

### <span id="page-24-0"></span>2.8. Eventos com foco em jogos

Existem diversos eventos focados em jogos, não apenas aqueles que apreciam e jogam vão nesses eventos, profissionais da área sempre estão nestes eventos, no qual possuem o foco em se divertir e ter uma chance de divulgar sua ideia para empresas que estão a observar o evento. Os quatro maiores eventos de jogos no Brasil, são: Brasil *Game Show* que é a maior feira de games da América Latina*, Game XP* um evento de entretenimento que mistura os universos dos games, música e cultura *geek, Campus Party Brasil é um e*vento de tecnologia que ocorre em vários países ao redor do mundo e *CCXP que* é a maior *comic con* do mundo em termos de público. Diversas produtoras vão a estes eventos em busca de novos talentos, além de apresentar novos jogos e tecnologias de desenvolvimento.

#### <span id="page-24-1"></span>2.9. A influência de *streamers*

Na atualidade, existem diversos *streamers* nos quais possuem o foco na categoria *Gameplay* em diversas plataformas e redes, como: *Twitch, Youtube, Facebook* e outros. Estes são grandes influenciadores, nos quais possuem como público-alvo, pessoas que se interessam por jogos. Exemplos de *streamers* a serem citados são: Gaules, Cellbit, Alanzoka e outros.

Alexandre Borba Chiqueta, conhecido como Gaules, é um produtor de conteúdo do jogo competitivo *Counter-Strike: Global Offensive (CS GO)*. Alexandre, foi indicado a prêmios como: *The Game Award for Content Creator of the Year*, sendo considerado o maior fenômeno da *Twitch* brasileira, o segundo *streamer* desta plataforma a ser mais assistido no mundo. Além de influenciar jovens que possuem afinidade por jogos, a tornar isso uma carreira, mostrando as capacidades de ganho com jogos competitivos.

Rafael Lange, conhecido como Cellbit, durante a pandemia criou um dos maiores jogos de RPG em lives de *stream* na *Twitch*, o jogo conhecido como Ordem Paranormal, fez tanto sucesso entre seu público, que ele decidiu abrir uma campanha de arrecadação para a criação de um jogo na qual possuiria este mesmo nome e temática semelhante. *Ordem Paranormal: O enigma do medo*, possui atualmente arrecadação de mais de quatro milhões de reais, seu desenvolvimento, está sendo feito pela equipe de jogos responsável por um dos maiores jogos de sucesso desenvolvidos no Brasil: A Lenda do Herói, junto ao estúdio Dumativa e os Castro *Brothers*. Este é um marco para a indústria de jogos brasileiros, pois mostrou a força de pessoas interessadas em estarem abertas para novos projetos nas quais possam ser oferecidos.

Alan Ferreira Pereira, conhecido como Alanzoka, é considerado um dos maiores *streamers* de jogos da Twitch no país. Possuindo foco em *gameplay*, Alan mostra para seu público diversos jogos, entre eles jogos indies, cooperativos no qual joga com outros amigos e competitivos como *Valorant* ou *Rocket League*. Pelo entretenimento de seus seguidores e diversão própria, está sempre a buscar novos jogos para testar, sejam estes jogos famosos ou não. Ele possui grande influência, sendo que, caso apresente uma *gameplay* de um novo jogo com poucos *downloads*  hoje, em poucos dias é visto como um ponto em alta nas plataformas.

## <span id="page-25-0"></span>2.10. Redes sociais como espaço de compartilhamento

Com novas tecnologias cada vez mais frequentes em nossa atualidade, as redes sociais passaram a ser o maior meio de comunicação. As informações são rapidamente repassadas, porém, é necessário se atentar ao que está em alta para que sua publicação chegue a mais pessoas. O criador do jogo *Kambulin*, é um exemplo de desenvolvedor que está a seguir essa tendência, publicando vídeos no *TikTok* sobre o seu processo criativo, ele tende a chamar a atenção de quem utiliza esta plataforma.

O artigo da BBC *News* Brasil (2020) destaca uma pesquisa realizada pela *GlobalWebIndex* (2019), que valida o aumento global de 60% no tempo gasto online em 2019 em comparação com anos anteriores. O Brasi se destaca na pesquisa em 2º no ranking de países que passam mais tempo em redes sociais, o que corrobora com a ideia de que *youtubers* e *streamers* desempenham um papel significativo no meio de divulgação, pois estes possuem influência, e quando jogam algo, este jogo tende a ficar em alta por um bom tempo. Profissionais de jogos, se aproveitam desse compartilhamento, para divulgação de projetos, desta forma, seu portfólio acaba sendo gerado aos poucos, com cada parte em uma rede social diferente, de forma não muito organizada e prática para quem possui curiosidade em saber sobre seus projetos.

#### <span id="page-25-1"></span>2.11. Considerações finais

Desta maneira, observa-se a grande importância e dimensão do mundo dos jogos e sua criação, desenvolvedores e *designs* devem possuir uma forma de montar sua vitrine, a fim de proporcionar uma ampla visão e demonstração de seus talentos para o mercado de trabalho. Assim, acredita-se ser necessário abrir um caminho para esses profissionais terem maior visibilidade com as empresas de *games*, em especial no Brasil, que muitas das vezes não são reconhecidas. A Figura 6 ilustra exemplos de empresas desenvolvedoras de jogos brasileiros

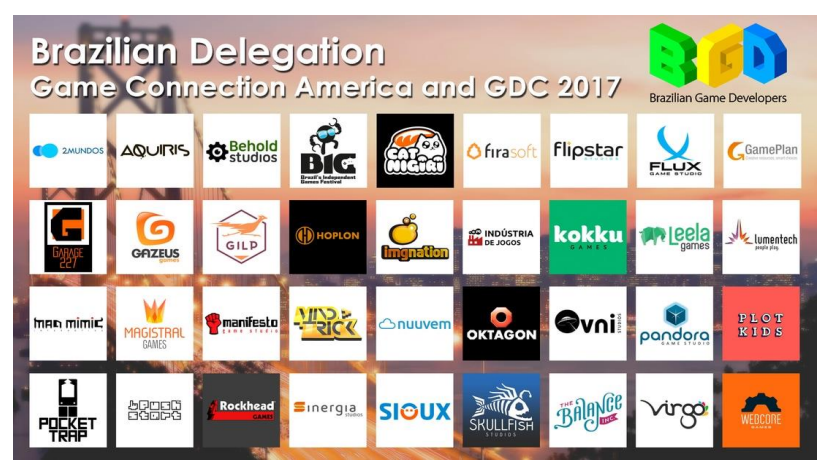

Figura 6: Empresas de jogos brasileiras

No próximo capítulo, apresenta-se a metodologia utilizada nesse trabalho.

Fonte: *Abragames* (2017)

## <span id="page-27-0"></span>**3. METODOLOGIA**

O desenvolvimento deste sistema se baseia em uma pesquisa aplicada, segundo Frossard, (2022) "[...] a pesquisa aplicada se concentra em fornecer soluções práticas para problemas específicos por meio da análise de evidências empíricas", ou seja, gera conhecimentos buscando aplicações práticas em busca de solucionar problemas específicos. Neste caso, a busca está em melhorar o acesso ao mercado de desenvolvimento em jogos e redimensionar essa rede de conhecimento da área. Desta forma, utilizou-se a pesquisa exploratória para desenvolver a ideia inicial do projeto em base desses problemas principalmente no cenário brasileiro, levantando pesquisas, entrevistas e estudos de caso, com pesquisas bibliográficas, para fomentar os conhecimentos que auxiliam a produção de um sistema focado no usuário.

A pesquisa qualitativa foca exatamente nessa singularidade de regiões, como por exemplo níveis de aceitação de cada usuário, recebendo suas reações e respostas como pontos de melhoria. Desta forma, é aplicado o método focado na experiência, indutivamente, de forma com que uma visualização base leve um apreço maior a cada um dos integrantes dessa *network*.

Em conjunto com a pesquisa qualitativa, o apoio da pesquisa quantitativa se torna essencial para obter uma abordagem poderosa e entender de forma mais completa o assunto. Então, com *insights* mais profundos, é possível entender o usuário, com suas experiências e conhecimentos no universo *gamer* e o quão engajado ele pode ser nessa comunidade global. Desta forma, foi aplicado uma pesquisa de engajamento, com o título de "Explorando o Mundo dos Jogos: da criação ao consumo", em busca de coletar dados para sintetizar o caminho a ser seguido durante o desenvolvimento. Foi aplicada entre os dias 24 e 25 de novembro de 2023, por meio de divulgação em redes sociais como: *Twitch. Twitter, Instagram* e *Whatsapp*, o nosso público-alvo, foi citado em PERSONAS E PÚBLICO-ALVO (capítulo 5).

Durante a progressão do projeto, como uma proposta de melhoria na área para os profissionais de jogos, houve o lançamento de uma pesquisa quantitativa de apoio, aplicada pelos autores, dada em questões de múltiplas escolhas e com a participação de 170 pessoas, com o objetivo de sustentar o entendimento de como esses usuários exploram o mundo de jogos e de que modo se identificam com as funcionalidades oferecidas pela nova rede. As perguntas foram focadas em salientar como a sociedade, principalmente pessoas com interesses no mundo profissional de jogos, vê a área no mercado atual, pontuando questões sobre lucro dos jogos no Brasil, entendendo como funciona a busca dos usuários acerca desse setor, para visualizar e alcançar um nível de quais opiniões estariam em alta em relação ao mercado, indústria e ao projeto desenvolvido na área de desenvolvimento de jogos.

Então, é realizado toda uma combinação de conhecimentos, que são absorvidos através de pesquisas, observações, experiências em relação ao mercado de jogos transformando-a em uma interpretação de como deve-se ser priorizado os procedimentos do sistema.

## <span id="page-29-0"></span>**4. ESCOPO E FUNCIONALIDADES DO SISTEMA**

#### <span id="page-29-1"></span>4.1. Escopo do sistema

SPPG (Sistema de Portfólios para Profissionais de *Games* é um sistema desenvolvido para trazer um novo reconhecimento da área de criação de jogos no Brasil, de forma *online* e acessível.

O sistema possui como princípio abrir oportunidades de interações entre desenvolvedores e criadores deste tipo de conteúdo, com compartilhamento de conhecimentos, tutoriais, bases de modelagem e outros materiais que abordem todos os pontos desejados pelo usuário, aumentando assim a chance de investidores interessados encontrarem algo que os atraem, e expandindo o interesse e compreensão desse mercado brasileiro.

Assim, o SPPG permite que o usuário interaja diretamente com o sistema, utilizando o sistema como uma rede para compartilhar seus modos de criação e interagir com estudantes ao seu redor, de forma rápida, fácil e intuitiva.

Além disto, o sistema permite que sejam compartilhados arquivos e tutoriais, que além de agregarem no portfólio artístico desses usuários, também trazem bases de apoio para estudos e inspirações para outras pessoas. É possível também classificar os seus interesses principais e utilizar um modelo como base de um currículo mesmo, para que até mesmo recrutadores consigam utilizar a plataforma para avaliá-los.

Disponível para todos os interessados, o sistema de portfólios conta com a capacidade de atender e auxiliar o maior número de estudantes e profissionais da área, oferecendo um espaço tecnológico e interativo para seus usuários.

### <span id="page-29-2"></span>4.2. Funcionalidades do sistema

**Perfil do usuário**: Cada usuário tem um perfil que inclui informações sobre sua formação, habilidades, experiência profissional, projetos em que trabalhou, portfólio de trabalhos e interesses em games.

*Chat***:** Para comunicação instantânea, o sistema pode incluir um recurso de chat que permita aos usuários se comunicarem em tempo real. Isso pode ser especialmente útil para discussões em grupo ou para conectar usuários com habilidades complementares.

**Portfólio**: Uma das principais funcionalidades do sistema é permitir que os usuários criem um portfólio digital de seus projetos em games. O sistema pode permitir o *upload* de imagens, documentação dos projetos, bem como informações sobre o papel do usuário no projeto e os resultados obtidos.

**Busca de profissionais**: O sistema permite que empresas e outros profissionais de games busquem por perfis de profissionais com habilidades específicas ou experiência em determinados tipos de projetos.

**Filtro e busca avançada**: O sistema possui um filtro e busca avançada para ajudar os usuários a encontrar projetos de jogos relevantes com base em diferentes critérios, como palavras-chaves em textos e localizações dos usuários. Ele poderá selecionar essas informações em busca de focar em projetos e postagens específicas de determinado assunto.

**Gamificação**: O sistema inclui elementos de gamificação para incentivar a participação e a interação dos usuários, além de *rankings* por categorias (mais curtidos, mais troféus, maior nível). Por exemplo, pode haver um sistema de pontos, níveis, desafios e recompensas para motivar os usuários a completarem tarefas, compartilharem conteúdo e colaborarem em projetos.

## <span id="page-31-0"></span>**5. FERRAMENTAS E LINGUAGENS.**

Durante a execução deste projeto foram utilizados métodos, linguagens e ferramentas com o objetivo de facilitar e tornar o processo de criação mais organizado e otimizado, de forma com que os recursos sejam utilizados com adequação.

As ferramentas escolhidas são focadas na praticidade para desenvolvimento, com a meta de realizar determinados trabalhos da forma mais consistente possível. Além disto, as metodologias auxiliam a na categorização e facilitação desses processos de composição da proposta.

As linguagens em aplicação são escolhidas com o foco em desenvolvimento *web* com uma arquitetura limpa e organizada. Com isto, é apresentado linguagens que facilitem a estruturação de uma página e categorizem um código limpo e harmonizado.

# <span id="page-31-1"></span>5.1. *Visual Studio Code*

O *Visual Studio Code* é um editor de código-fonte, executado e disponível em sistemas *Windows*, *MacOS* e *Linux*, possuindo um ecossistema de extensões para linguagens diversas. Ele possui controle de origem do produto, completação de código inteligente, decoração simplificada e fatoração de código (Microsoft, 2023).

As extensões utilizadas são: *Auto close tag, auto import, auto rename tag, Docker, HTML CSS suport, live share, PHP debug, PHP extension pack, PHP intelephense, PHP profiler* e *PHPStorm Parameter.*

#### <span id="page-31-2"></span>5.2. *Docker Desktop*

O Docker é uma ferramenta que fornece um conjunto de ferramentas de desenvolvimento para acelerar a entrega de aplicativos seguros. Ele é responsável por construir ambientes através de contêineres executáveis em qualquer ambiente de forma consistente e segura, como o *Windows* e *Linux.*

Dentro dessa ferramenta existe o *Docker-Compose* que é responsável por processar e inicializar os containers e atualizar em tempo real os *status* e *logs* dos serviços em exercício (*DOCKER*, 2023).

## <span id="page-32-0"></span>5.3. *Git* e *Github*

Apresentados como auxiliares essenciais na criação de *softwares*, como facilitadores no gerenciamento de código-fonte da aplicação, o *Git* e o *Github* possuem uma usabilidade interligada.

O *Git*, conhecido como um sistema que ocupa pouco espaço e desempenha em alta velocidade, é projetado para lidar com projetos grandes e pequenos, realizando versionamento de códigos de forma local, com áreas de preparação convenientes que permitem vários fluxos de trabalho (*GITHUB*, 2023).

Já o *Github*, é uma plataforma dependente do *Git*, já que sem o versionamento e gerenciamento do código, não há como subi-lo *online*. Este, trabalha em paralelo armazenando seus projetos na nuvem para que outras pessoas possam acessar e colaborar a qualquer momento (*GITHUB*, 2023).

#### <span id="page-32-1"></span>5.4. *Figma*

Muito comparado ao *AdobeXD*, o *Figma* é uma ferramenta focada em desenvolvimento de interfaces gráficas e projetos de *UX/UI*, evidenciando em aplicações *web*, sendo possível criar protótipos e modelos de *design*.

Sendo uma das ferramentas mais avançadas, ele possui finalidades como: edição vetorial, *design* de interfaces responsivas com diferentes dimensões e configurações, implementação de sistemas de *design*, além de criações de peças de *e-mail* e artes em redes sociais (LOPES, 2023).

#### <span id="page-32-2"></span>5.5. *MySQL Workbench*

Conhecida por sua modelagem de dados e ferramentas de administração, o *MySQL Workbench* fornece ao *DBA* a possibilidade de gerenciar, projetar e gerar bancos de dados visualmente.

Além de proporcionar sintaxe em cores, preenchimento automático, reutilização de *snippets SQL* e histórico de execução, ele também facilita a administração de ambientes *MySQL* através de um controle visual, trazendo melhor visibilidade dos bancos (*ORACLE*, 2023).

#### <span id="page-33-0"></span>5.6. *Azure DevOps - Boards*

Uma ferramenta visual salientada em gestão de projetos, o *Azure Boards* é uma utilização real da prática *Kanban²*, citada no tópico 7.7, onde quadros são gerados para automatizar e classificar tarefas e processos por meio de arquivos, cartões, *checklists* e automações, como um meio de colaboração entre equipes.

Ele traz a coordenação de afazeres e planejamento de *sprints*, com a união de membros, datas finais de entrega, anexos, *checklists* com a meta de estruturar informações e acompanhar o andamento do processo com a visão holística. Esta ferramenta foi aplicada por sua colaboração com o *Github* (elaborado no tópico 7.3), possibilitando que usuários interliguem *commits* e *merge requests* as tarefas criadas dentro da ferramenta *Azure*. A automatização do fluxo de processos se torna essencial durante um desenvolvimento que nasce do zero, e por este motivo, a aplicação dessa ferramenta se tornou uma grande facilitadora (*AZURE*, 2023).

#### <span id="page-33-1"></span>5.7. StarUML

Um software utilizado para padronização de diagramas, o StarUML possui suporte a ERD DER ou ER (Diagramas Entidade-Relacionamento), modelagem rápida, publicações de documentos HTML (Linguagem de Marcação de Hipertexto) e exportação de PDF (Formato de Documento Portátil) para impressão limpa.

Alguns de suas funcionalidades incluem também *DFD* (Diagrama de Fluxo de Dados), *APIs* (Interface de Programação de Aplicação) abertas, diagrama de fluxogramas e validações de modelos assíncronos. Seus consumidores geralmente são equipes de desenvolvimento pequenas, profissionais de TI e institutos educacionais e por estes motivos, foi o *software* escolhido para a proposta (*STARUML*, 2023).

# <span id="page-33-2"></span>5.8. Kanban

Com foco em gestão de projetos, o método *Kanban* é conhecido mundialmente [2](#page-33-3)por sua abordagem simples, eficiente e direta para a administração de demandas pois propõe um olhar ativo e construtivo na resolução de tarefas.

Este sistema se baseia nas metodologias ágeis em TI para controlar os fluxos de produção de empresas. O sistema escolhido foi motivado pelo aumento na

<span id="page-33-3"></span><sup>2</sup> Método visual de gerenciamento de fluxo de trabalho

produtividade e mitigação de processos repetitivos durante o desenvolvimento, de maneira com que é possível sistematizar visualmente trabalhos, em segmentos e *status, para que novas demandas sejam "puxadas" de forma ordenada (TOTVS,2023).*

## <span id="page-34-0"></span>5.9. *Model-View-Controller*

Conhecido por ser um padrão de arquitetura de software, a arquitetura *MVC (Model-View-Controller)* é um modelo a ser seguido dentro do desenvolvimento de *software* web. Ela se divide em camadas de *view* (interação com o usuário), *model*  (camada de manipulação de dados) e *controller* (camada de controle).

As vantagens dentro desse padrão se dão a facilidade de manuseio e alteração do código, tornando-o mais granular e auxiliando na validação da codificação. Assim, sua reutilização se torna coerente e sua compreensão mais natural (GUEDES, 2023).

#### <span id="page-34-1"></span>5.10. SCRUM

O Scrum é um *framework* de gerenciamento que equipes utilizam para a autoorganização e o trabalho em direção a um objetivo em comum. Ela se caracteriza pela transparência, adaptação, reflexão e compromisso com a entrega. A aplicação deste tipo de *framework* é constante, e no sistema se demonstra em exemplos como o uso da ferramenta *Docker* para saciar a necessidade de executar o mesmo projeto em sistemas operacionais diferentes.

Ele possui um *Product Backlog*, que significa a lista dinâmica de recursos, melhorias e correções de forma com que o projeto possa avançar de forma linear para o sucesso. Além disto, a *Sprint Backlog* é essencial para a listagem de itens a serem concluídos, de maneira com que os ciclos nunca finalizem sem entender os próximos passos (AMAZON, 2023).

#### <span id="page-34-2"></span>5.11. Linguagem de consulta estruturada

Dentre todas as linguagens, o mais utilizado em projetos é o *SQL* (Linguagem de Consulta Estruturada) responsável por armazenar e processar informações em um banco de dados relacional. Esse armazenamento é padrão tabulado, com linhas e colunas, representando valores e dados.

A indispensabilidade do *SQL* se dá pela utilidade em armazenar, atualizar, remover, pesquisar e recuperar informações dentro de um banco. Junto ao *SQL*, ocorre a utilização do *PHPMyAdmin*, que se consiste na interface gráfica dessa linguagem, facilitando acessos e ações dentro do banco de dados (AMAZON, 2023).

#### <span id="page-35-0"></span>5.12. PHP

Em 2022, pela pesquisa da empresa *PYPL*, o *PHP* (*Hypertext Preprocessor*) era a 5° linguagem de desenvolvimento mais popular mundialmente. Reconhecido por ser uma linguagem de *script open source*, é muito utilizada por poder ser embutida dentro do *HTML* (tópico 6.12), facilitando o manuseio de ações e funcionalidades dentro de elementos da página (PHP, 2023).

## <span id="page-35-1"></span>5.13. *CSS*

As Folhas de Estilo em Cascatas, ou *CSS*, é a solução eficaz para aprimorar a estética, comandando elementos da página e como eles estarão dispostos em diferentes tipos de tela. Por meio dele, também é possível separar formatos e tornálos responsivos, permitindo que o usuário personalize seus dados de acordo com preferências pessoais.

As vantagens dessa escolha se dão pelo padrão de formatação em diferentes navegadores, controle de *layout* e *designs* responsivos, pensando na experiência do usuário (BASTOS, 2023).

## <span id="page-35-2"></span>5.14. Linguagem de Marcação de Hipertexto

A Linguagem de Marcação de Hipertexto, popularmente conhecida como *HTML*, é uma linguagem de computador que compõe páginas e aplicativos *online*. O hipertexto é utilizado para realizar referências a outros textos, já a marcação é uma série de marcações que dizem para os servidores *web* qual é a estrutura do documento. O uso mais comum é para criar estruturas e seções compostas por parágrafos, tabelas e *links*, através de *tags* e atributos. O *HTML* é o bloco de construção mais básico da *web*, estruturando as páginas e trabalhando em conjunto com *CSS* e *Javascript*, citados respectivamente nos tópicos 6.13 e 6.15. (LONGEN, 2023).
#### 5.15. *JavaScript*

O *JavaScript* surgiu com o objetivo trazer dinamismo as páginas *web*, já que anteriormente, as interfaces eram somente estáticas. Passando a ser capaz de responder interações e alterar *layout*, essa linguagem cresceu com bibliotecas, *frameworks* e boas práticas que são aplicáveis para fora dos navegadores.

Implementa-se a linguagem com a clara ideia de priorizar o *client side* e fornecer ao usuário final um uso autônomo, reduzindo a carga do servidor e aumentando eficiente das interações (*AMAZON*, 2023).

# 5.16. *Socket.IO*

Conhecido como uma biblioteca para comunicação de baixa latência, baseado em eventos entre cliente e servidor, o *Socket.IO* mantém conexão *TCP* (Protocolo de Transferência de Ficheiros) com servidor, e se torna aplicável para comunicação como bate-papos e conversas entre usuários.

Ele adiciona metadados adicionais a cada pacote, sendo conveniente para enviar um evento e receber uma resposta (*SOCKETIO*, 2023).

## **6. PERSONAS E PÚBLICO-ALVO**

O público-alvo do SPPG, são mulheres e homens entre 19 a 28 anos e classe C (faixa intermediária em termos de renda e padrão de vida). O público-alvo são profissionais e estudantes da área de desenvolvimento de jogos (*design*, modelagem, desenvolvimento, roteiro...), com *softwares* como *Blender, 3DS MAX e Unreal Engine* que buscam crescer no mercado e ter visibilidade em seus projetos.

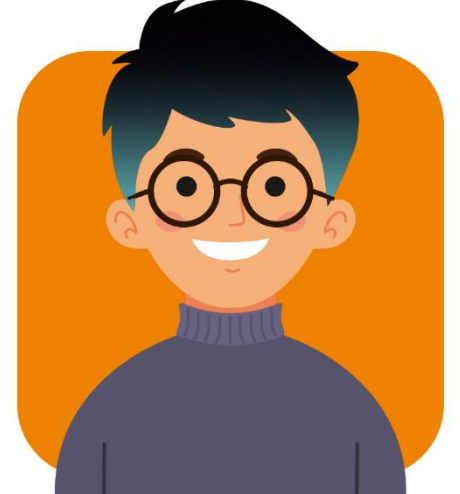

Figura 7: Persona Masculina

Fonte: *Freepik* (2023).

Lucas (Figura 7), um jovem de 22 anos, é um talentoso *designer* de jogos apaixonado por criar experiências visuais envolventes. Com formação em *Design* de Jogos, ele aprendeu a combinar suas habilidades artísticas com o fascínio pelos jogos eletrônicos, buscando sempre alcançar uma estética visual única. Apaixonado por jogos *indies*, ele estuda constantemente sobre ambientação e movimentos em seus jogos favoritos como *Papers Please* (POPE, 2013).

Durante sua jornada acadêmica, Lucas mergulhou nos princípios do *game design* e estudou a narrativa e a psicologia do jogador, compreendendo como a estética pode influenciar a experiência de jogo. Com um olhar atento às tendências e às técnicas de criação, ele está constantemente atualizado e busca aprender novas ferramentas e *softwares* para aprimorar seu trabalho.

Lucas está ciente dos desafios do mercado competitivo, mas isso não o desencoraja. Ele entende a importância de construir um portfólio sólido e busca constantemente oportunidades para desenvolver projetos independentes e colaborativos. Sua determinação e sua busca incessante pela excelência impulsionam sua evolução como *designer* de jogos, enquanto ele se mantém atualizado sobre as tendências emergentes e tecnologias inovadoras.

Com seu talento, paixão e visão única, Lucas acredita no futuro promissor da indústria de jogos e está pronto para enfrentar os desafios e conquistar seu lugar nesse mercado em constante crescimento.

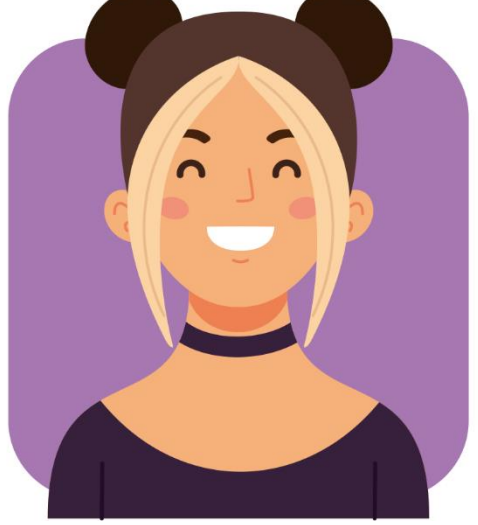

Figura 8: Persona Feminina

Fonte: *Freepik* (2023).

Marina (Figura 8), de 25 anos, é uma desenvolvedora de jogos apaixonada e determinada, é uma profissional talentosa em busca de crescimento e visibilidade em sua carreira. Com formação em Ciência da Computação e especialização em Desenvolvimento de Jogos, Marina possui um conhecimento sólido em programação C# e C, graças a seu interesse em desenvolver ambientes 3D no *software Unreal Engine 4*. Com experiência profissional em uma empresa de jogos *indies*, Marina aprimorou suas habilidades técnicas e busca saciar as demandas do mercado. Sua paixão pelos jogos eletrônicos impulsiona sua busca por mecânicas de jogabilidade inovadoras e pela criação de experiências envolventes para os jogadores.

Com uma visão otimista, Marina acredita no crescimento contínuo da indústria de jogos e está animada com as possibilidades trazidas pela realidade virtual e aumentada. Seu talento, determinação e dedicação a impulsionam para um futuro promissor como desenvolvedora de jogos, onde ela espera ganhar reconhecimento e sucesso em seus projetos.

#### **7. ESTUDO DE CORES E TIPOGRAFIA**

As fontes desempenham um papel fundamental na identidade visual de uma página da *web*. Eles são muito importantes porque desempenham várias funções básicas para a estética e a comunicação efetiva do conteúdo.

Em primeiro lugar, a legibilidade é um fator chave. De acordo com o artigo de marketing de Awari (2023), escolher a fonte certa garante que seus visitantes possam ler e entender facilmente o texto, além de criar uma hierarquia de informações estabelecendo estética coesa e consequentemente tornando este conteúdo mais legível. Fontes ilegíveis ou difíceis de ler e a falta de espaçamentos prejudicam uma página, visto que a hierarquia visual é um aspecto crucial na composição de um design, influenciando a experiência do usuário e refletindo no engajamento com aquele conteúdo.

Além disso, as fontes podem transmitir a personalidade e a identidade de uma marca ou projeto. Cada tipo de letra tem sua própria estética e estilo, e escolher o certo pode ajudá-lo a criar uma identidade visual única e memorável. Uma fonte bem escolhida pode refletir a essência da sua ideia, transmitir a mensagem desejada e se destacar da concorrência.

Desta forma, a fonte destaque que apresenta o projeto aos usuários é a *HelveticaNeue LT 93 BlackEx*, estando presente na página inicial e na logo do sistema e isto porque esta fonte é amplamente conhecida por sua simplicidade, clareza e legibilidade, transmitindo uma sensação de modernidade e profissionalismo necessárias para uma página *web* ligada a portfólios. Seguindo essa ideia, as fontes *K2D* (clean e moderno) e *Inter* (confiabilidade, eficiência e organização) são utilizadas ao decorrer de todas as funcionalidades do sistema. Na criação do logo, foi aplicado como diferencial a fonte *Hemisphers Bold Sans*, unindo a sensação de modernidade e ousadia, em busca de destacar a marca.

Além da tipografia, as cores têm um papel fundamental na identidade visual de uma página *web*. Elas desempenham diversas funções importantes para o *design* e a comunicação efetiva.

Em primeiro lugar, as cores são poderosas para transmitir mensagens e emoções de forma visual. Cada cor possui significados e associações culturais que podem afetar a percepção do conteúdo de uma página *web*. Ao escolher as cores adequadas, é possível comunicar a personalidade da marca, evocar sentimentos desejados e estabelecer conexões emocionais com os visitantes. Nas Figuras 9 e 10, é possível analisar os tons e cores escolhidas em contraste com a tipografia.

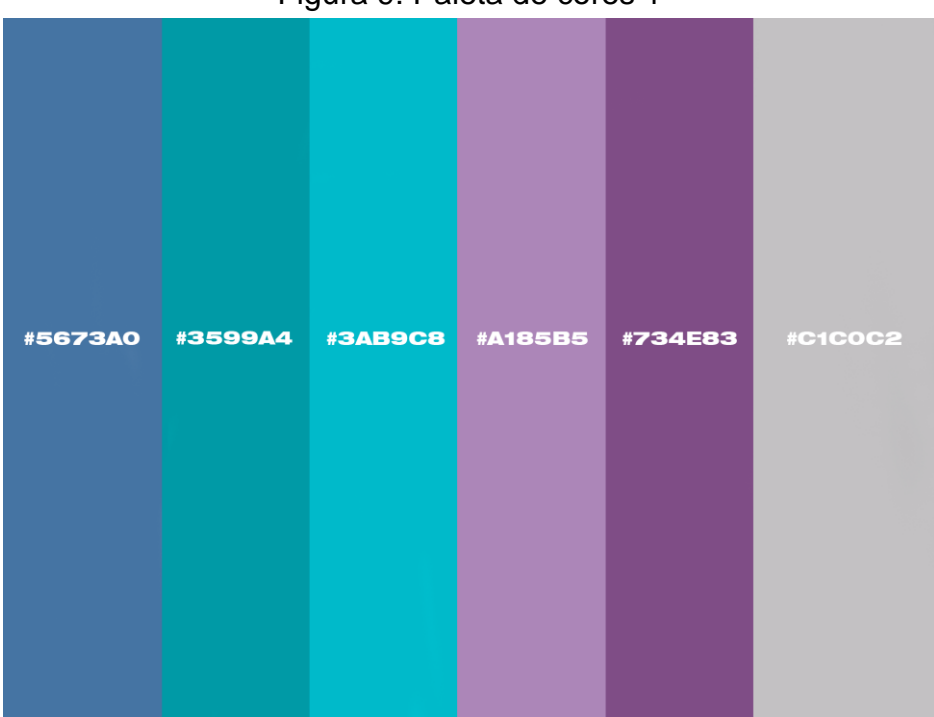

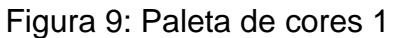

Fonte: Autor (2023)

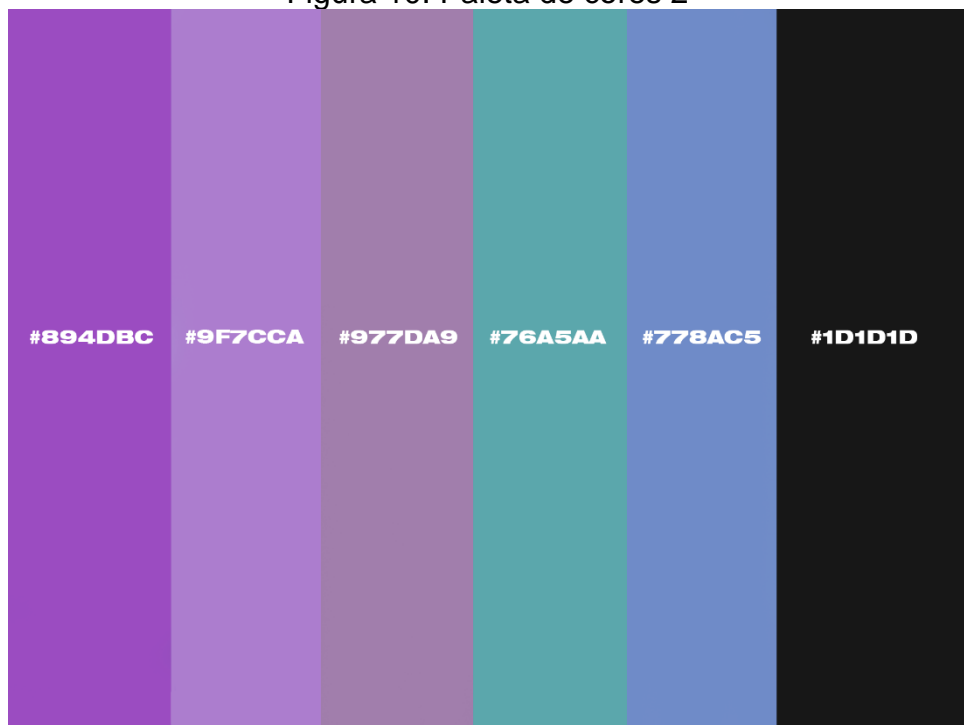

Figura 10: Paleta de cores 2

As cores escolhidas foram entre variações de roxo, azul e cinza. A escolha de tons mais vibrantes se relaciona diretamente a necessidade de chamar atenção do usuário, ou seja, cores utilizadas em abas de notificação, novas funções ou botões essenciais para a funcionalidade. E ao contrário disso, as tonalidades mais claras e neutras apresentam uma sofisticação e visualização limpa da aplicação.

Em resumo, a cor azul traz a ideia de tecnologia e inovação, junto ao roxo que remete a criatividade e mistério. Transmitindo a página como algo novo e tecnológico, o mundo de games pode ser totalmente ligado a ambas as descrições. Uma criação de modelo 3D requer tanta criatividade quanto uma nova história desenvolvida, assim como uma listagem de novos projetos requer tanto profissionalismo quanto um portfólio e esse ponto fica responsável a cor cinza, passando seriedade e sofisticação.

Desta forma, o objetivo é escolher e utilizar as cores de forma estratégica, sendo possível criar uma identidade visual forte e impactante, que cativa os visitantes e transmite a mensagem criativa desejada.

Fonte: Autor (2023)

### **8.** *MERAKI* **E DESIGN**

A partir do estudo de cores e personas, foram criados os protótipos do que serão futuramente as telas do nosso sistema. As imagens a seguir, fazem referência a esta prototipação.

### 8.1. *Meraki*: o significado

Os artistas são venerados e respeitados em todo o mundo, com obras revolucionárias e processos únicos. As incalculadas horas que passam construindo sua arte, colocando sua alma em todos os trabalhos feitos, simboliza o que é ser um artista criador.

Então, para honrar os projetos que contêm pedaços de um artista, o nome *Meraki* foi selecionado para compor essa nova plataforma de conteúdo. Constituído de um termo grego, *Meraki* representa o colocar sua alma em tudo que faz, um pouco de amor em cada detalhe, fazendo com criatividade e amor aquilo que te pertence (RODRIGUES, 2023).

### 8.2. Logo

Para ornar com o termo *Meraki* escolhido para estampar a plataforma, a logo se inspira em tecnologia, arte e pesquisa.

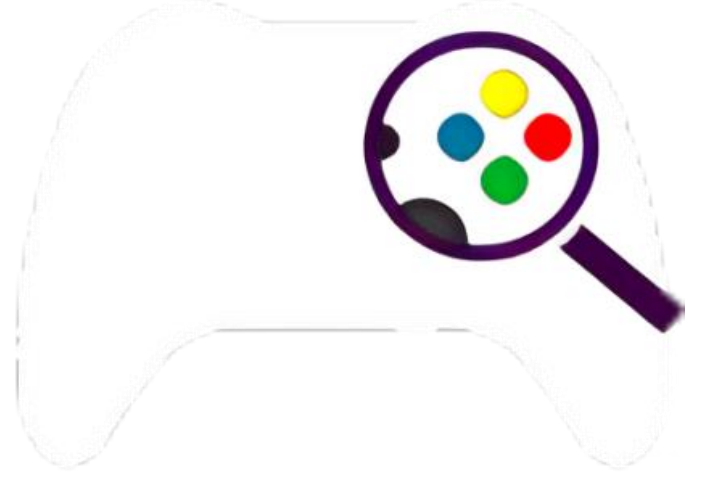

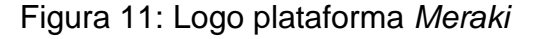

Fonte: Autor (2023)

Desta forma, como é observado na Figura 11, a logo se desenha através de um controle de jogador, que de forma indireta compreende com um "M" (letra inicial do nome da plataforma). Essa mesclagem se apresenta mais fortemente pelo controle em branco puro (relembrando uma letra), com apenas uma lupa analisando e expondo os botões de ações do jogo, refletindo nas funcionalidades que existem dentro da plataforma. A lupa, representada em tons de roxo, busca refletir como a plataforma pode auxiliar na demanda do mercado de trabalho, que busca profissionais qualificados em diversas plataformas, sem um foco essencial.

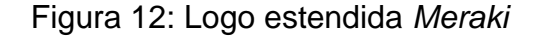

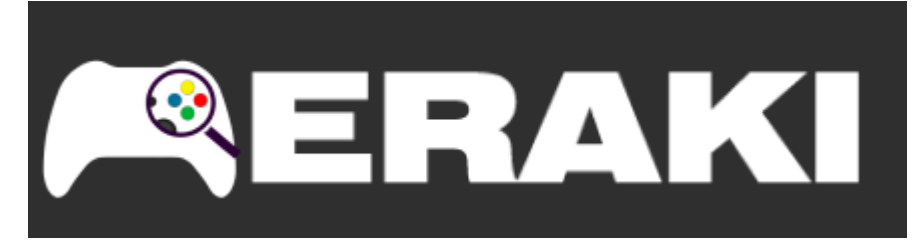

Fonte: Autor (2023)

Ademais, a logo foi criada para comportar a palavra "*MERAKI*" em sua versão expandida, como visto na Figura 12.

8.3. Design de telas *desktop*.

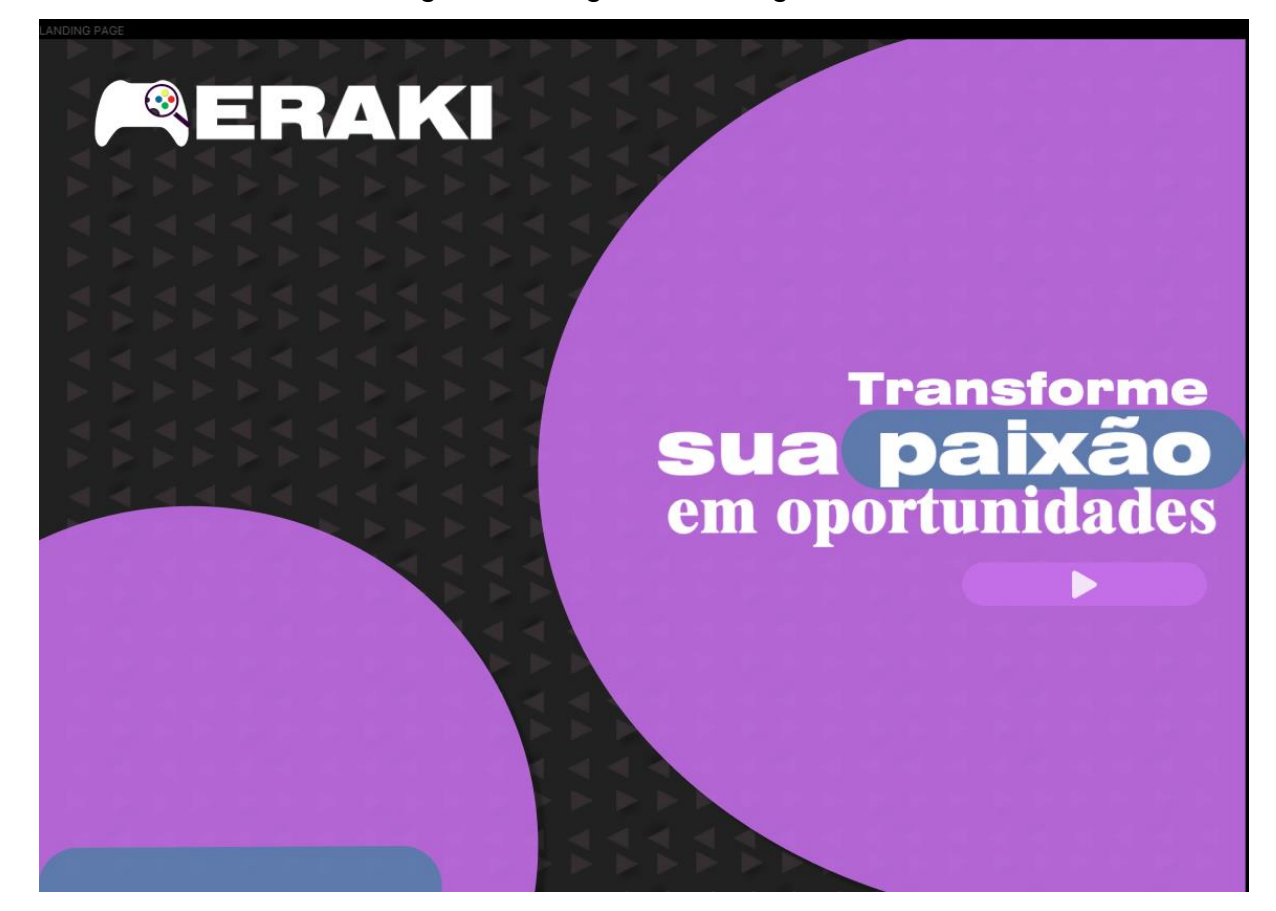

Figura 13: Página de carregamento

Fonte: Autor (2023)

Na Figura 13, temos a página inicial na qual deve ser composta por uma forma básica e intuitiva de começar um novo processo. Em caso de necessidade de muitos cliques e informações, o objetivo de atrair um novo usuário se perde. Desta forma, o modelo desenvolvido é focado em uma *UI* (interface do usuário) simples e de fácil entendimento.

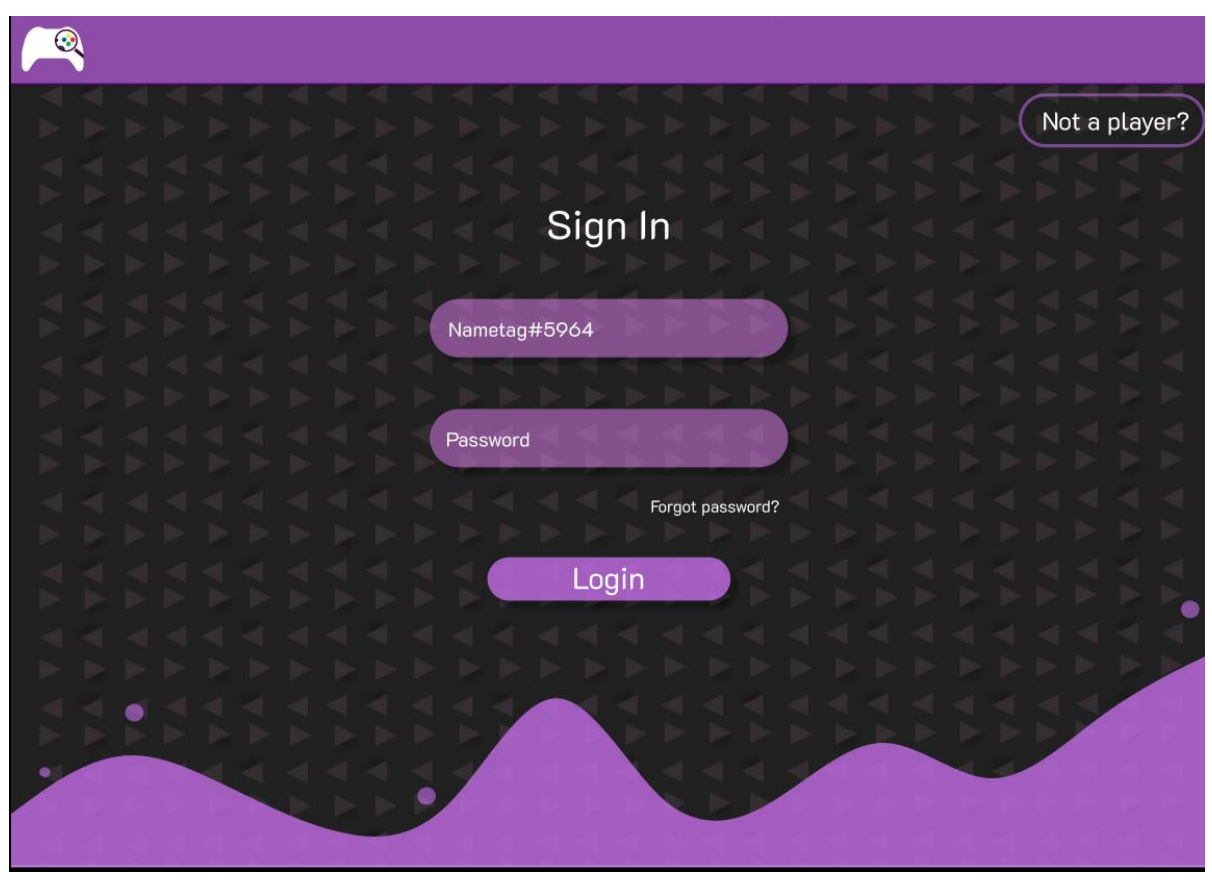

Figura 14: Página de *login*

Fonte: Autor (2023)

Na Figura 14, podemos localizar a segunda tela acessada pelo usuário na qual é responsável por introduzir a ele uma forma de se conectar nessa nova rede. Ela também é composta por blocos com minimalismo visual, deliberando a facilidade de uso. Nesta tela o usuário que já possui cadastro acessa o sistema. Caso ele seja um novo cliente, ele acessa "*Not player?"* e prossegue para outra página.

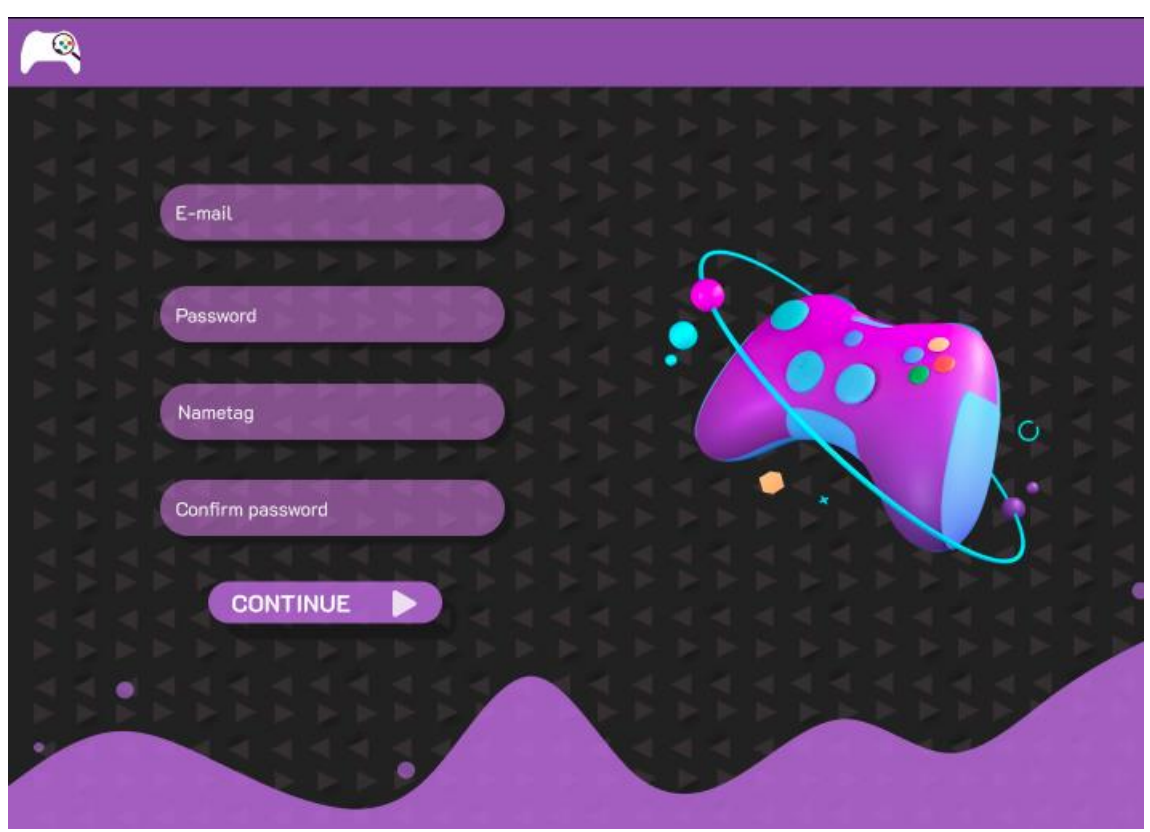

Figura 15: Página de cadastro

Fonte: Autor (2023)

Na Figura 15, é possível visualizar que a página segue os mesmos princípios de minimalismo e simplicidade de design, contudo, há uma implementação com a gamificação. Ao clicar em "*Continue*" é possível prosseguir com o cadastro.

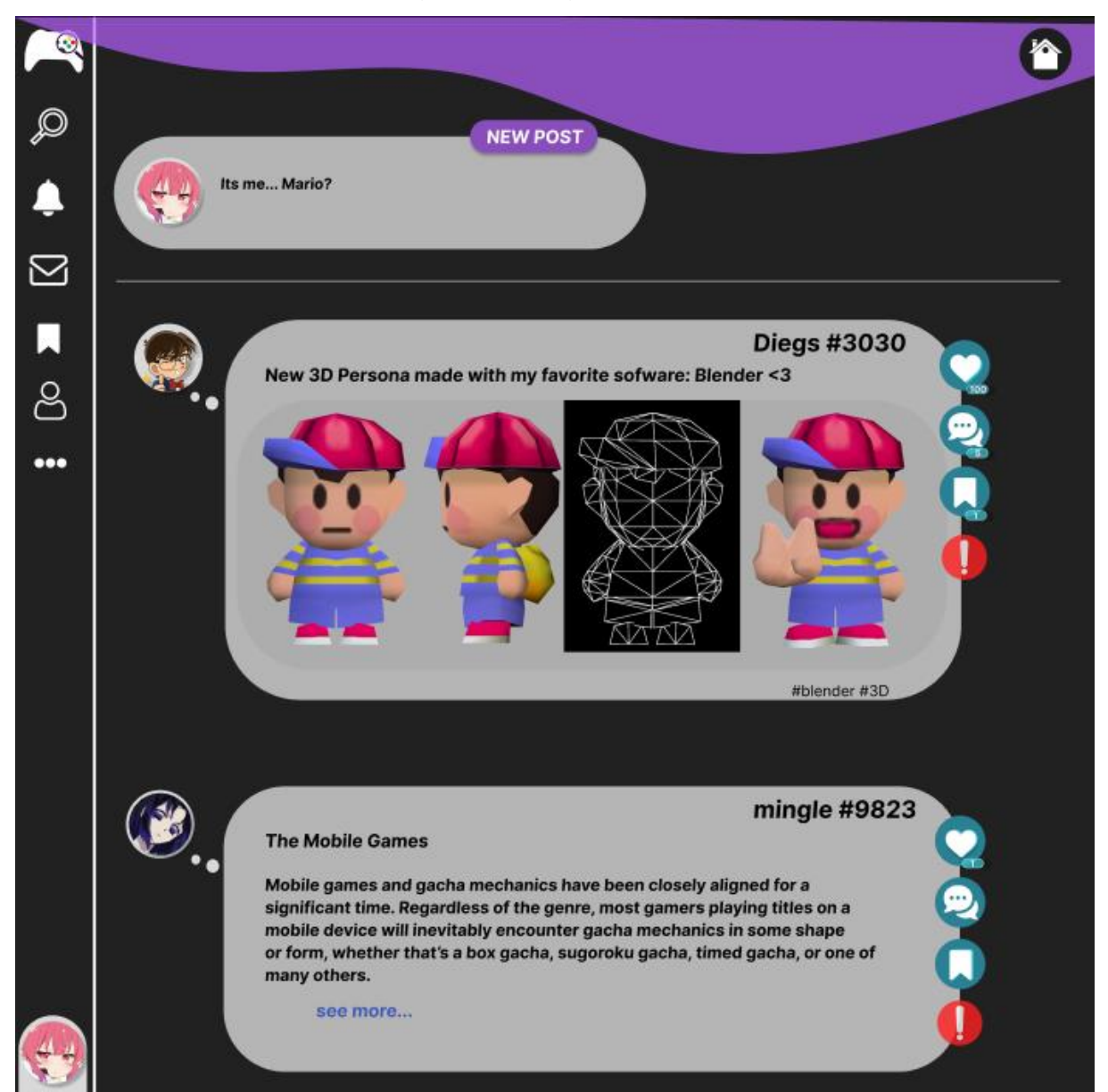

Figura 16: Página de *feed*

Fonte: Autor (2023)

Na Figura 16, é possível visualizar que a listagem de projetos postados pelos usuários, contando com uma lateral direita que proporciona ao cliente um menu de opções. É possível nesta tela, acessar seu próprio perfil, clicando em sua foto, criar projetos, curtir, salvar e comentar projetos de outras pessoas, além de denunciar determinado projeto caso necessário.

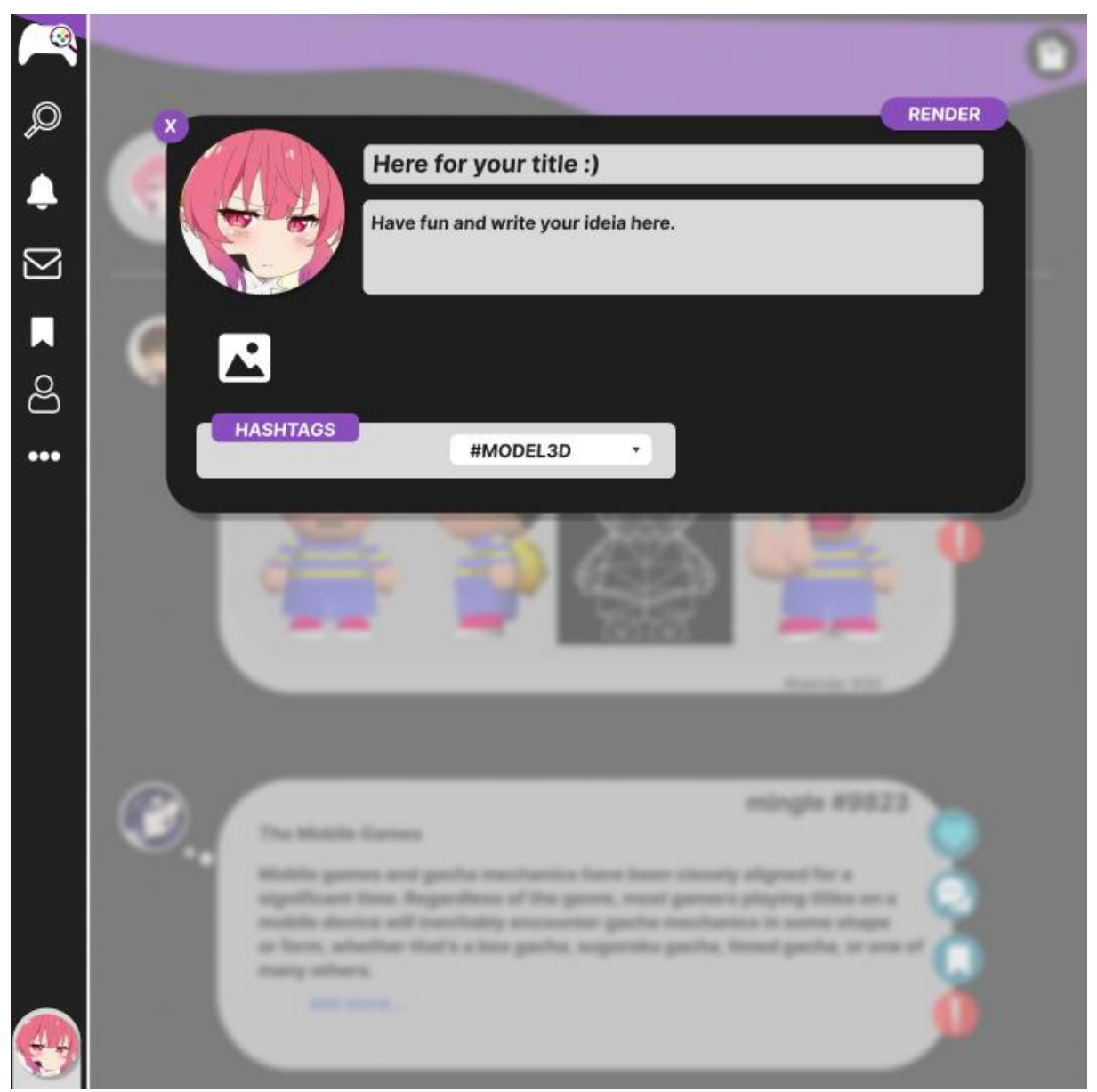

## Figura 17 - Página de criação do projeto

Fonte: Autor (2023)

Na Figura 17, é possível visualizar que a tela de criação de um projeto, que surge na tela onde o usuário está (tela de *feed*) e deixa seu fundo embaçado para melhor leitura dos itens. Neste projeto você pode inserir os dados desejados e publicar com o botão "*RENDER*" no canto superior direito.

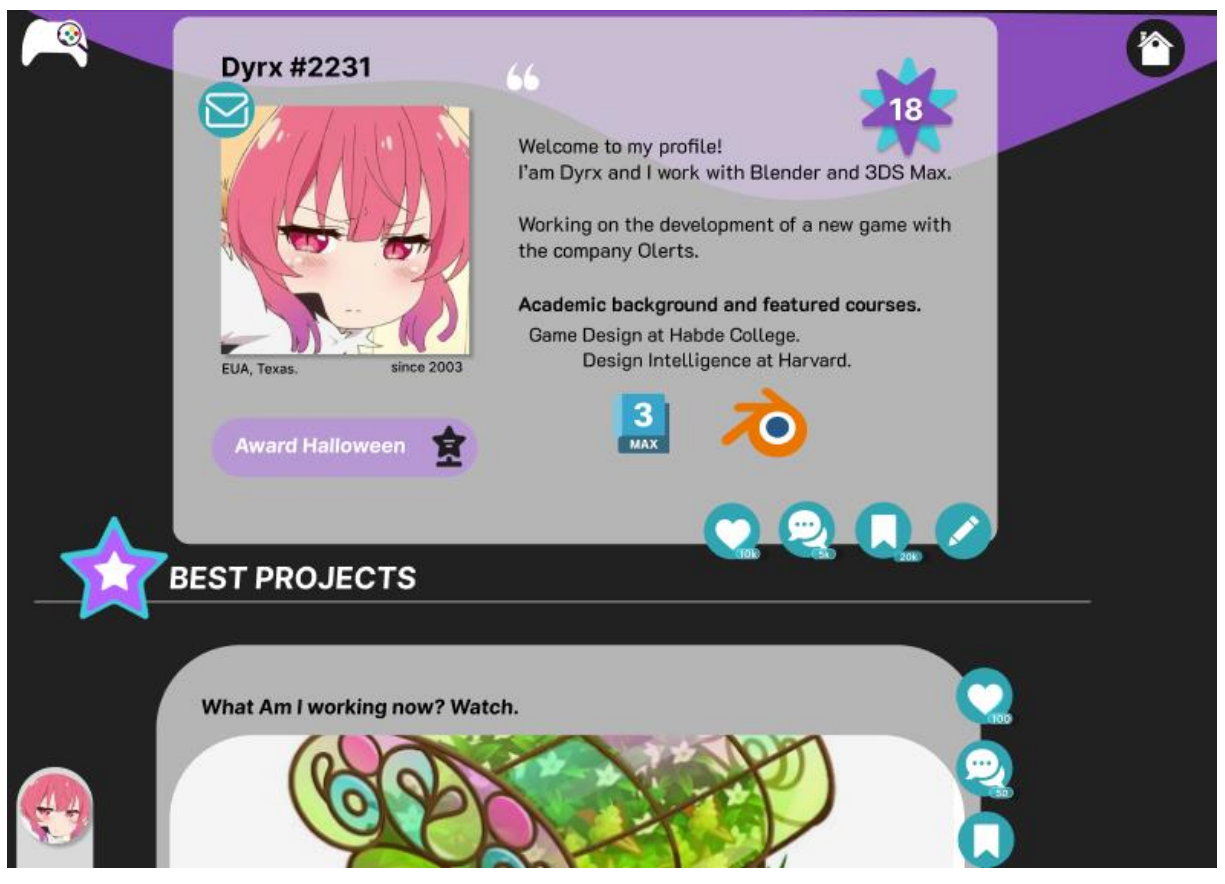

# Figura 18 - Página de perfil do usuário

Fonte: Autor (2023)

Na Figura 18, é possível enxergar o perfil de um usuário, que pode ser acessado clicando na foto de perfil em qualquer tela possível. Caso o perfil seja do usuário logado, é possível também editar com o botão no canto inferior direito. E abaixo é possível ver alguns de seus posts, classificados pelos mais curtidos (*BEST PROJECTS*).

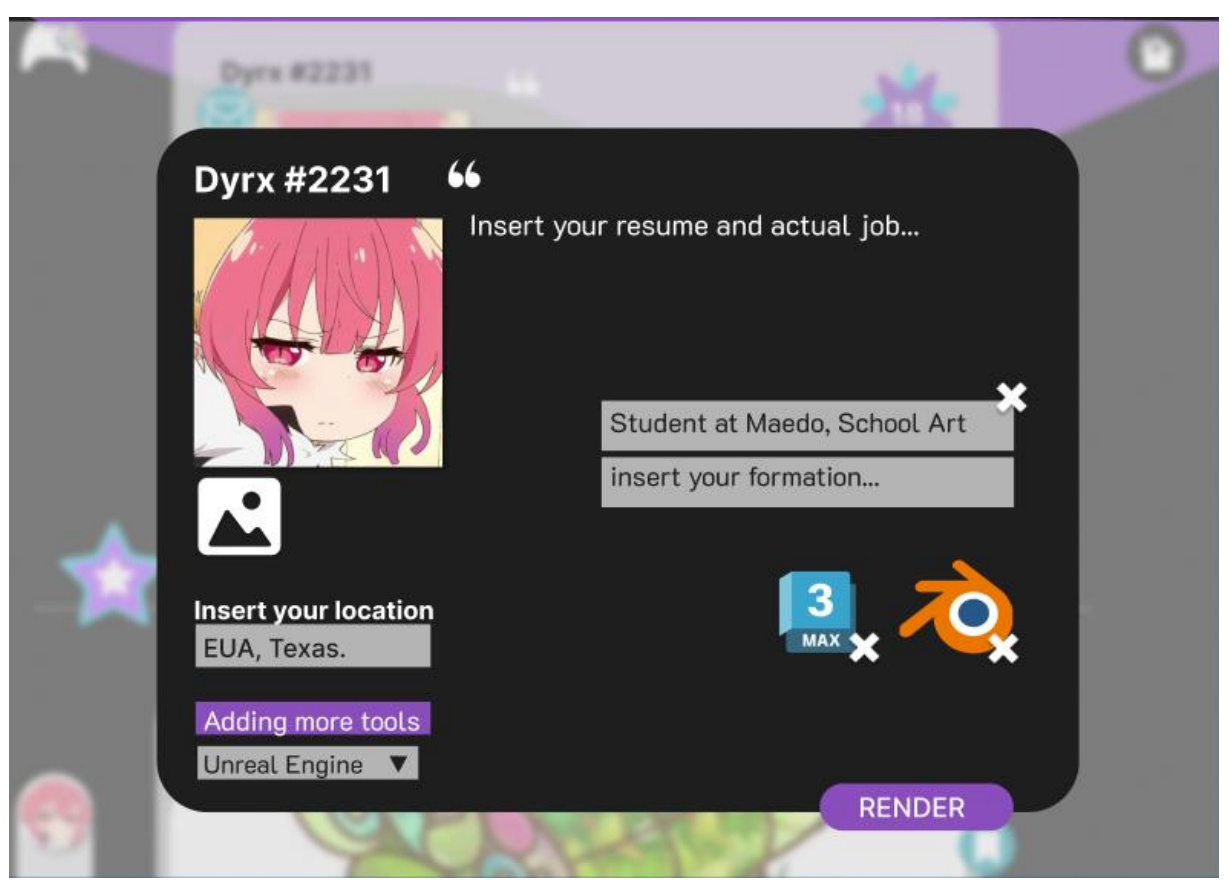

Figura 19 - Página de edição do perfil do usuário

Fonte: Autor (2023)

Na Figura 19, é observado a tela em modal que surge ao clicar na função de editar perfil (visto na Figura 18). Nela, é possível editar os dados do seu atual perfil, mudando ferramentas, localização, estudos e descrições de perfil do usuário logado. O botão "*RENDER*" no canto inferior, apresenta a opção de salvar essas alterações.

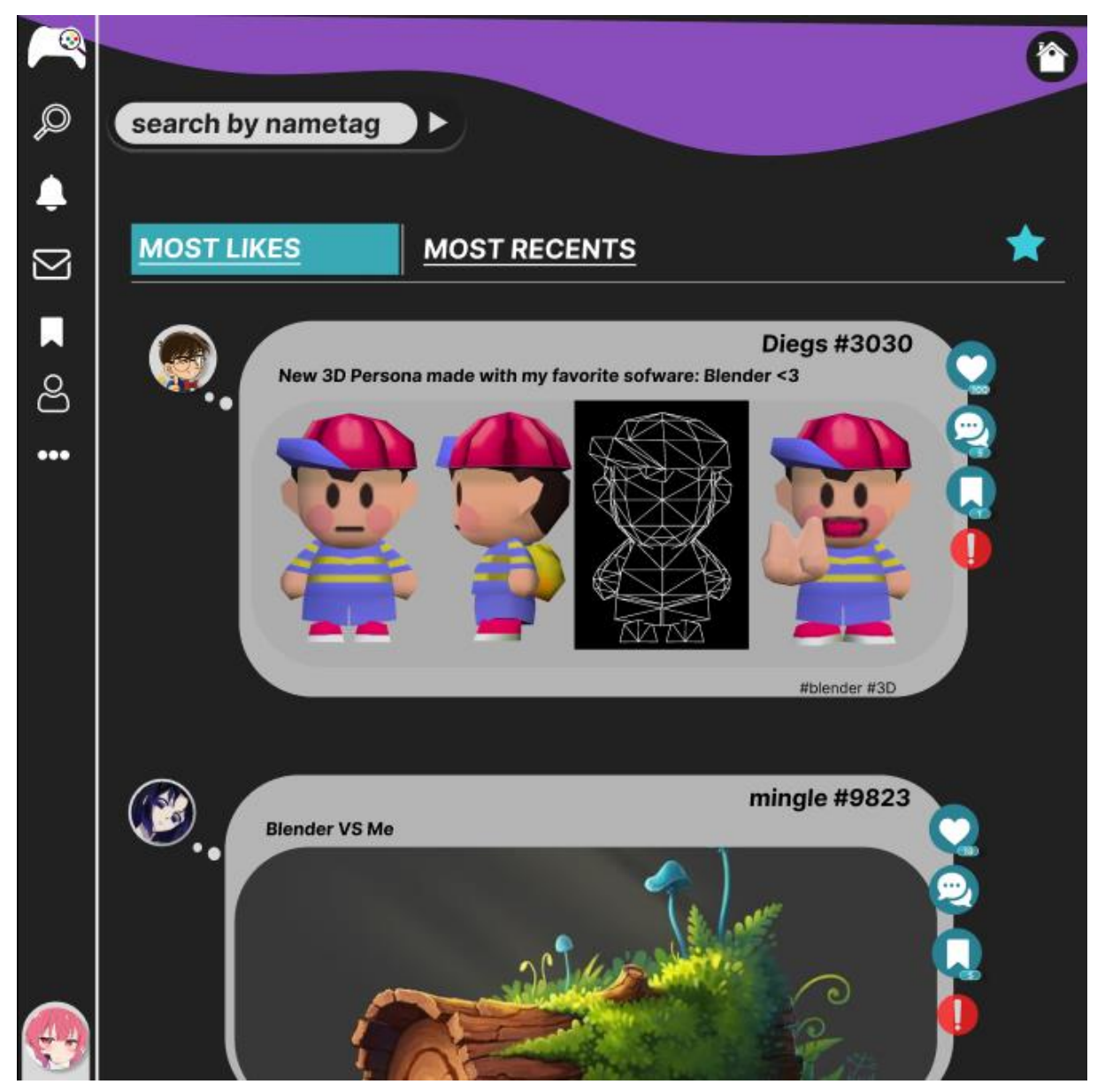

Figura 20 - Página de filtro para projetos

Fonte: Autor (2023)

Na Figura 20, é observado novamente a listagem de publicações da Figura 16, mas agora sendo possível utilizar duas abas, dividindo projetos entre mais curtidos (*MOST LIKES*) ou mais recentes (*MOST RECENTS*). O filtro superior esquerdo pode ser utilizado para pesquisar por hashtags ou nomes de usuários do projeto.

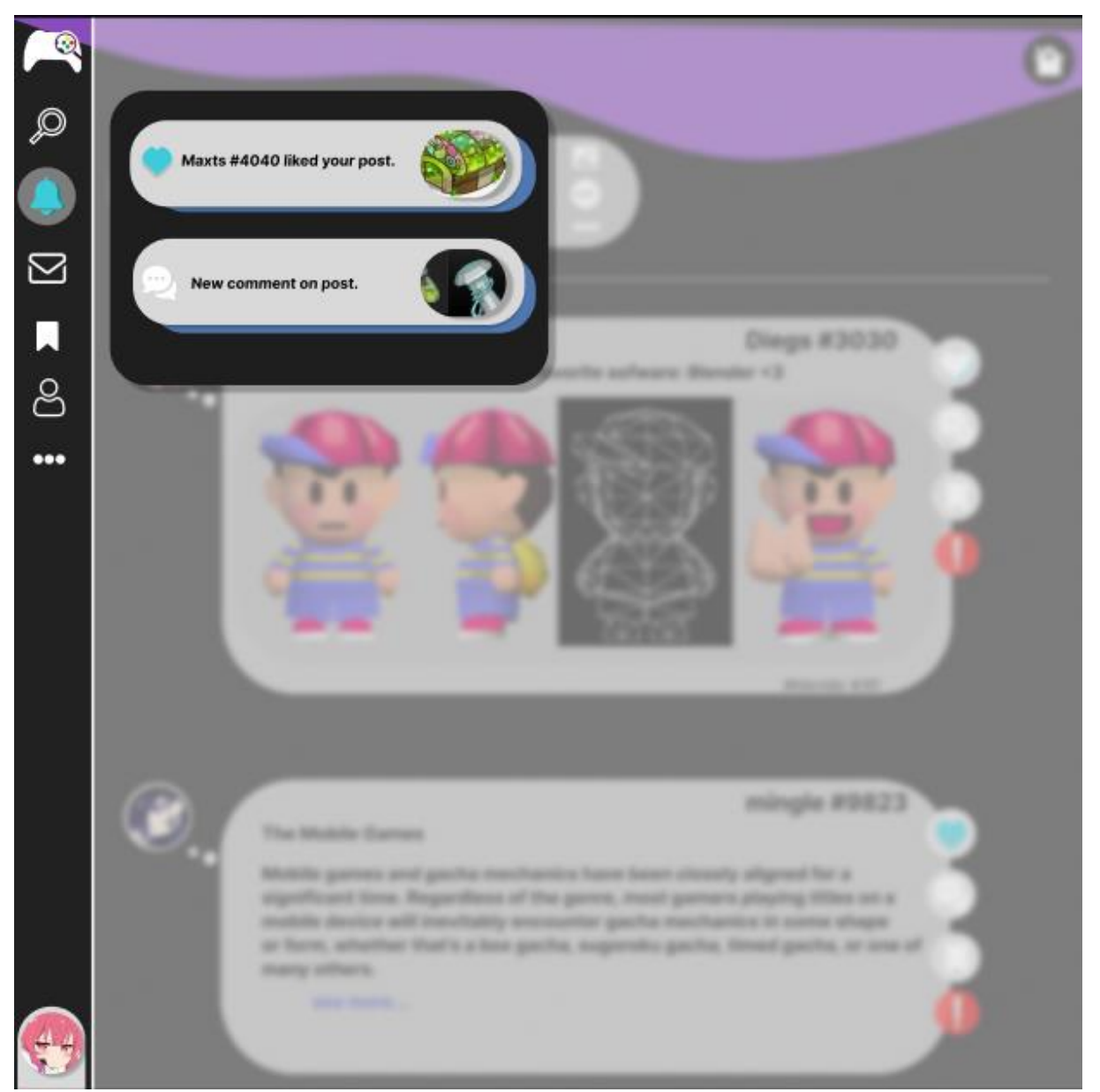

Figura 21 - Página de notificações

Fonte: Autor (2023)

Na Figura 21, é possível visualizar as notificações de um usuário *logado*, sejam elas sobre os projetos, ou sobre possíveis denúncias ou em caso de banimento.

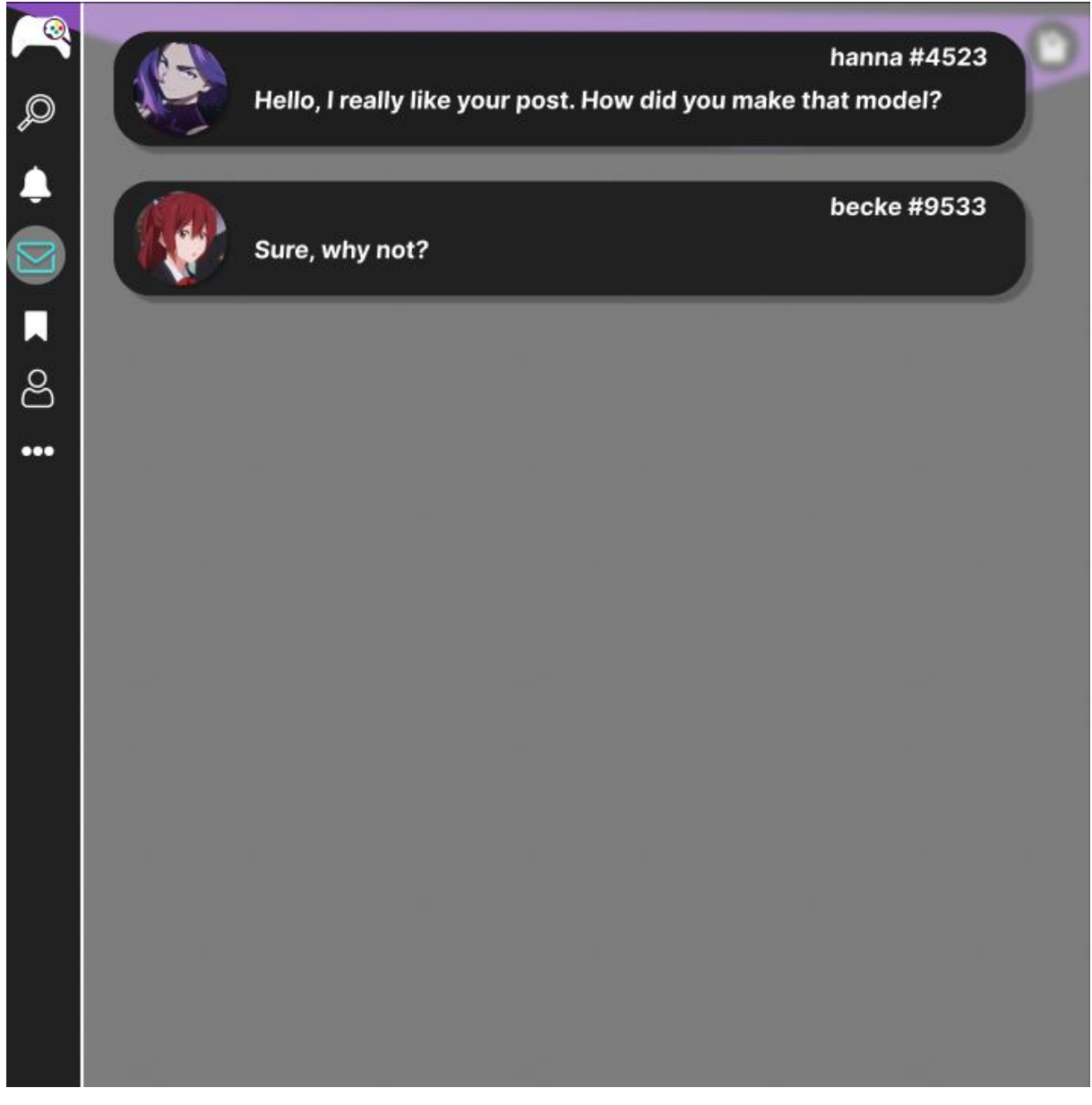

# Figura 22 - Página de *chat*

Fonte: Autor (2023)

Na Figura 22, é visto a tela inicial do *chat* entre usuários, tendo uma geral de todas as conversas realizadas. Caso o usuário clique em uma, ele é levado para o *chat* com aquele criador em específico.

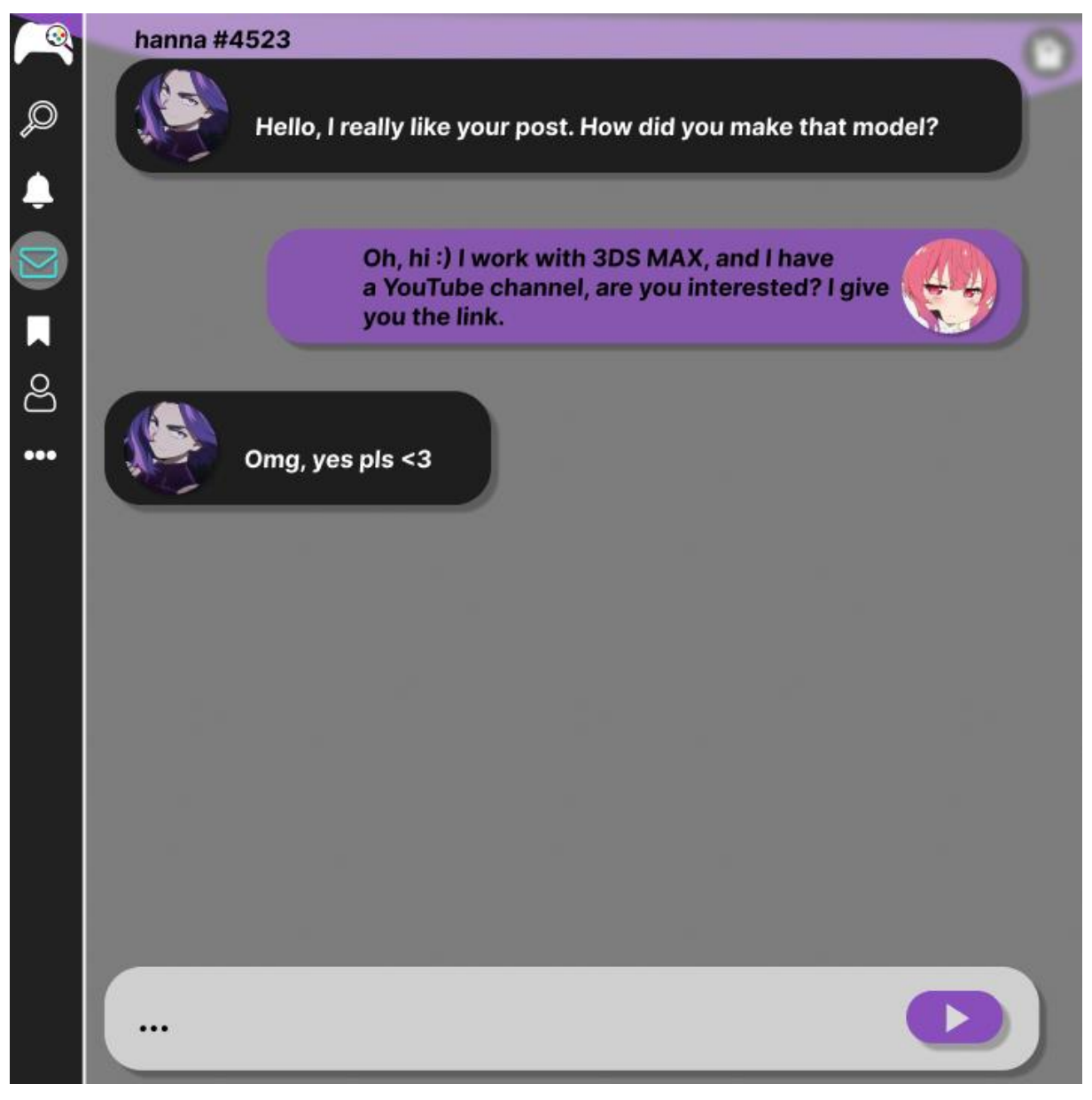

## Figura 23 - Página de *chat* com usuário

Fonte: Autor (2023)

Na Figura 23, é possível visualizar uma conversa específica entre o usuário *logado* e um outro criador, é possível enviar novas mensagens através do botão de *play*, no canto inferior direito.

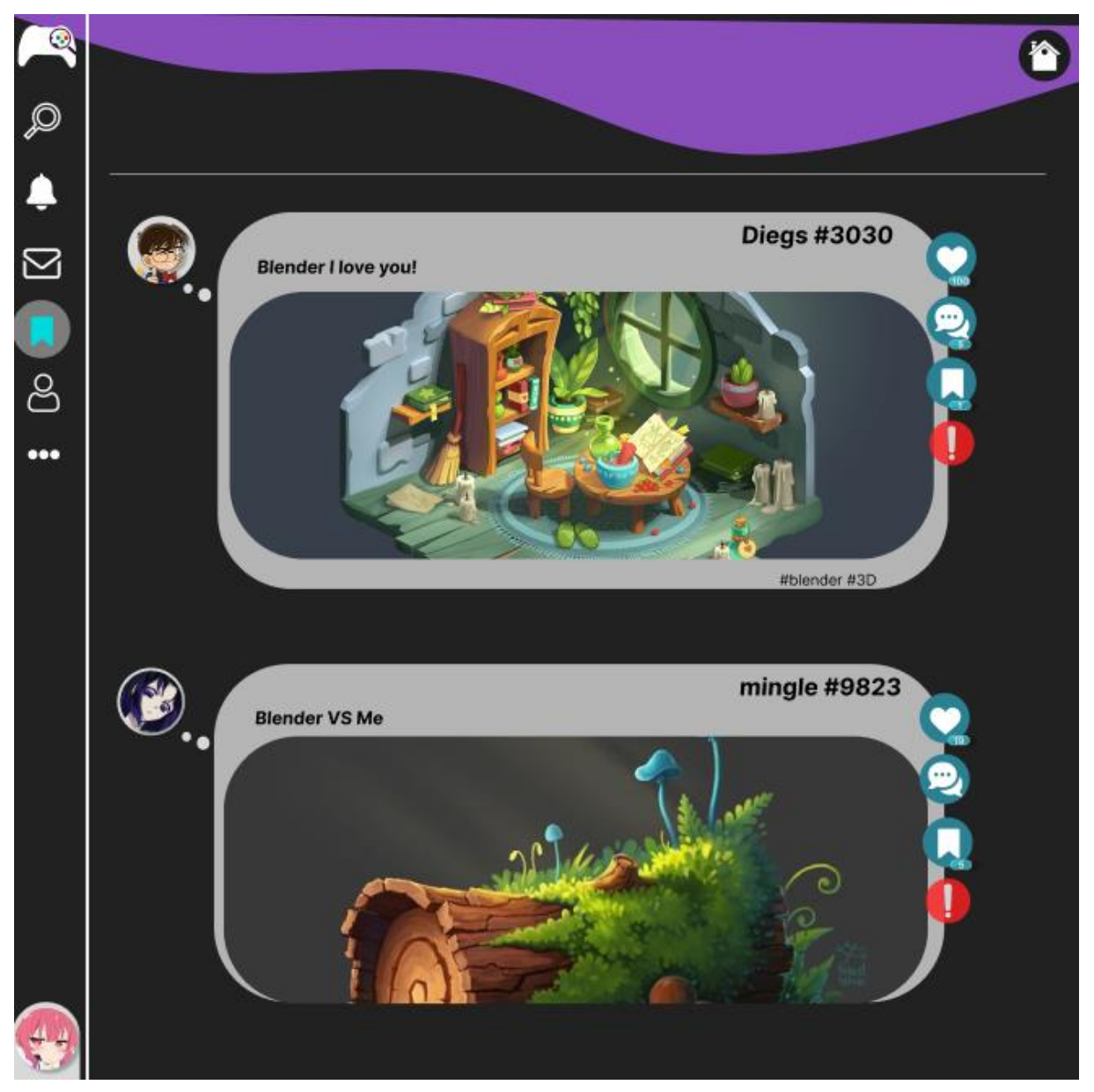

Figura 24 - Página de projetos salvos

Fonte: Autor (2023)

Na Figura 24, é observado a quarta opção do menu lateral, que leva aos projetos salvos pelo usuário logado. Eles são apresentados em uma listagem simples, iniciando pelos mais recentes salvos.

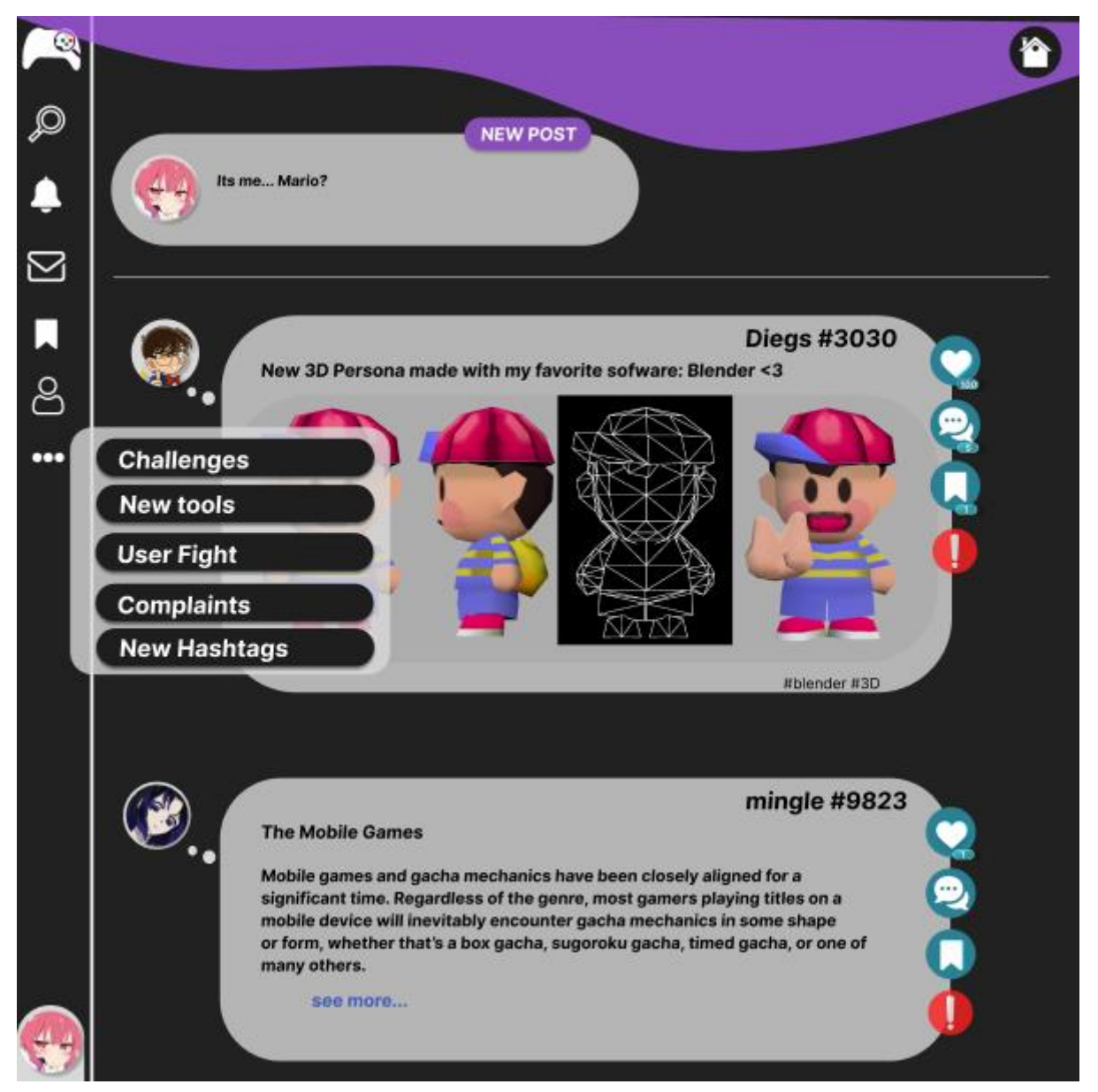

Figura 25 - Página de menu estendido

Fonte: Autor (2023)

Na Figura 25, é observado a última opção do menu, que esconde diversas outras funcionalidades. Os itens de: *new tools, complaints* e *new hashtags* são exclusivas de um usuário logado administrador.

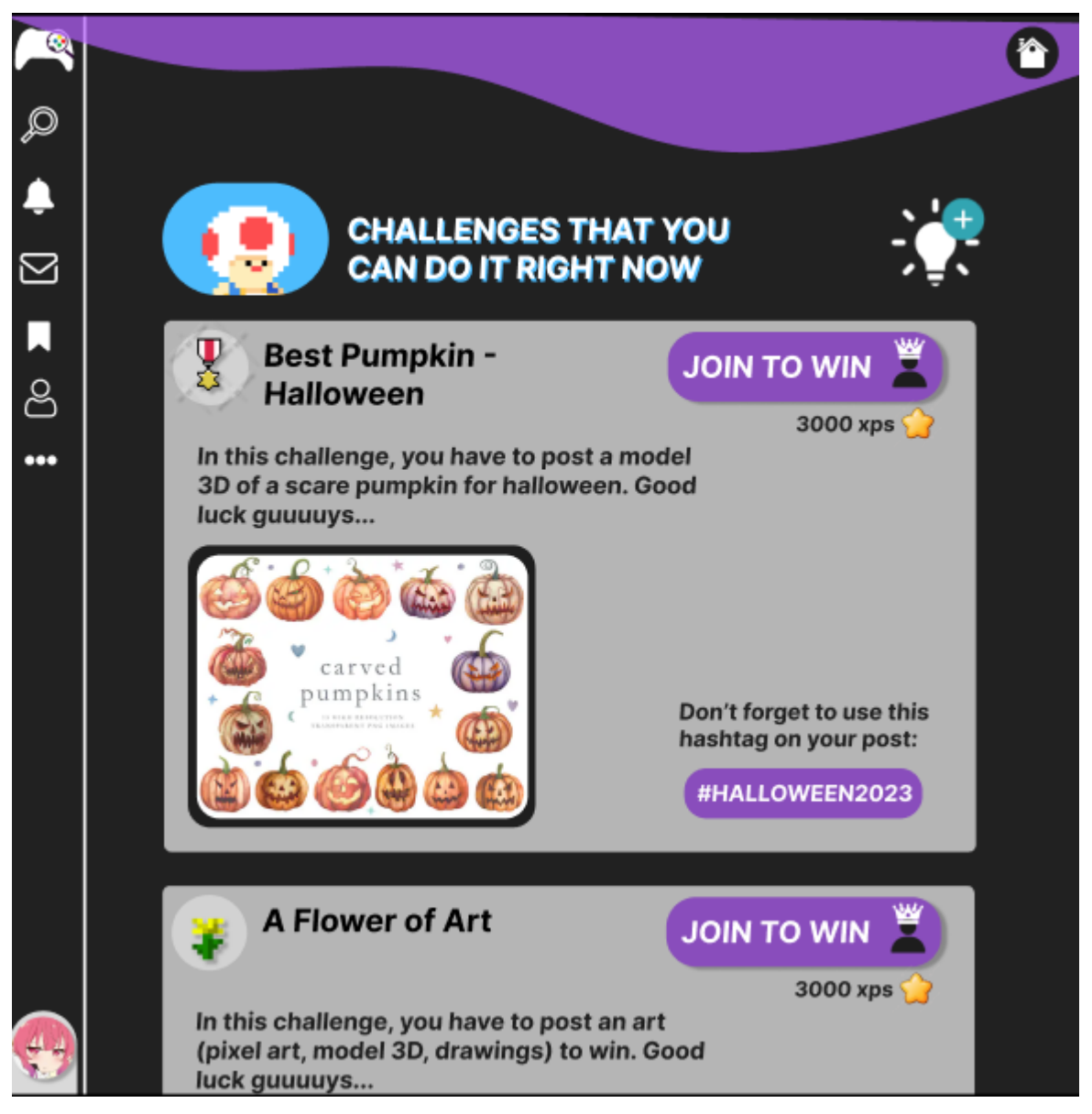

Figura 26 - Página de listagem de desafios

Na Figura 26, é possível visualizar a opção do menu estendido "*Challenges*", que traz uma listagem dos desafios criados pelos administradores e suas informações. O botão "*JOIN TO WIN*" encaminha o usuário a criar um projeto para participar do desafio e receber prêmios caso vença. No topo direito, é observado uma lâmpada, que será exclusiva do usuário administrador, e ao clicar nesse botão, o usuário é enviado a tela de novo desafio.

Fonte: Autor (2023)

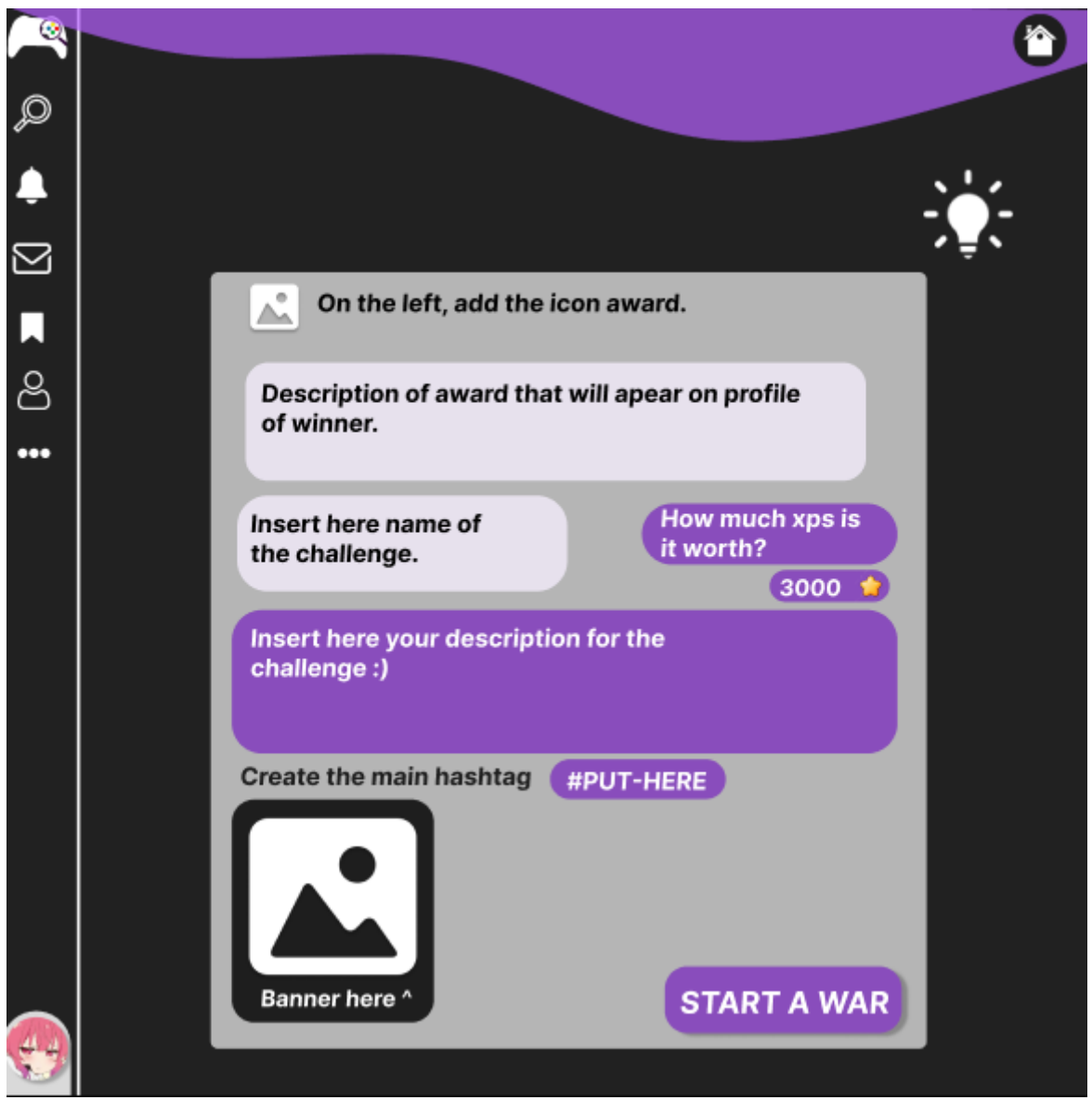

Figura 27 - Página de criação de desafios

Fonte: Autor (2023)

Na Figura 27, é apresentado a tela onde é possível criar desafios para os usuários. Está é uma funcionalidade focada ao administrador, que irá preencher os dados necessários para iniciar uma nova guerra atrás do botão "*START A WAR*".

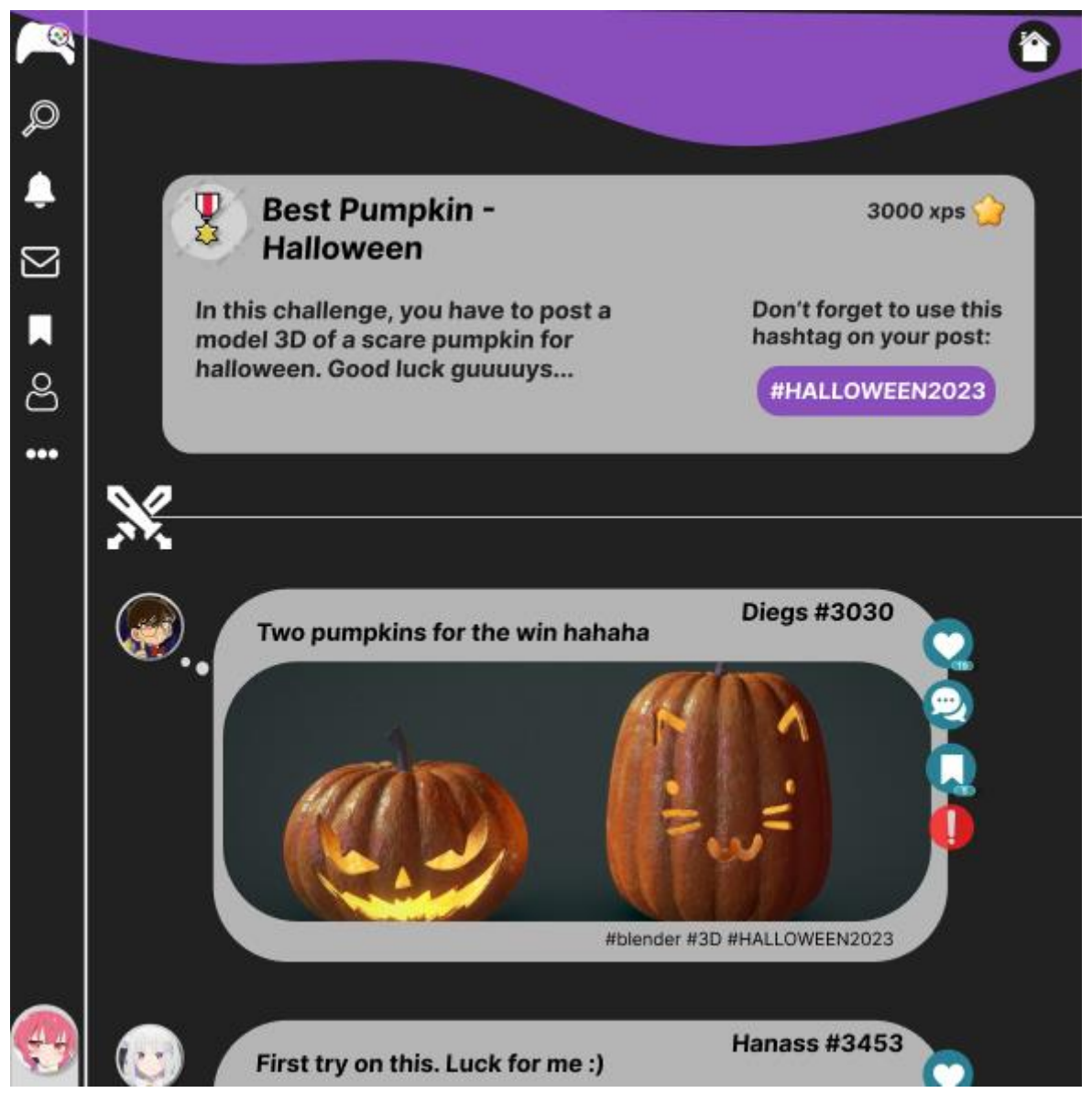

Figura 28 - Página de acompanhamento do desafio

Fonte: Autor (2023)

É observado, na Figura 28, a tela detalha dos projetos que estão participando do desafio, apresentada caso o usuário clique em um título da Figura 26. É nesta página onde será decidido através de curtidas quem vence o desafio que possui uma data limite, e que ao alcançá-la, automaticamente premia o usuário vencedor.

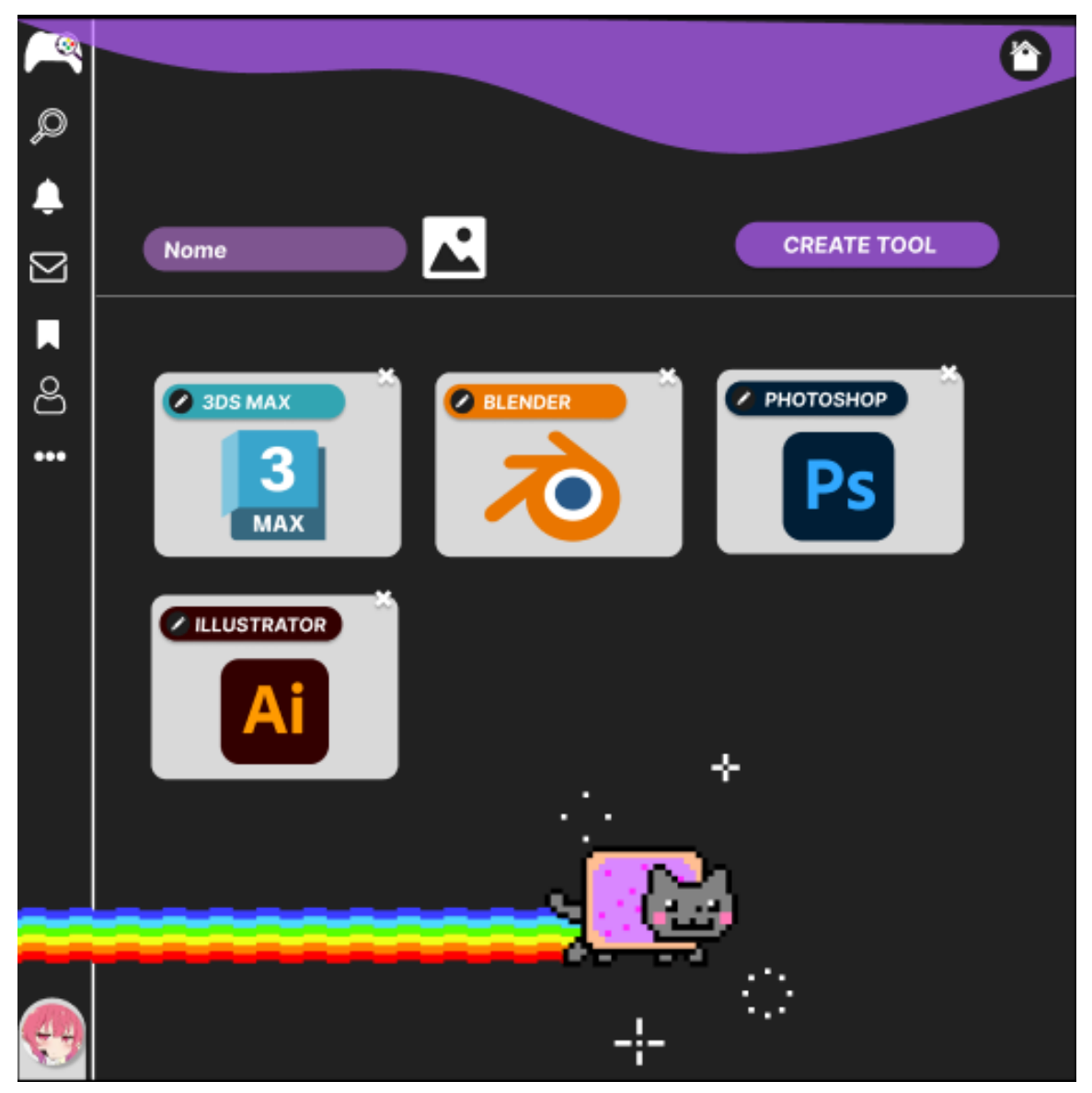

Figura 29 - Página de criação das ferramentas

Fonte: Autor (2023)

É observado, na Figura 29, a tela de criação, listagem e exclusão de ferramentas para os perfis do usuário. Essa funcionalidade é acessada através do menu estendido (Figura 25) e é especial ao usuário administrador.

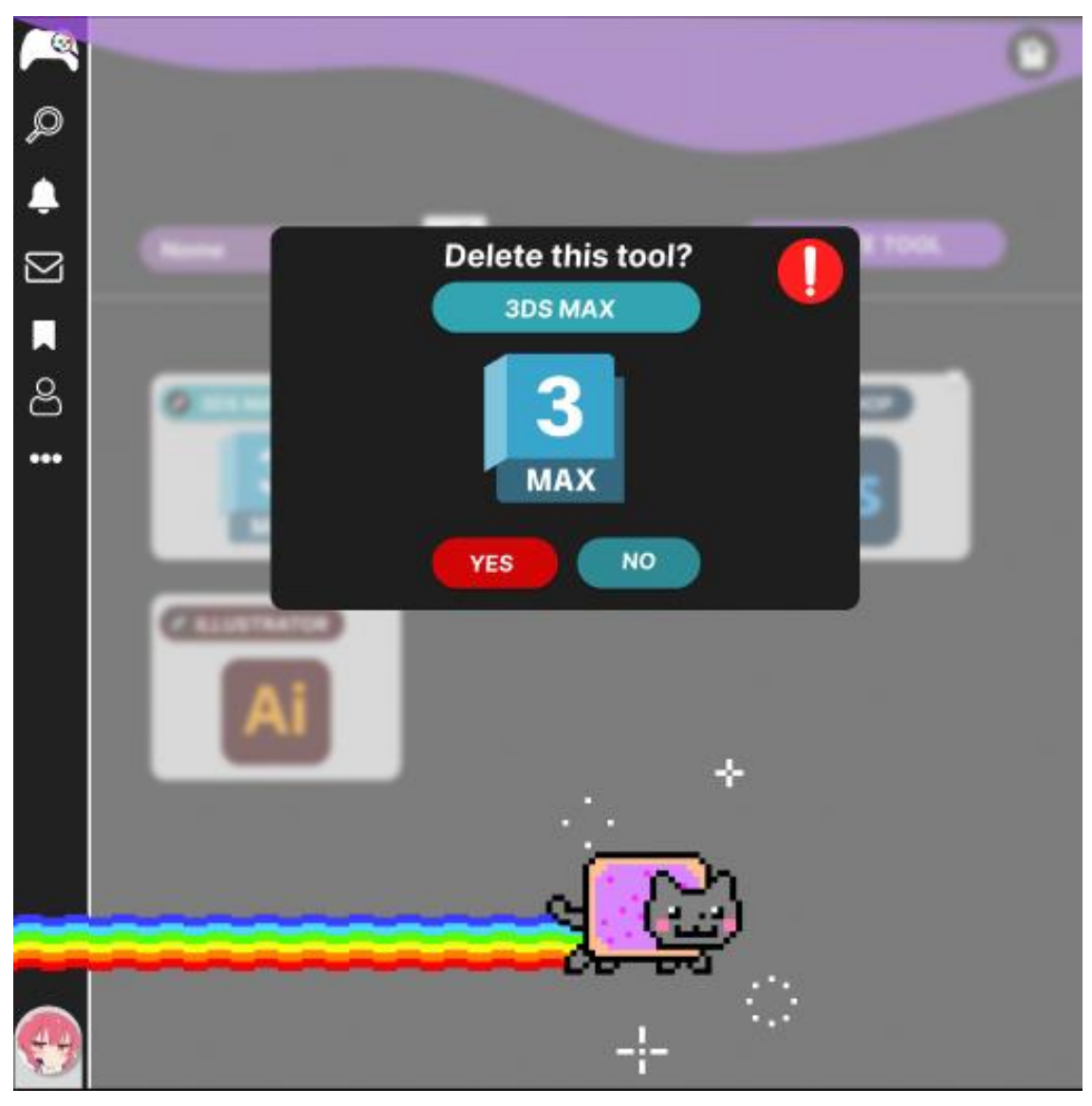

Figura 30 - Página de exclusão das ferramentas

Fonte: Autor (2023)

Caso o usuário clique no "X" em alguma das ferramentas listadas na Figura 27, ele será direcionado ao *modal* (Figura 30) de confirmação de exclusão da ferramenta, para garantir que não ocorra nenhum erro.

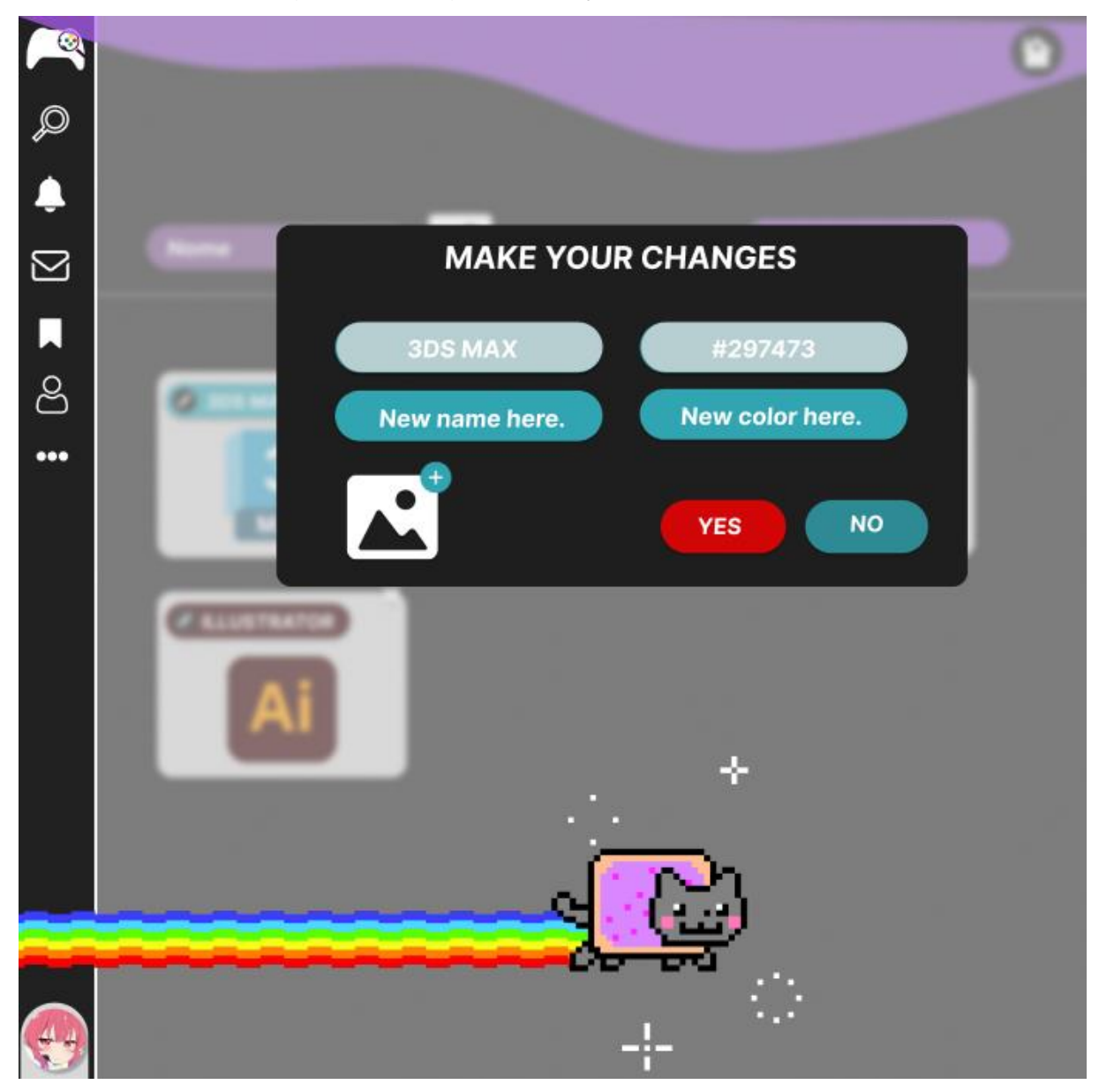

Figura 31 - Página de edição das ferramentas

Fonte: Autor (2023)

Caso o usuário clique no lápis, em alguma das ferramentas listadas na Figura 31, ele será direcionado ao *modal* de edição daquela ferramenta, onde será possível alterar os dados dessa ferramenta.

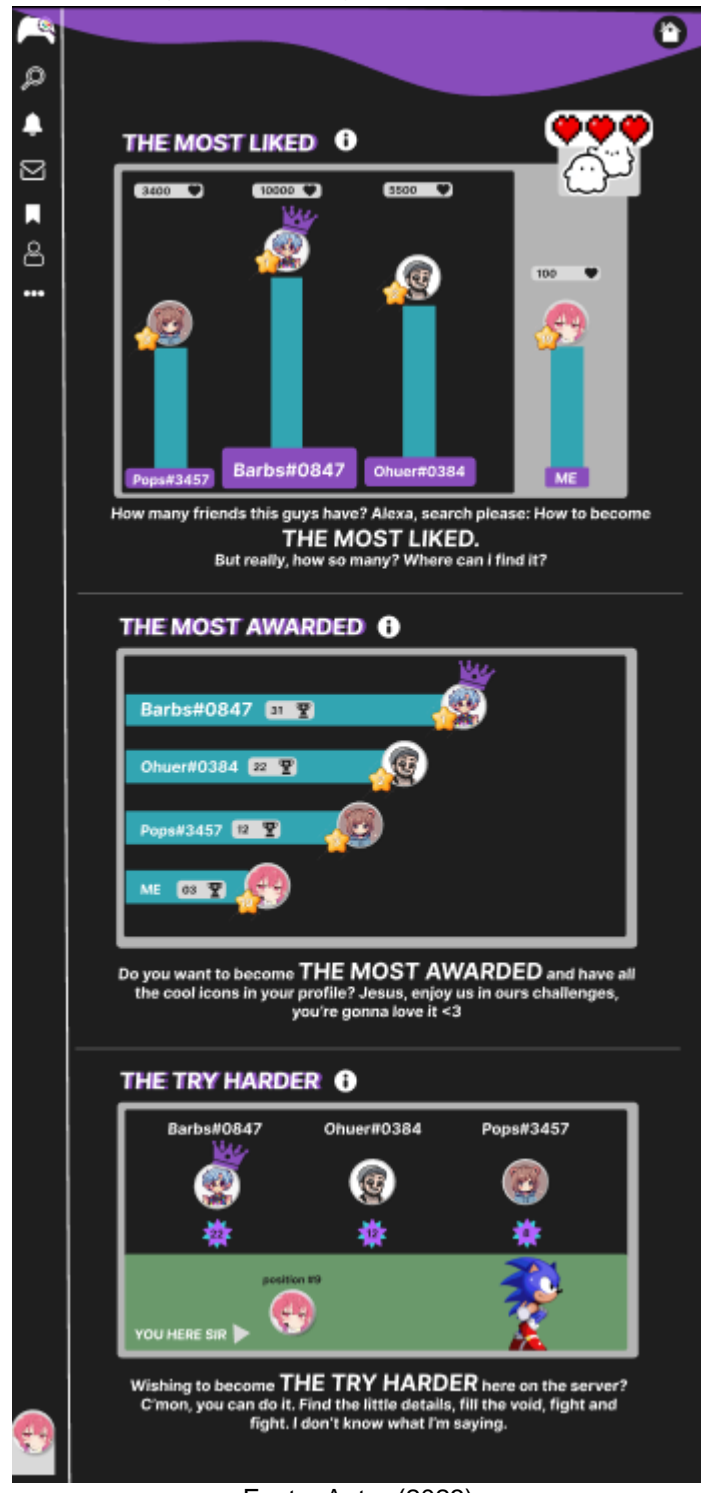

Figura 32 - Página de relatórios

Fonte: Autor (2023)

Na Figura 32, é possível visualizar o *top* 3 usuários, respectivamente: com mais curtidas, com mais prêmios acumulados e com maior nível de perfil. Esta funcionalidade é acessada no menu estendido (Figura 25), em "*User Fight*".

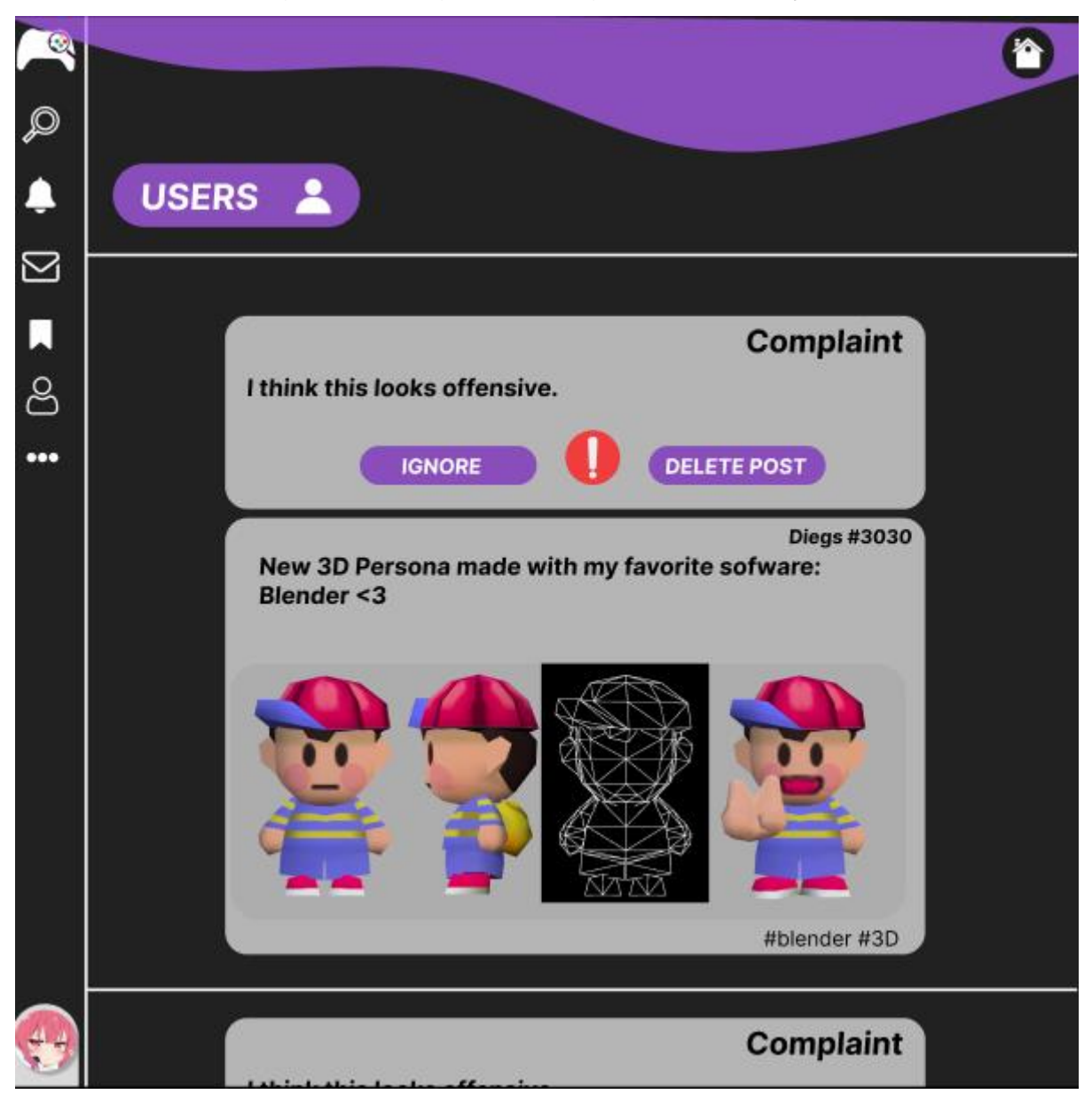

Figura 33 - Página de listagem de reclamações

Fonte: Autor (2023)

Na Figura 33, é observado a listagem de reclamações feitas pelos usuários, sendo uma funcionalidade exclusiva do usuário administrador. Essa funcionalidade é acessada através do menu (Figura 25) em "*Complaints*". Nesta listagem, o administrador terá a opção de deletar o projeto denunciado ou ignorar a reclamação. Caso o usuário acesse o botão superior "*USERS*", é redirecionado a tela de listagem dos usuários.

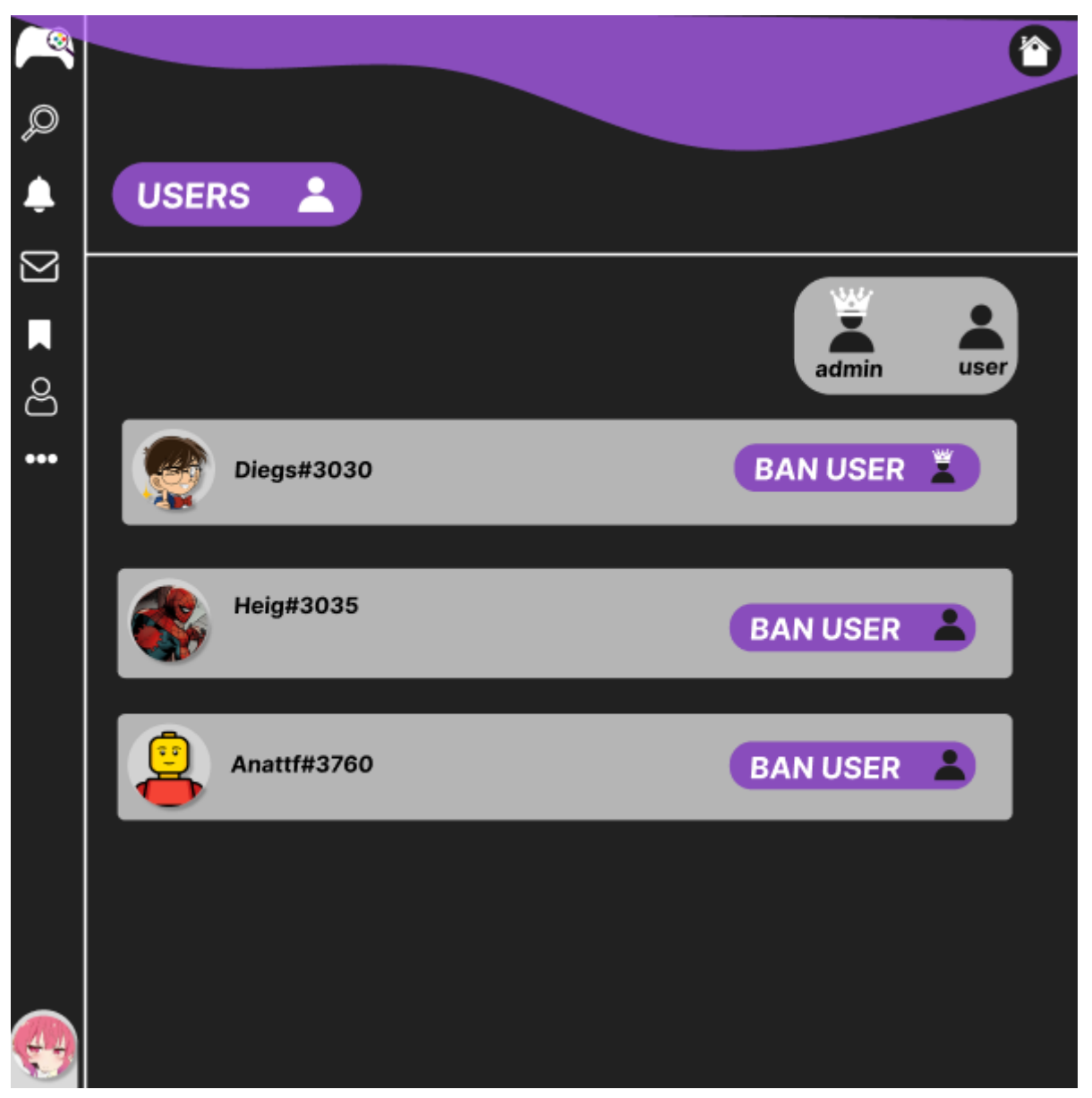

Figura 34 - Página de listagem de usuários

Fonte: Autor (2023)

Na Figura 34, é visto a listagem de todos os usuários da plataforma, sendo novamente um acesso exclusivo ao administrador. Essa tela permite que o usuário selecione usuários que deseja banir caso ocorra alguma irregularidade.

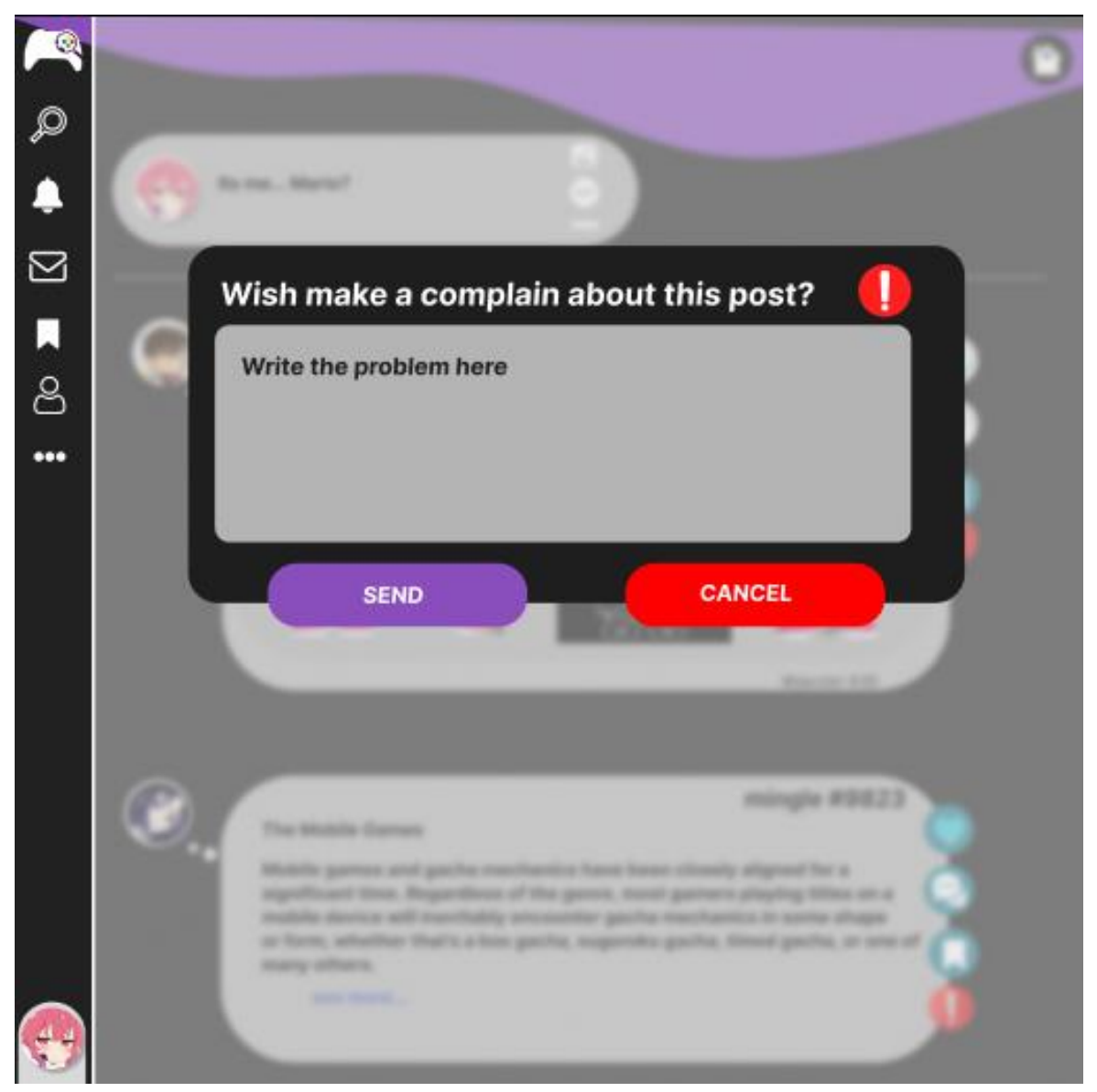

## Figura 35 - Página de reclamação de projeto

Fonte: Autor (2023)

É possível enxergar na Figura 35, o *modal* de confirmação de denúncia de um projeto caso o usuário *logado* clique em algum momento na opção vermelha sinalizada com ponto de exclamação. Neste, é necessário que o usuário escreva o motivo da denúncia para facilitar a análise posterior.

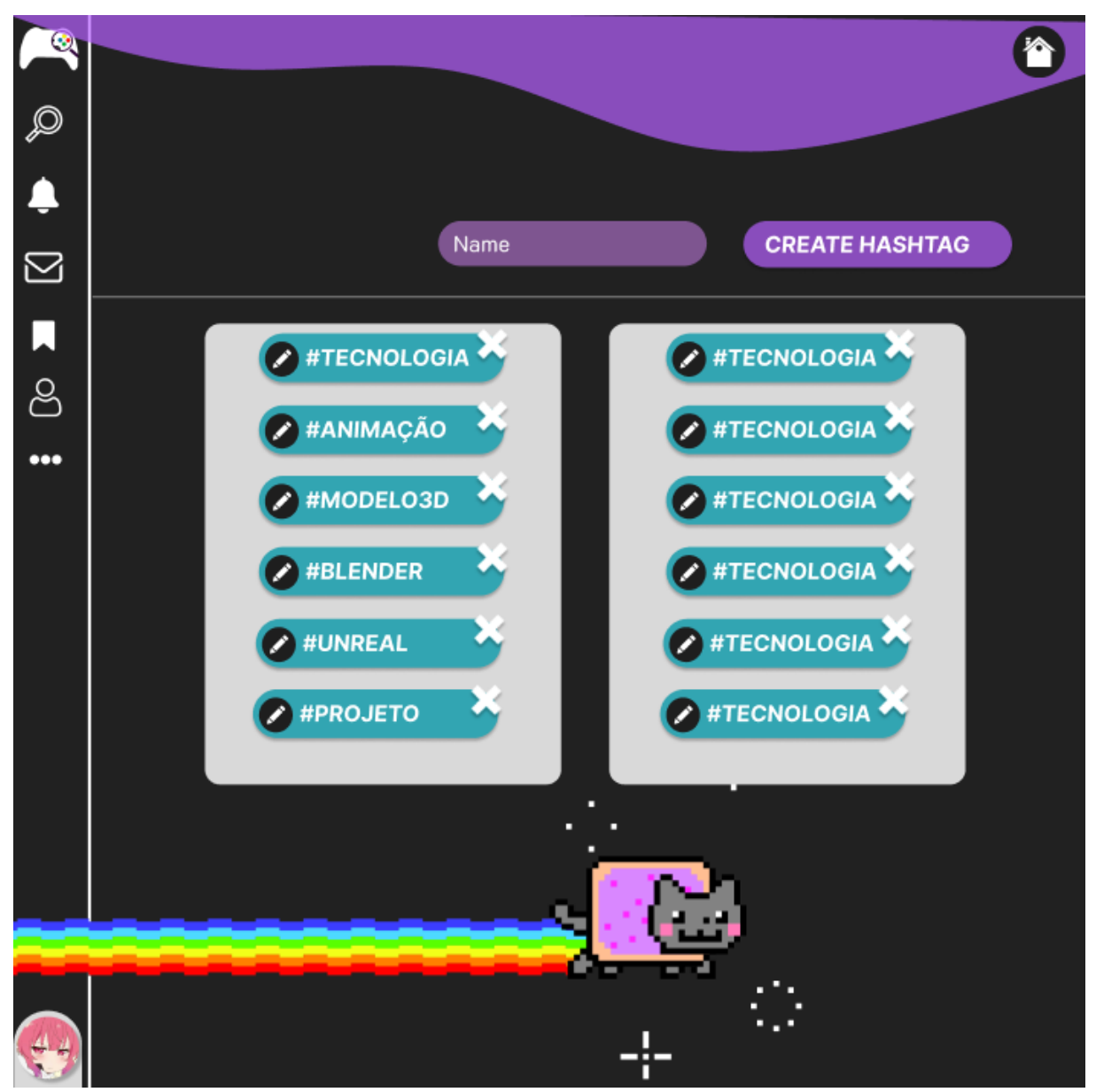

Figura 36 - Página de criação e listagem de *hashtags*

Fonte: Autor (2023)

É possível visualizar na Figura 36, a listagem de *hashtags* existentes na plataforma. Essa página é acessada através do menu estendido (Figura 25), na última opção: "*New Hashtags*". Além da listagem é possível criar uma *hashtag*, assim como editar ou excluir uma já existente.

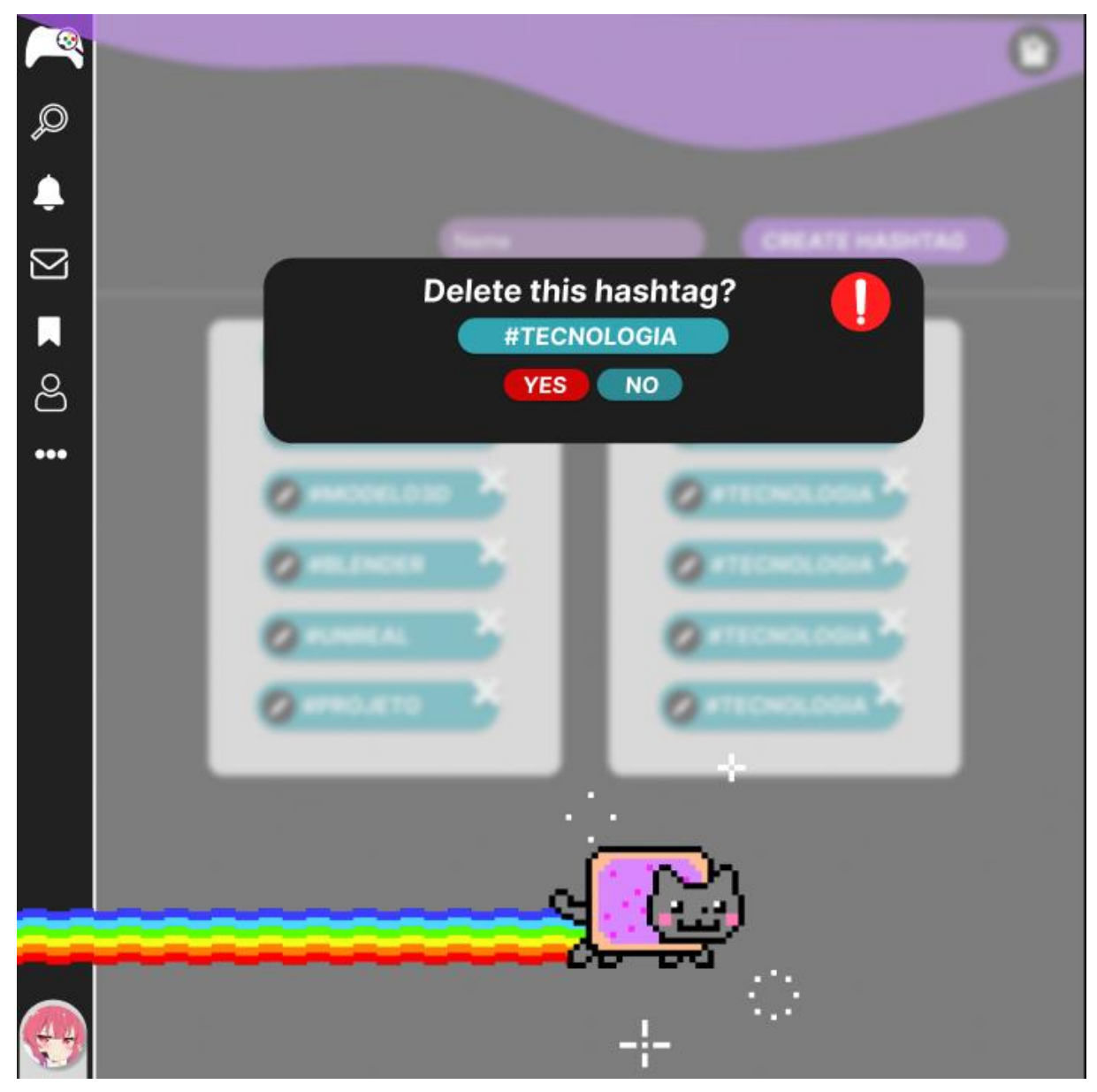

Figura 37 - Página de exclusão de *hashtags*

Fonte: Autor (2023)

Na Figura 37, é possível visualizar o *modal* de confirmação da exclusão de uma hashtag específica.

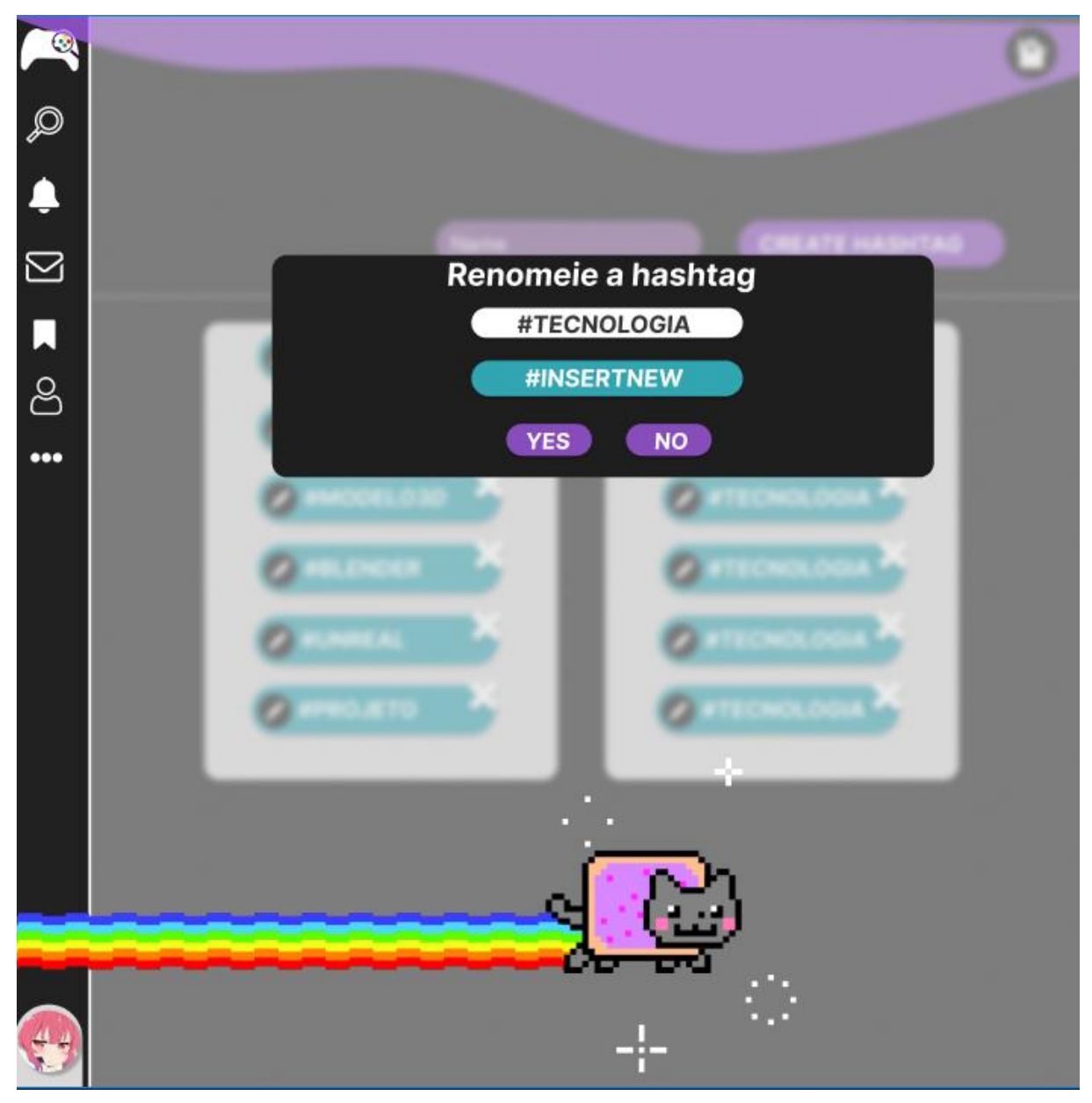

Figura 38 - Página de edição de *hashtags*

Fonte: Autor (2023)

Na Figura 38, é possível visualizar o *modal* para a funcionalidade de edição de uma hashtag, que é acessada através do botão de editar visto na Figura 36. Para finalizar e salvar as mudanças, é necessário selecionar "*YES",* caso contrário a alteração será perdida.

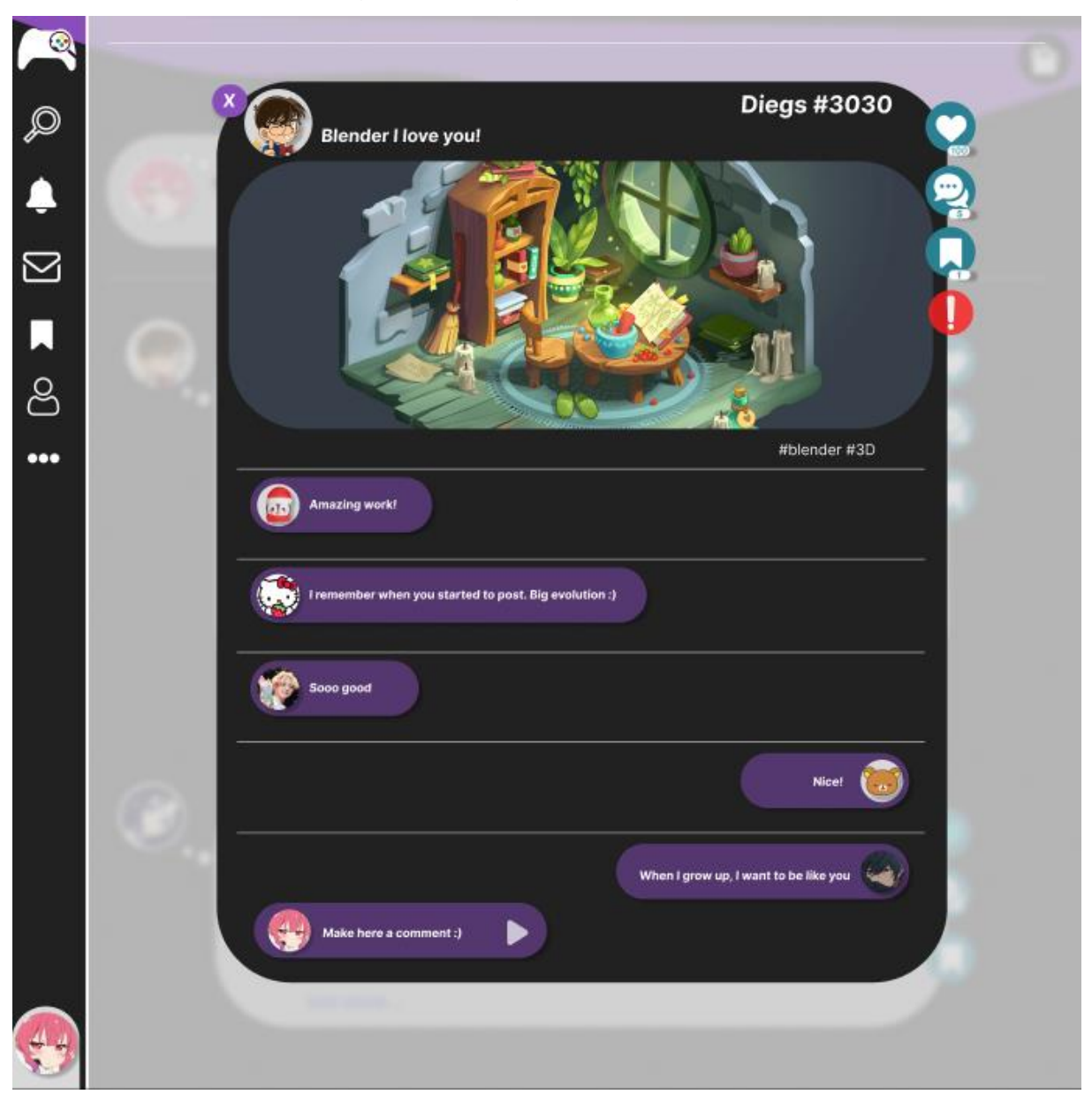

Figura 39 - Página de comentários

Fonte: Autor (2023)

Caso o usuário logado selecione a funcionalidade de comentar, vista em diversas figuras (Figura 16), é apresentado um *modal* de listagem dos comentários daquele projeto (Figura 39), além de fornecer espaço para que o usuário insira um novo texto naquele projeto publicado.

8.4. Design de telas *mobile*.

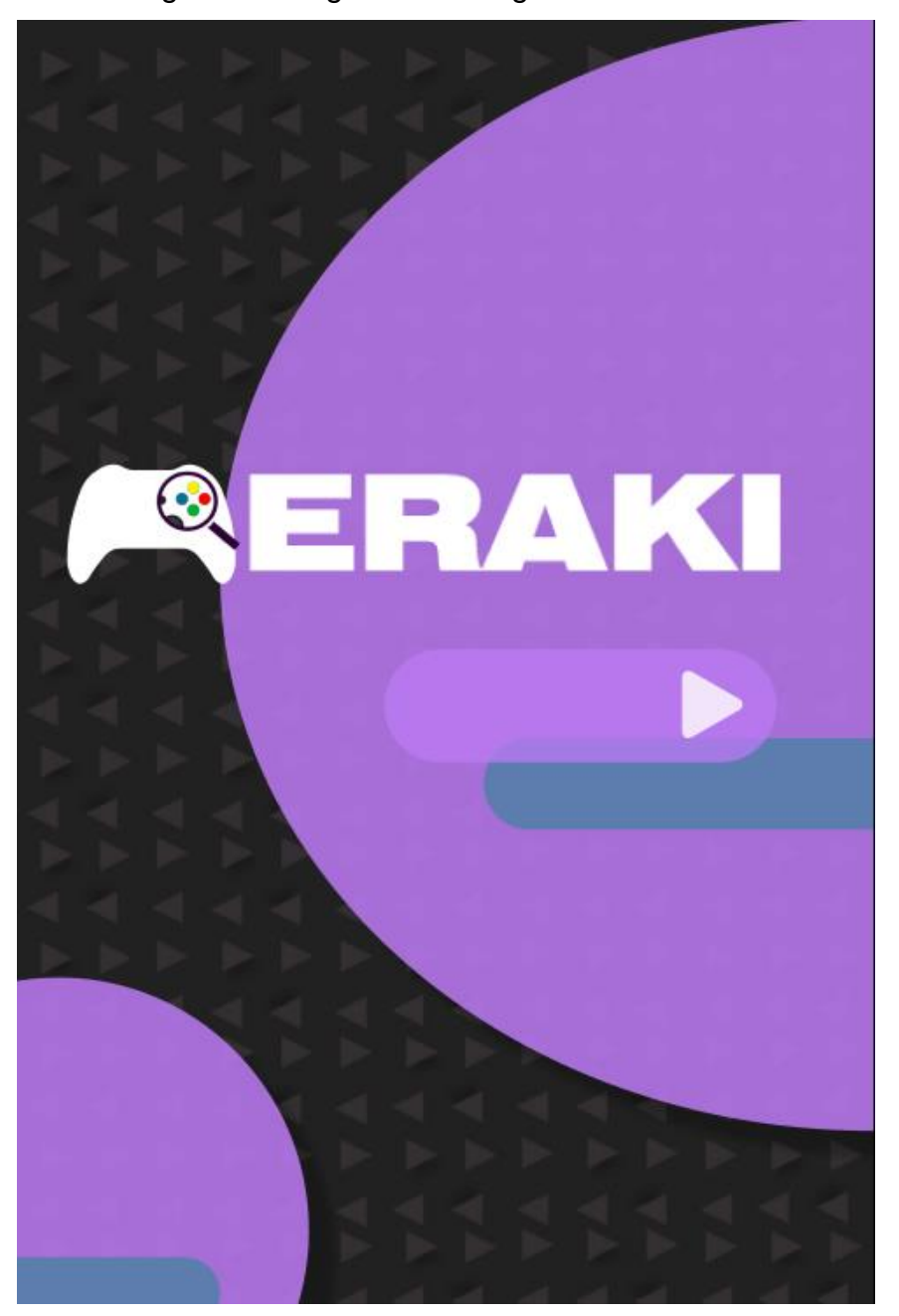

Figura 40: Página de carregamento - *Mobile*

Fonte: Autor (2023)

Na Figura 40, é demonstrado a tela de carregamento, mais conhecida como Landing Page, baseada no conceito da Figura 13. Neste momento, o texto destacado como o da figura anterior some para dar o espaço vazio necessário na tela, para uma boa *UX.*
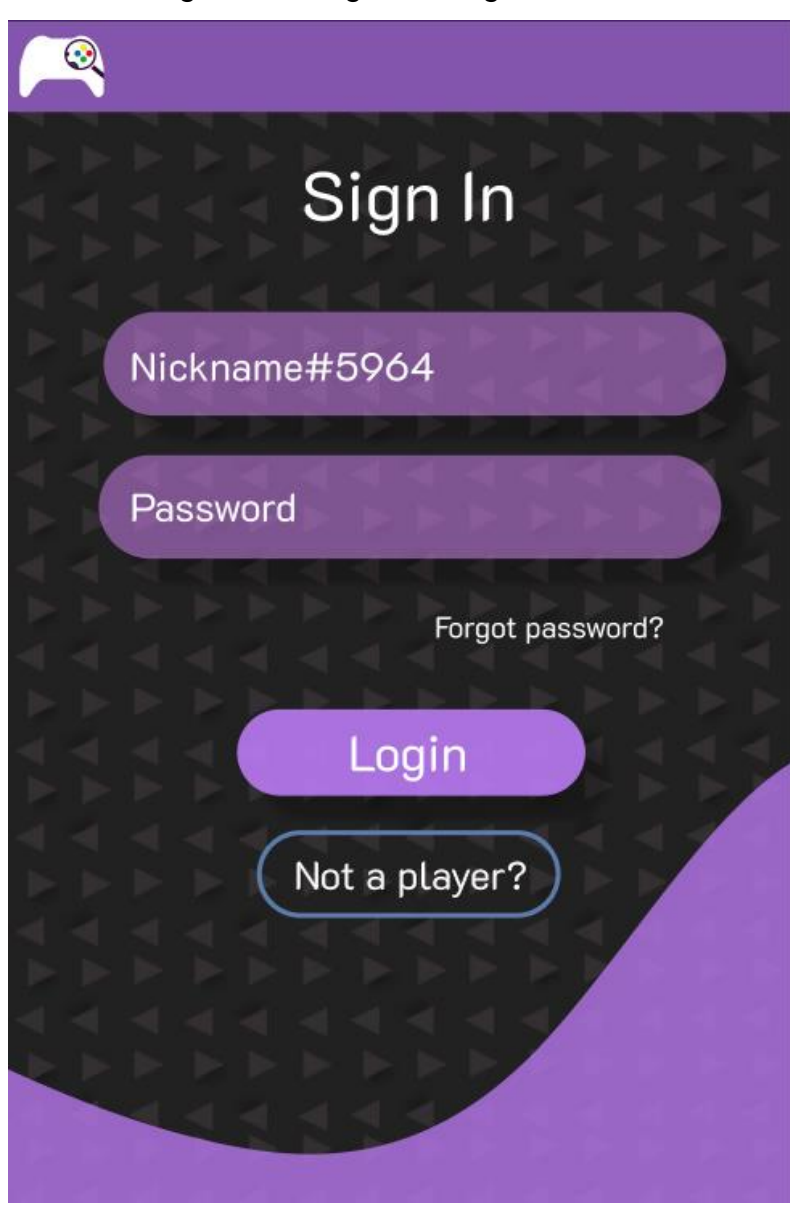

Figura 41: Página de *login* - *Mobile*

Fonte: Autor (2023)

Já na Figura 41, é possível visualizar a tela de *login* em versão reduzida, baseada no conceito da Figura 14.

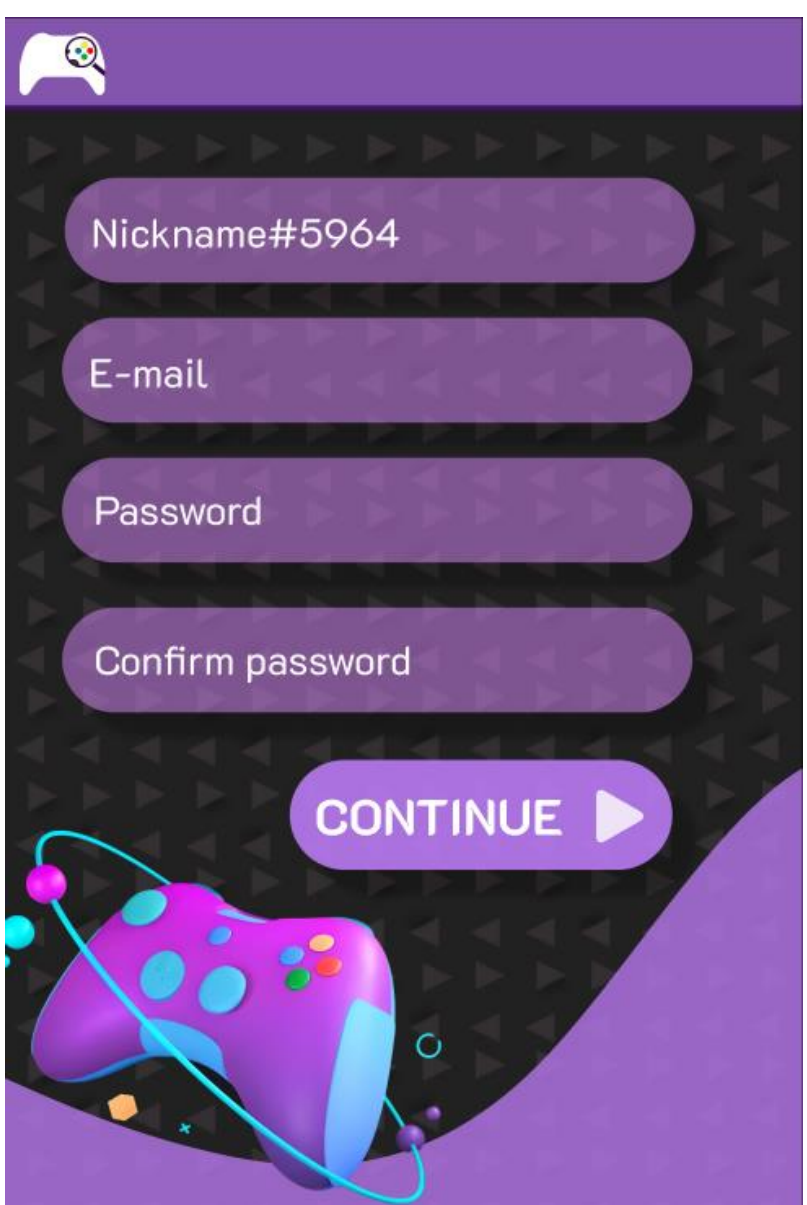

Figura 42: Página de cadastro - *Mobile*

Fonte: Autor (2023)

Já na Figura 42, é possível visualizar a tela de cadastro em versão reduzida, alterando a localização de alguns itens para melhor visualização, mas baseada na Figura 15.

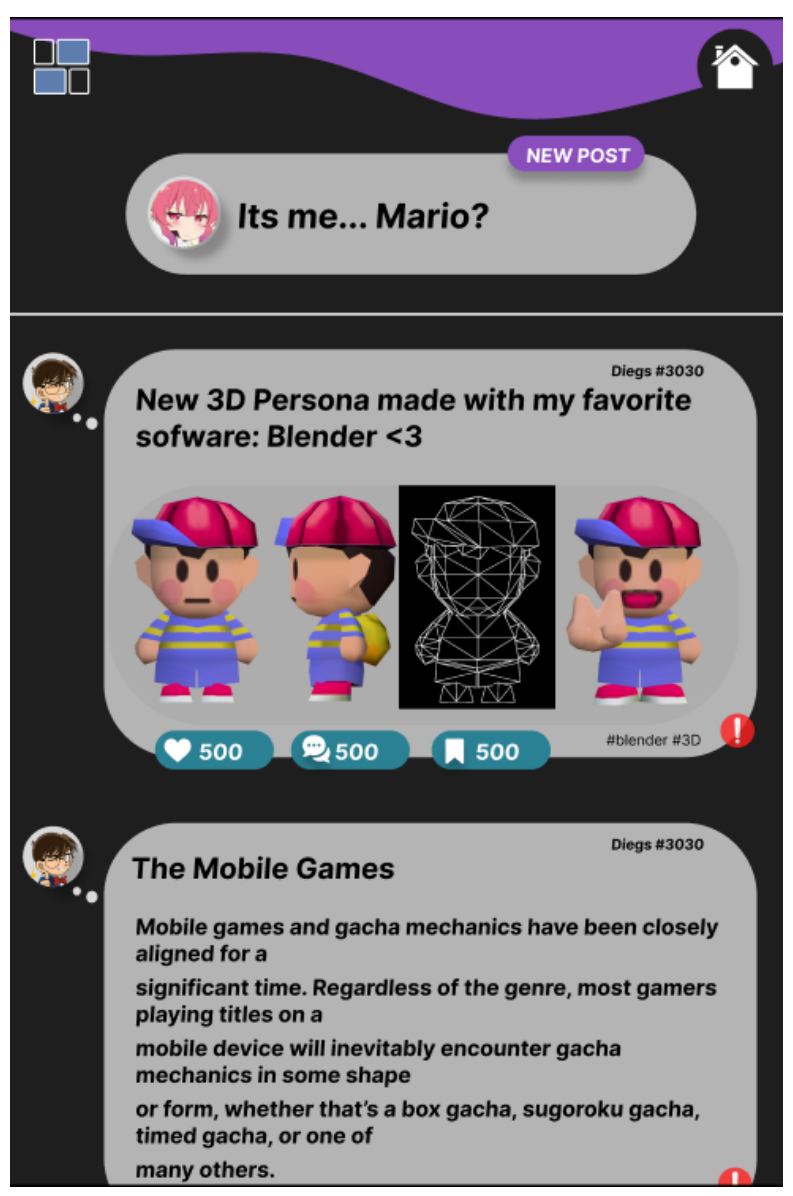

Figura 43: Página de *feed* - *Mobile*

Fonte: Autor (2023)

Novamente, na Figura 43 é possível observar uma reorganização mínima da tela de *feed* (listagem de projetos), para formar a responsividade baseada na Figura 16.

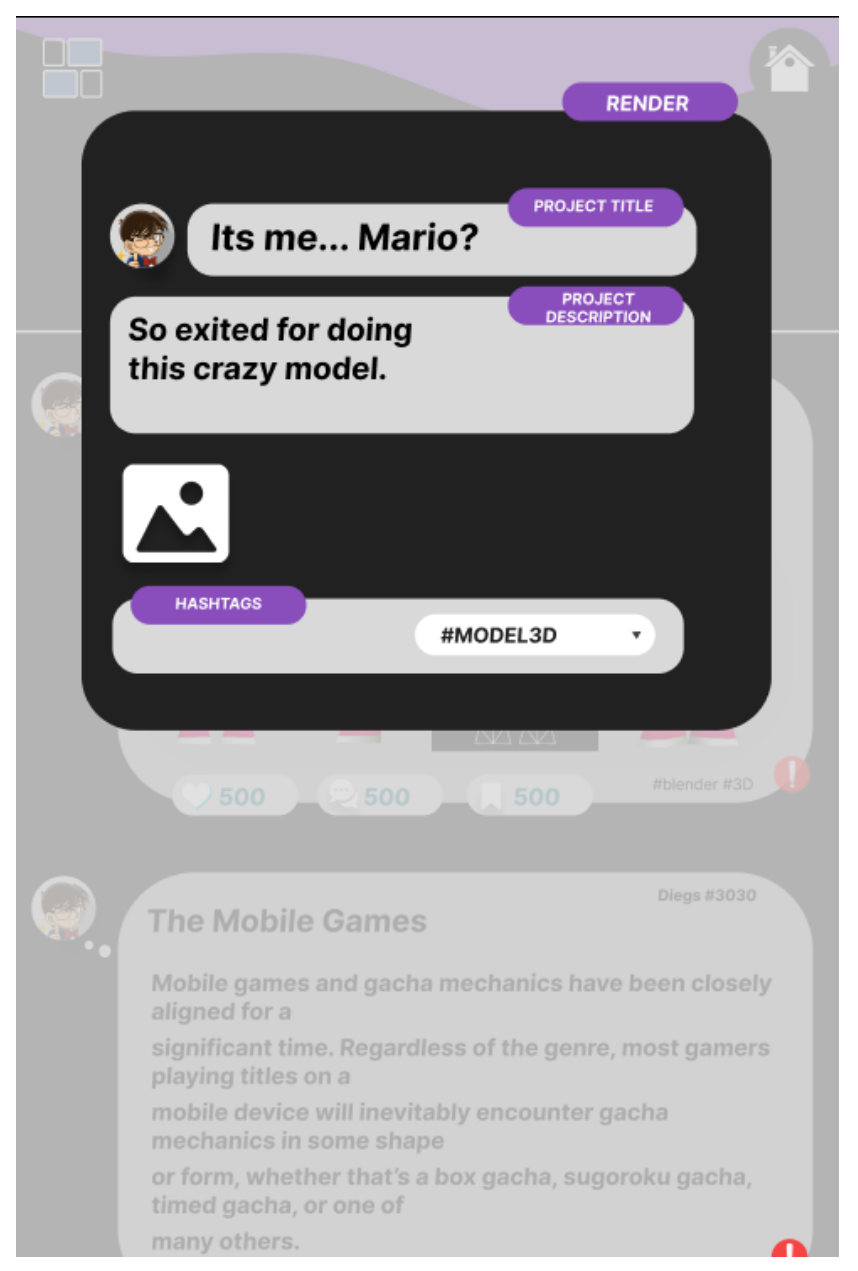

Figura 44: Página de criação do projeto - *Mobile*

Fonte: Autor (2023)

Na Figura 44 é constatado uma redução de valores dos itens e novas formatações, apresentando a possibilidade de criar projeto, de forma responsiva, alinhando com a Figura 17.

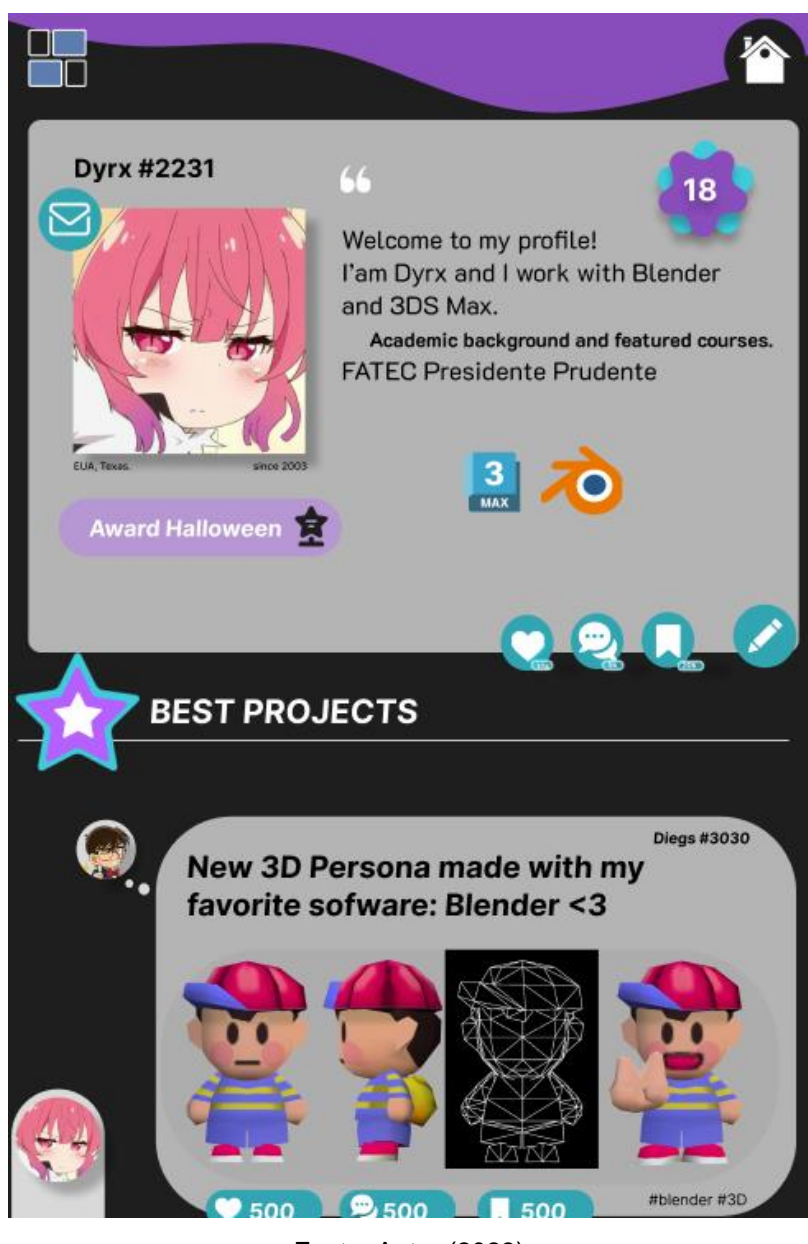

Figura 45: Página de perfil do usuário - *Mobile*

Fonte: Autor (2023)

A Figura 45, apoiada na Figura 18, apresenta visualmente como são apresentados os dados em um perfil de usuário, no sistema *mobile* da plataforma.

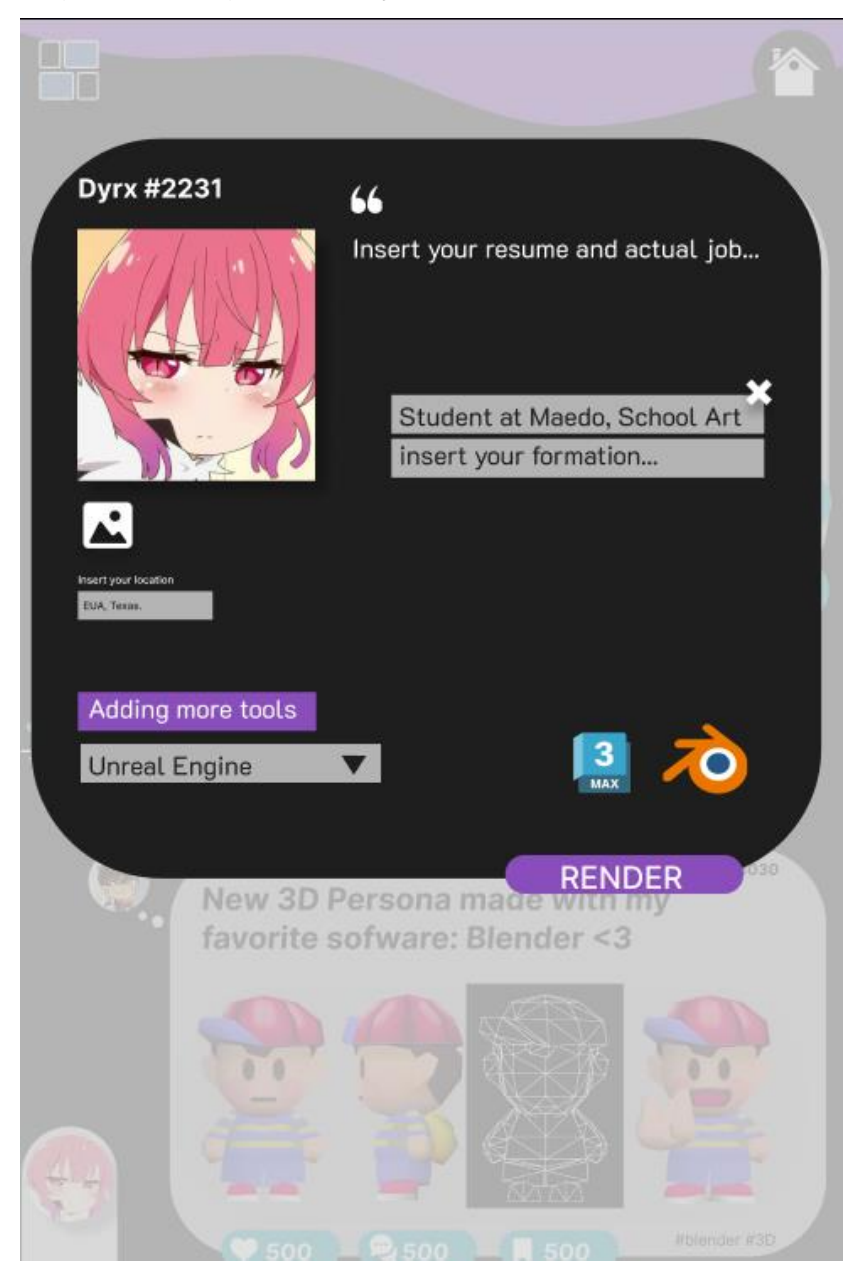

Figura 46: Página de edição do perfil do usuário - *Mobile*

Fonte: Autor (2023)

É possível visualizar na Figura 46, um *layout* responsivo baseado na tela da Figura 19, possuindo como objetivo fornecer a edição de dados do perfil do usuário *logado*.

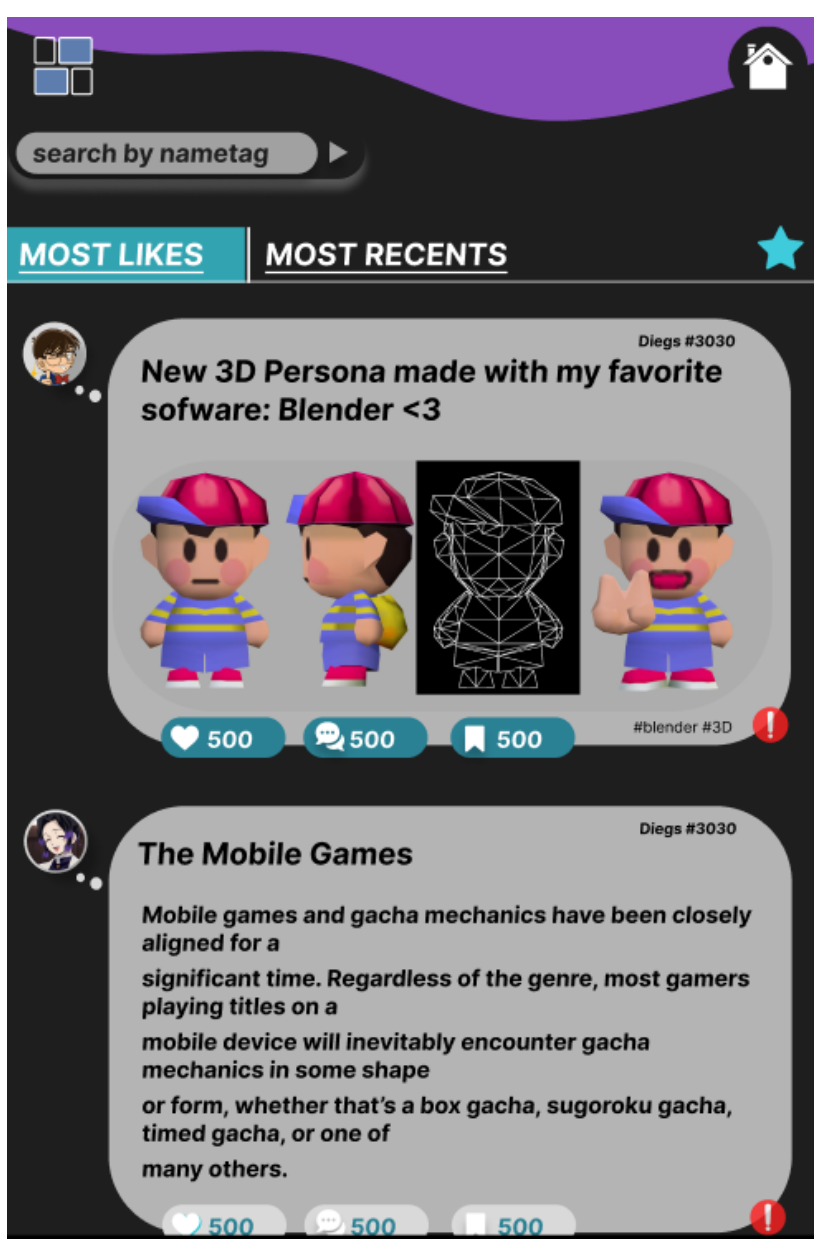

Figura 47: Página de filtro para projetos - *Mobile*

Fonte: Autor (2023)

O *design* responsivo apresentado na Figura 47, é apresentado de forma com que os projetos listados possam ser filtrados, assim como na Figura 20.

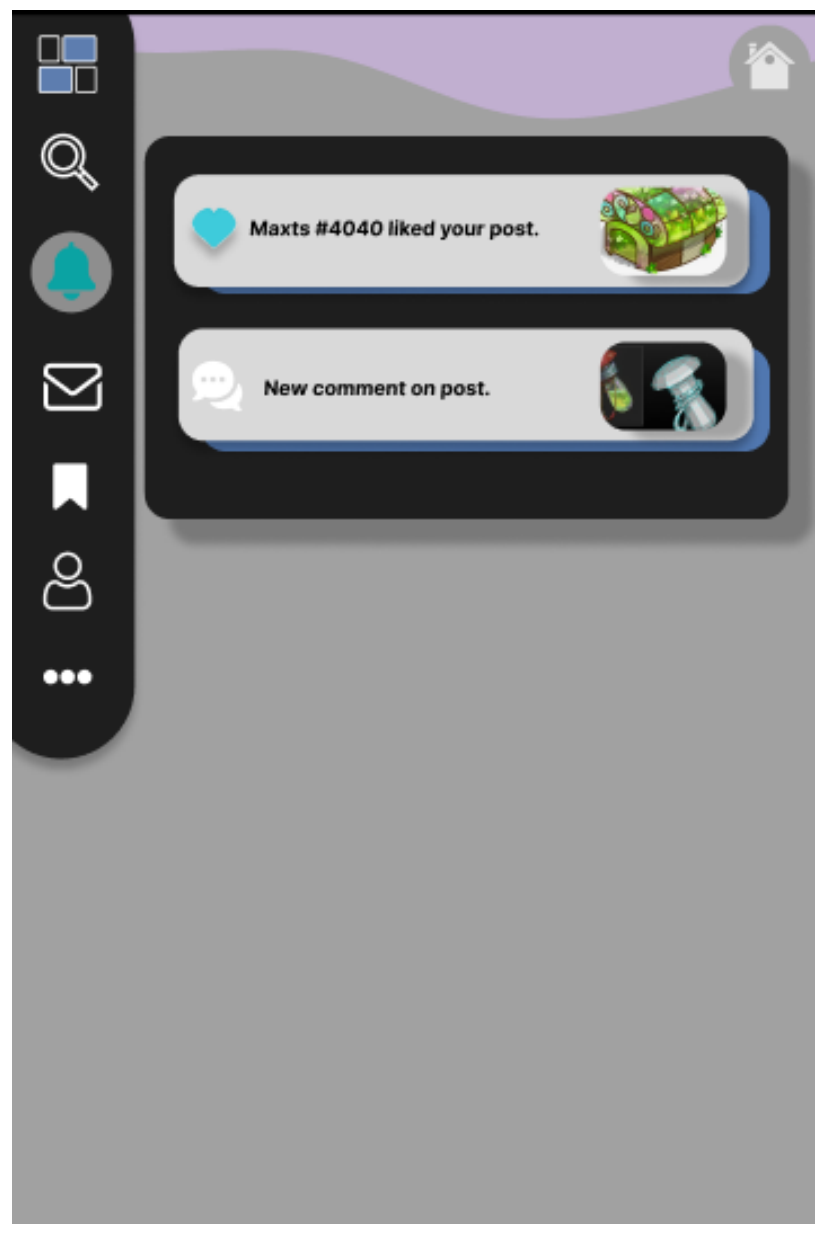

Figura 48: Página de notificações - *Mobile*

Fonte: Autor (2023)

Com a mudança presente apenas em como o menu é apresentado, a Figura 48 se baseia em demonstrar em formato *mobile*, a página da Figura 21, apresentando as notificações do usuário *logado*.

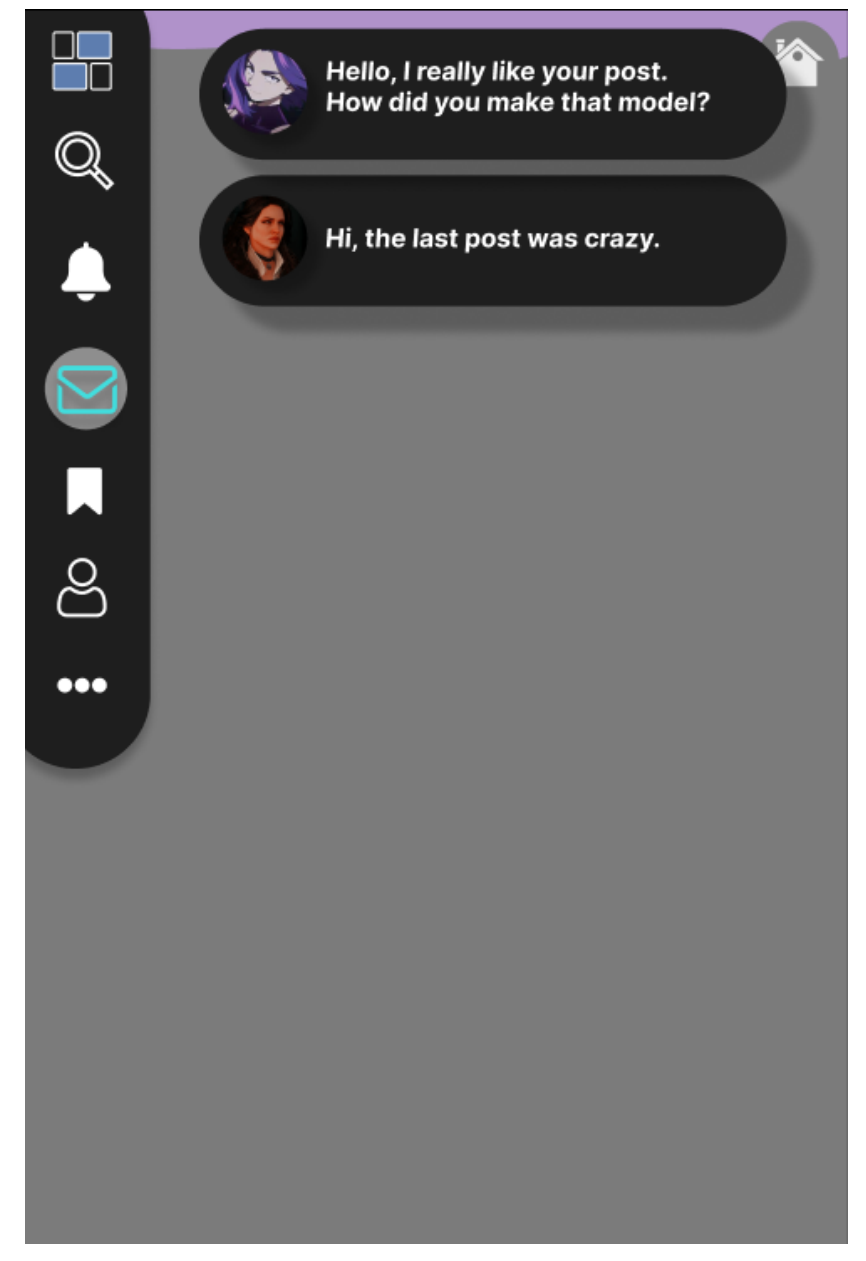

Figura 49: Página de *chat* - *Mobile*

Fonte: Autor (2023)

Com a mudança, novamente, presente apenas em como o menu é apresentado, a Figura 49 (baseada na Figura 22), apresenta as conversas já iniciadas do usuário *logado*.

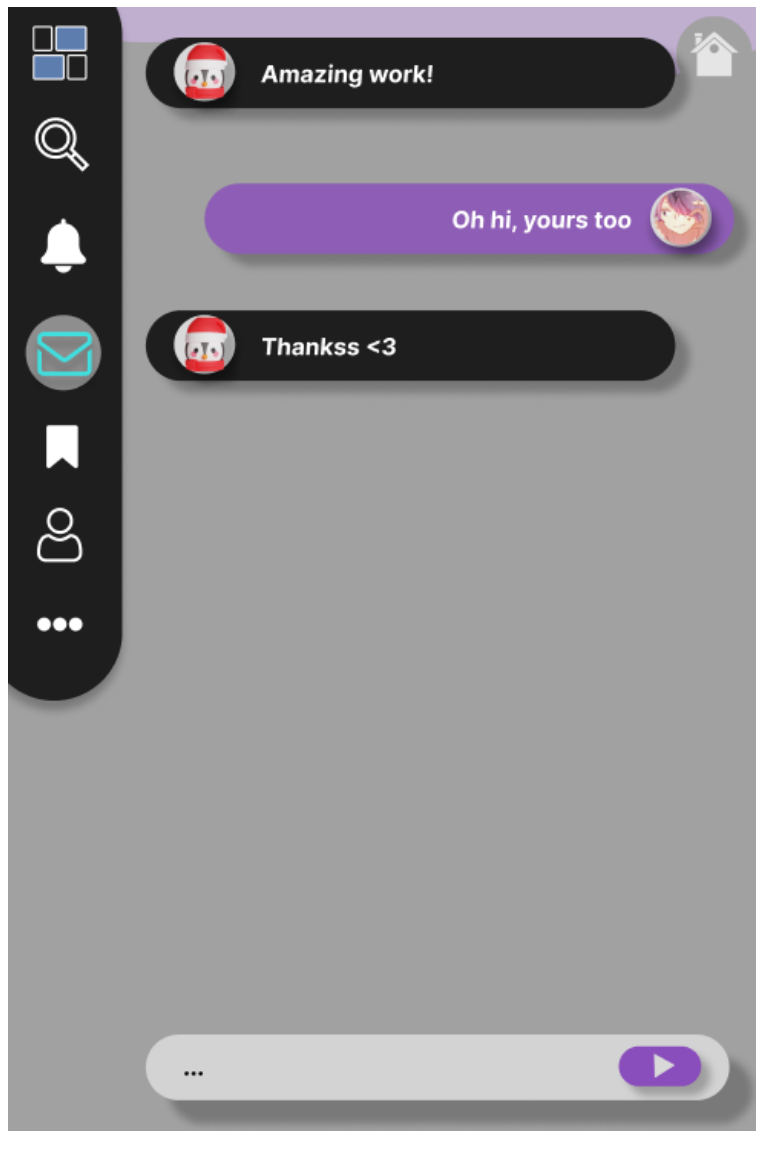

Figura 50: Página de *chat* com usuário - *Mobile*

Fonte: Autor (2023)

Como variação da Figura 23, a imagem acima (Figura 50) apresenta em *display*, um *chat* com um usuário único, possibilitando ler novas mensagens e interagir com outros criadores de conteúdo da plataforma.

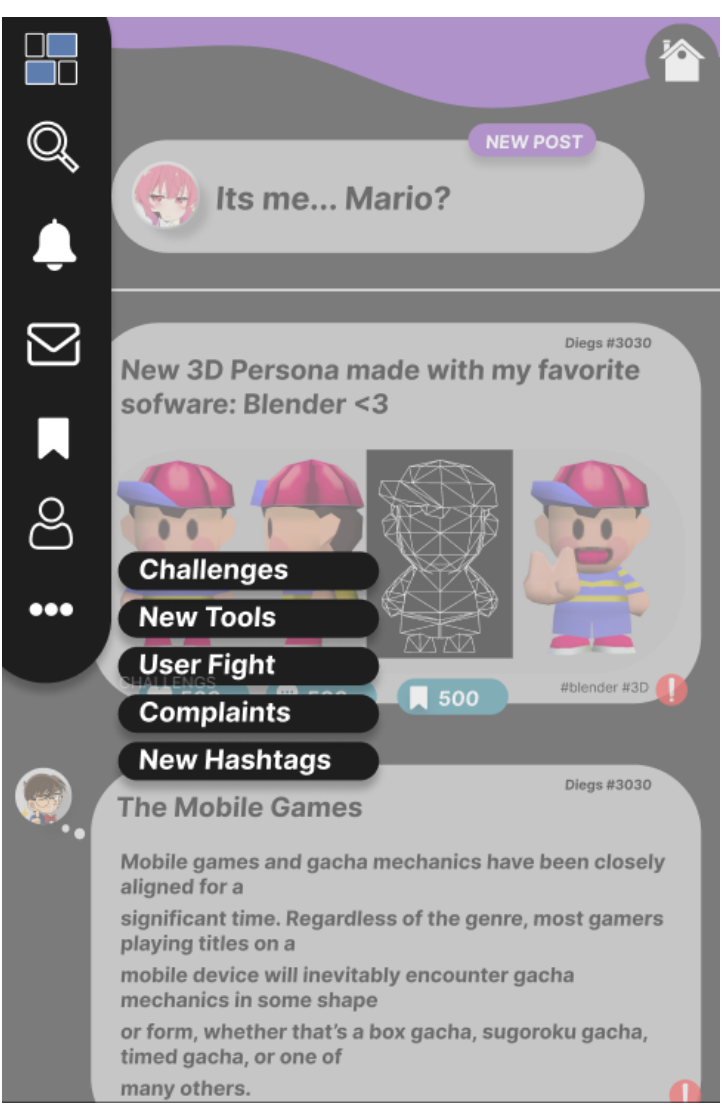

Figura 51: Página de menu estendido - *Mobile*

Fonte: Autor (2023)

A Figura 51, baseada na Figura 25 citada inicialmente, apresenta como uma tela adaptável a função "...", fornecendo acesso ao menu estendido *mobile*.

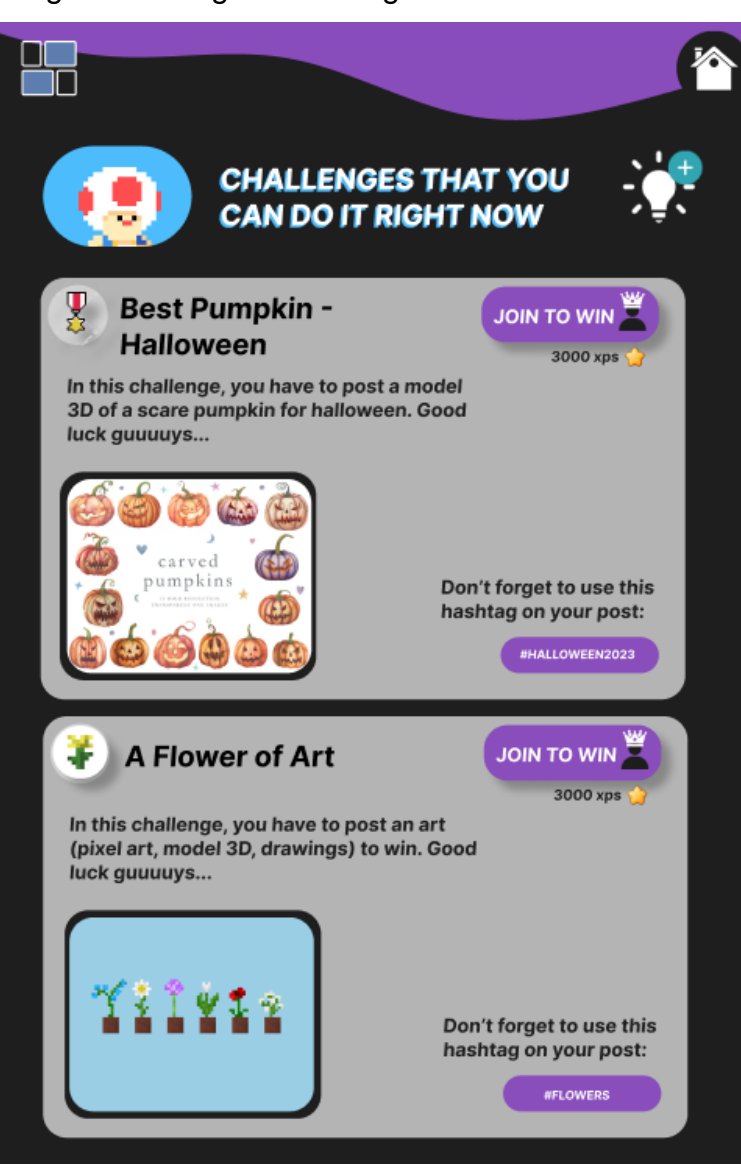

Figura 52: Página de listagem de desafios - *Mobile*

Fonte: Autor (2023)

A Figura 52, apresenta a versão *mobile* da página de listagem de desafios, apresentada na Figura 26. Todas as funcionalidades são representadas em menor proporção para melhor encaixe em telas celulares.

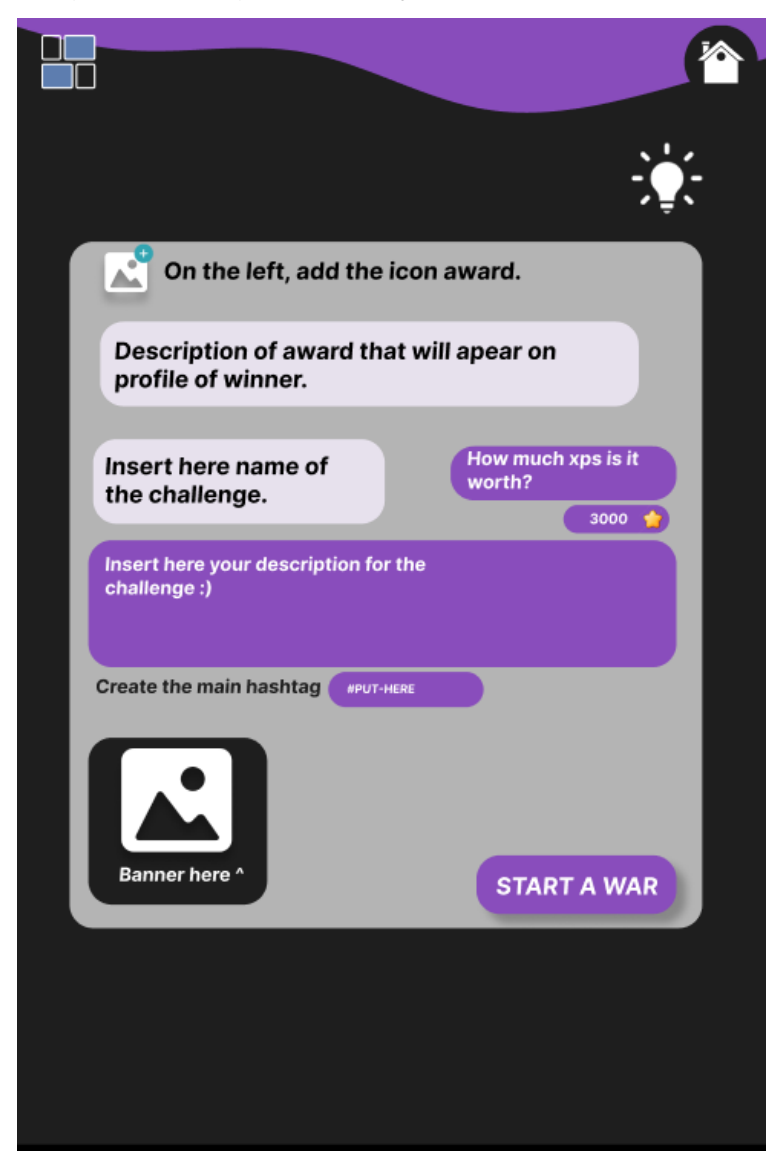

Figura 53: Página de criação de desafios - *Mobile*

Fonte: Autor (2023)

A Figura 53 muda apenas as dimensões dos itens já propostos na Figura 27, como forma de adaptar e tornar a tela responsiva.

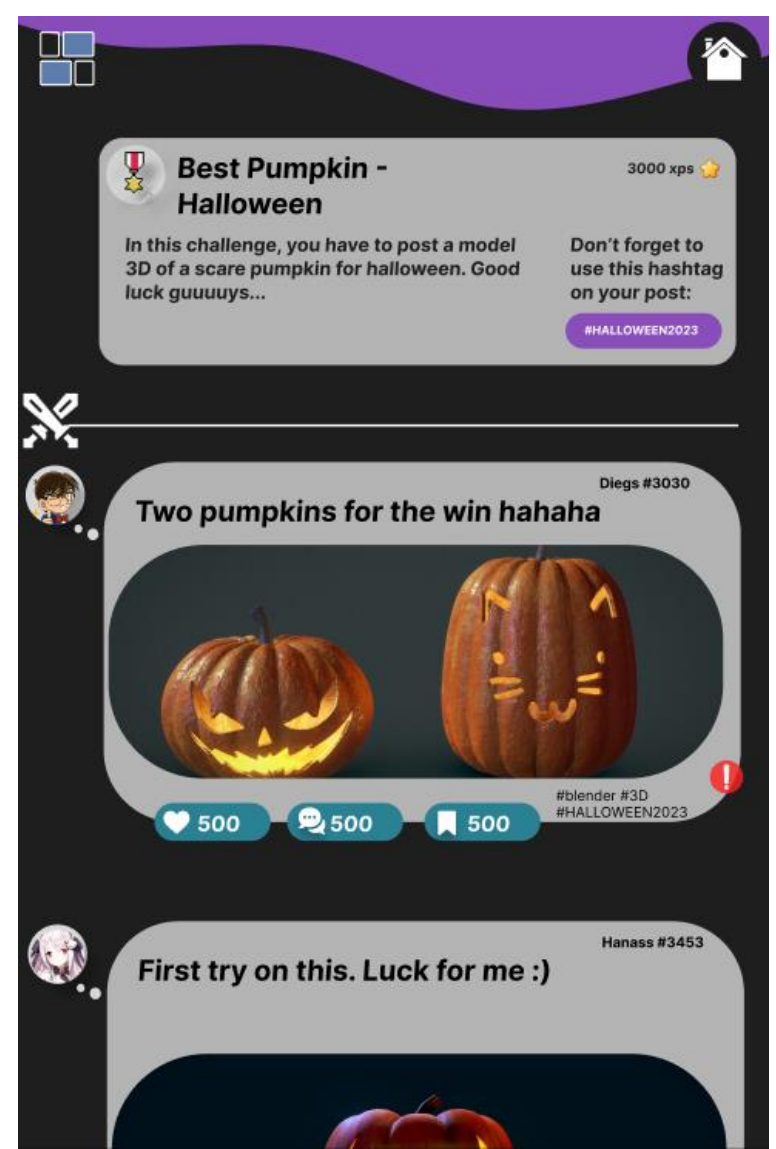

Figura 54: Página de acompanhamento do desafio - *Mobile*

Fonte: Autor (2023)

Alterando apenas a forma como o menu é apresentado, a Figura 54 se encontra em uma quase réplica da Figura 28, com proporções menores que sua "original".

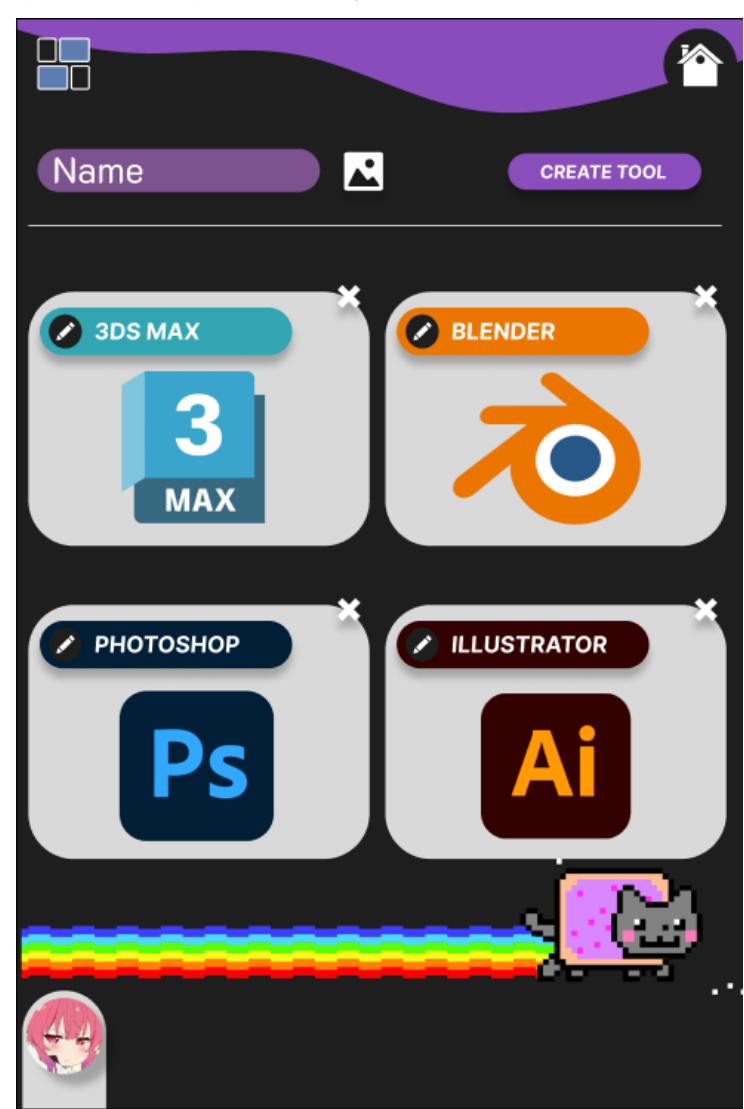

Figura 55: Página de criação das ferramentas - *Mobile*

Fonte: Autor (2023)

A Figura 55, exibe um *display* flexível do item citado na Figura 29, com foco em criar ferramentas que serão visíveis no perfil de um usuário.

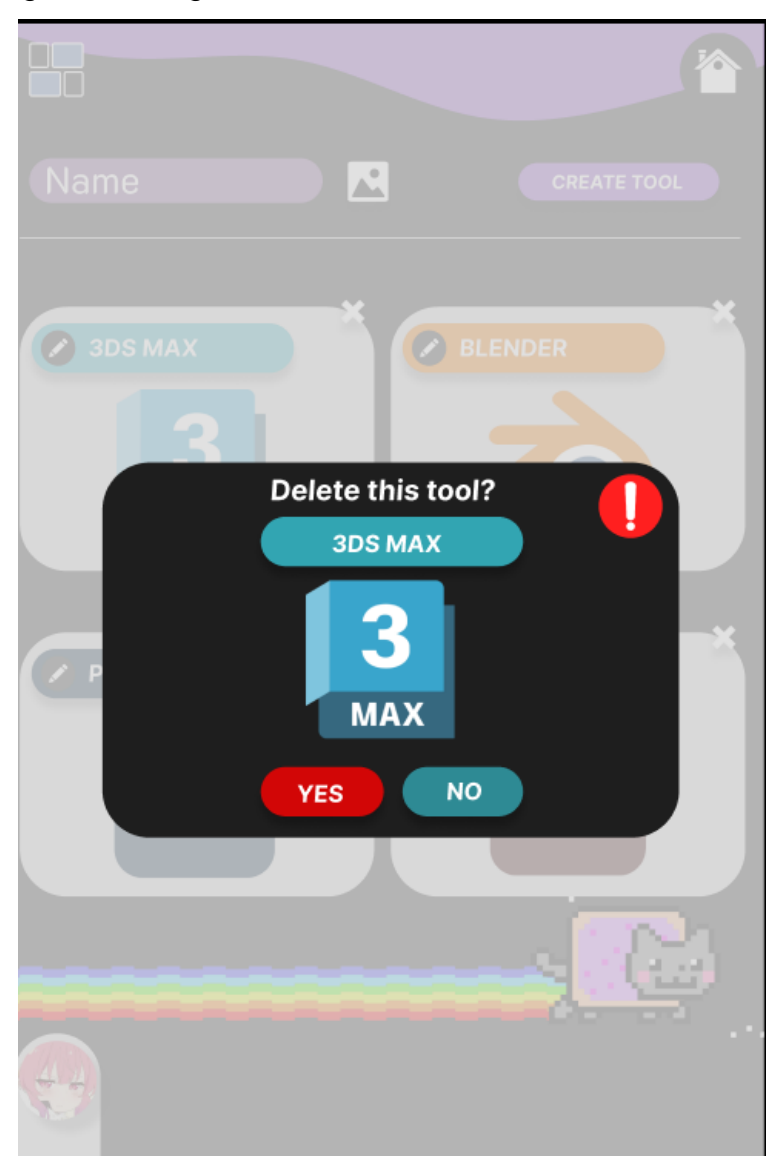

Figura 56: Página de exclusão das ferramentas - *Mobile*

Fonte: Autor (2023)

A Figura 56, mostra padrão baseado no modal da Figura 30, de forma a destacar a ação que está sendo solicitada pelo usuário de excluir uma ferramenta existente.

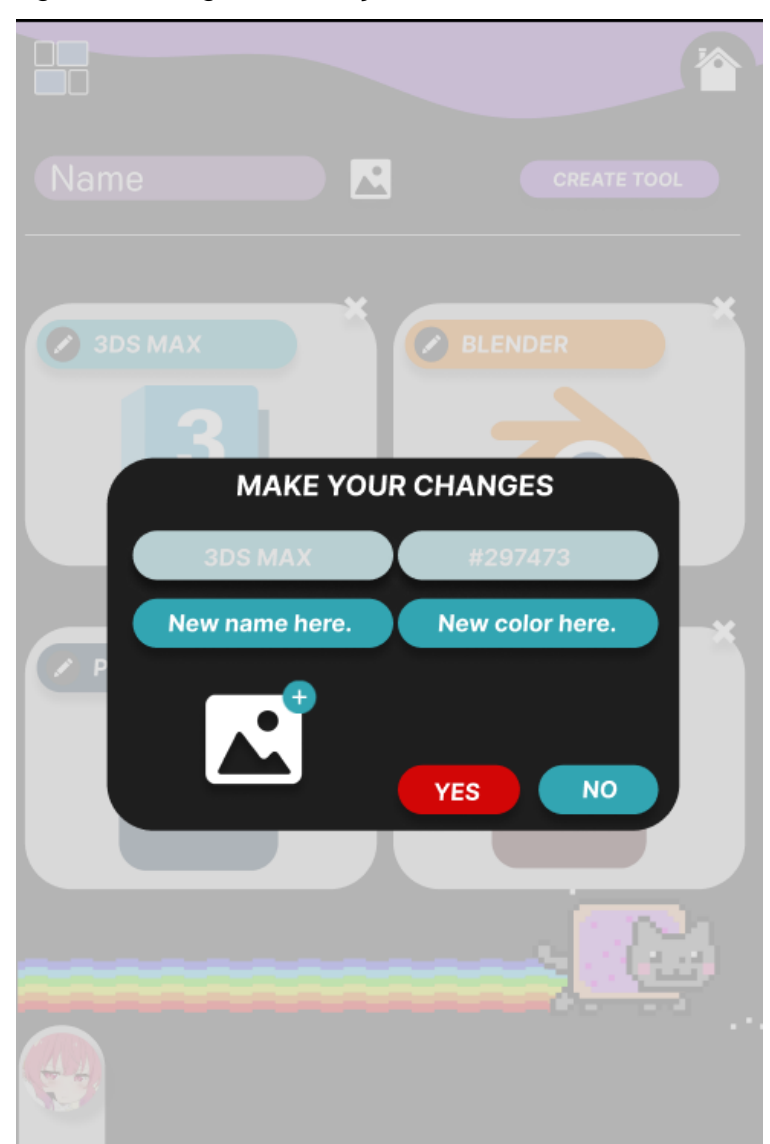

Figura 57: Página de edição das ferramentas - *Mobile*

Fonte: Autor (2023)

A Figura 57, construí o *design* fundamentado com o modal da Figura 31, possibilitando que uma ferramenta seja editada da forma com que o usuário administrador deseja.

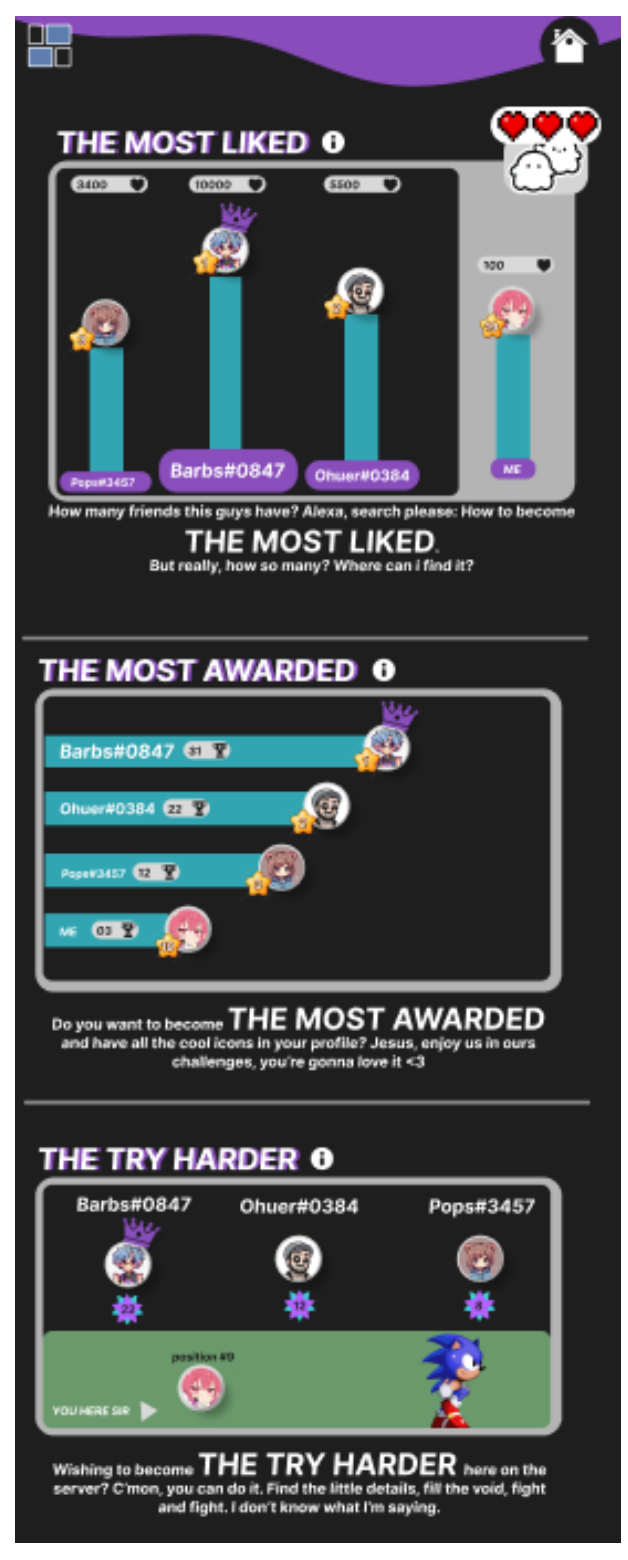

Figura 58: Página de relatórios - *Mobile*

Fonte: Autor (2023)

Em escala menor, em comparação com sua base (Figura 32), a Figura 58 destaca os relatórios de usuários destaques para celulares.

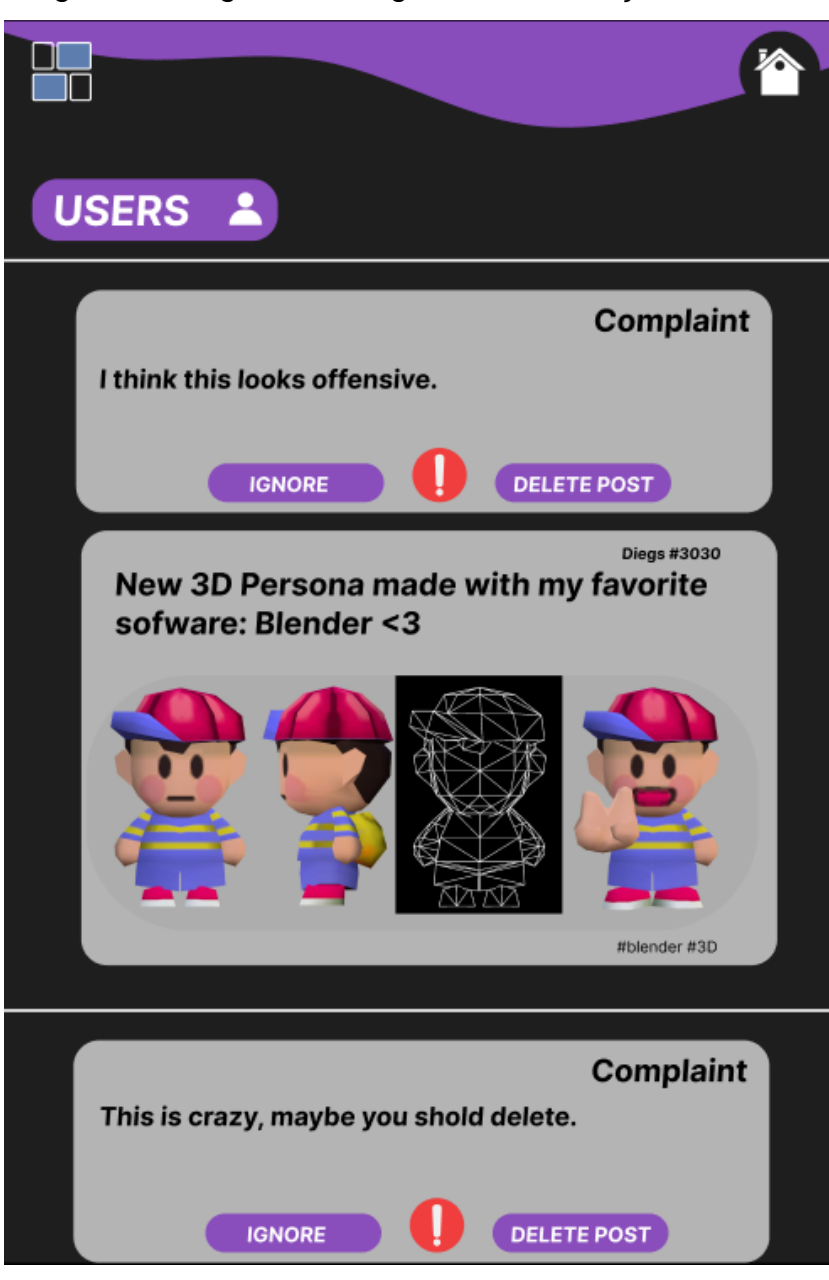

Figura 59: Página de listagem de reclamações - *Mobile*

Fonte: Autor (2023)

Na Figura 59, é demonstrado a tela de listagem de reclamações, acessada apenas pelo usuário administrador através do menu. A figura é baseada na sua versão *desktop*, apresentada na Figura 33.

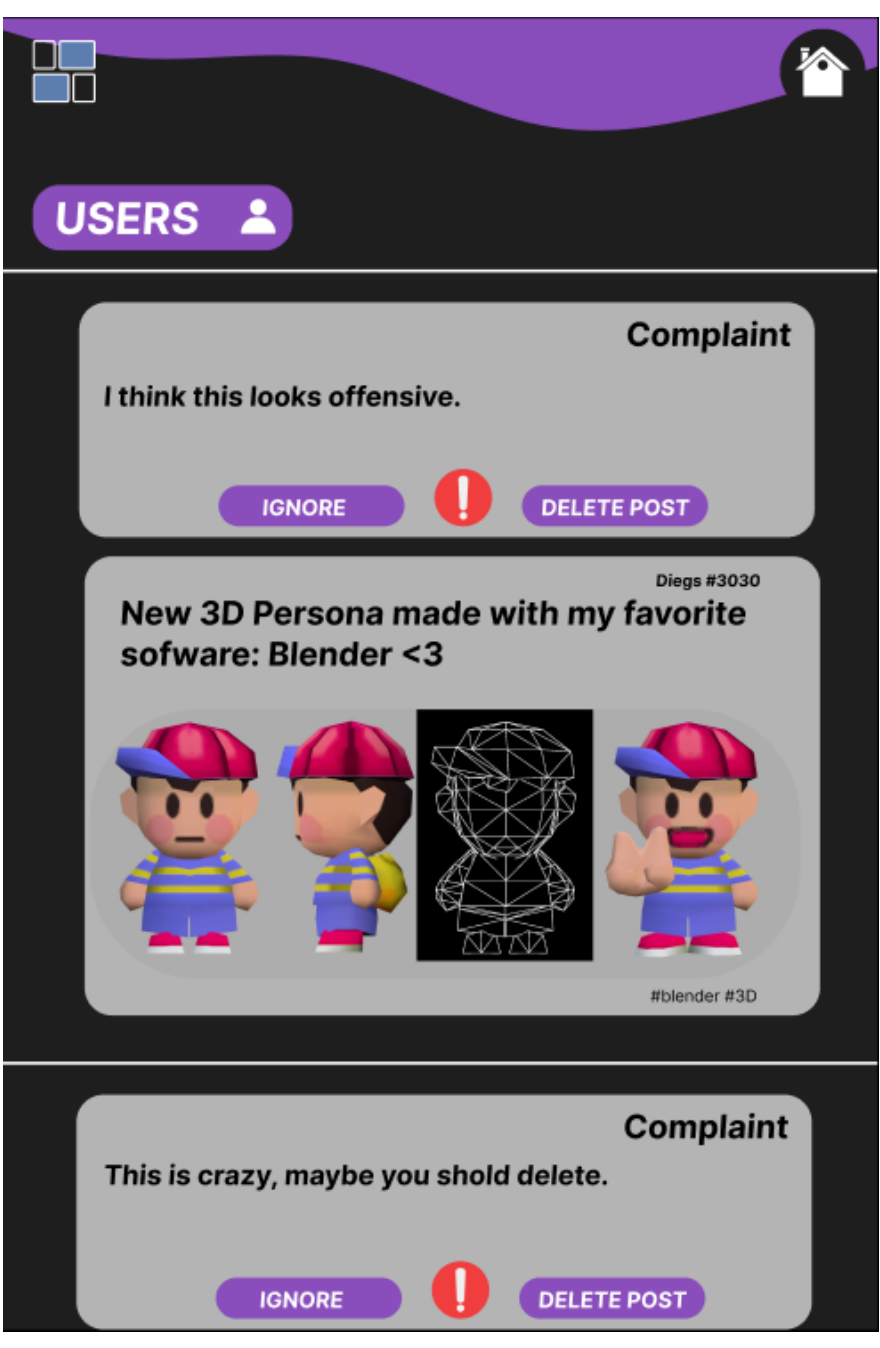

Figura 60: Página de listagem de reclamações - *Mobile*

Fonte: Autor (2023)

Na Figura 60 é possível observar, assim como na Figura 34, uma listagem de usuários que também somente é fornecida ao administrador da plataforma. Ela conta com as funcionalidades de "*IGNORE*" ou "*DELETE POST*" das denúncias realizadas.

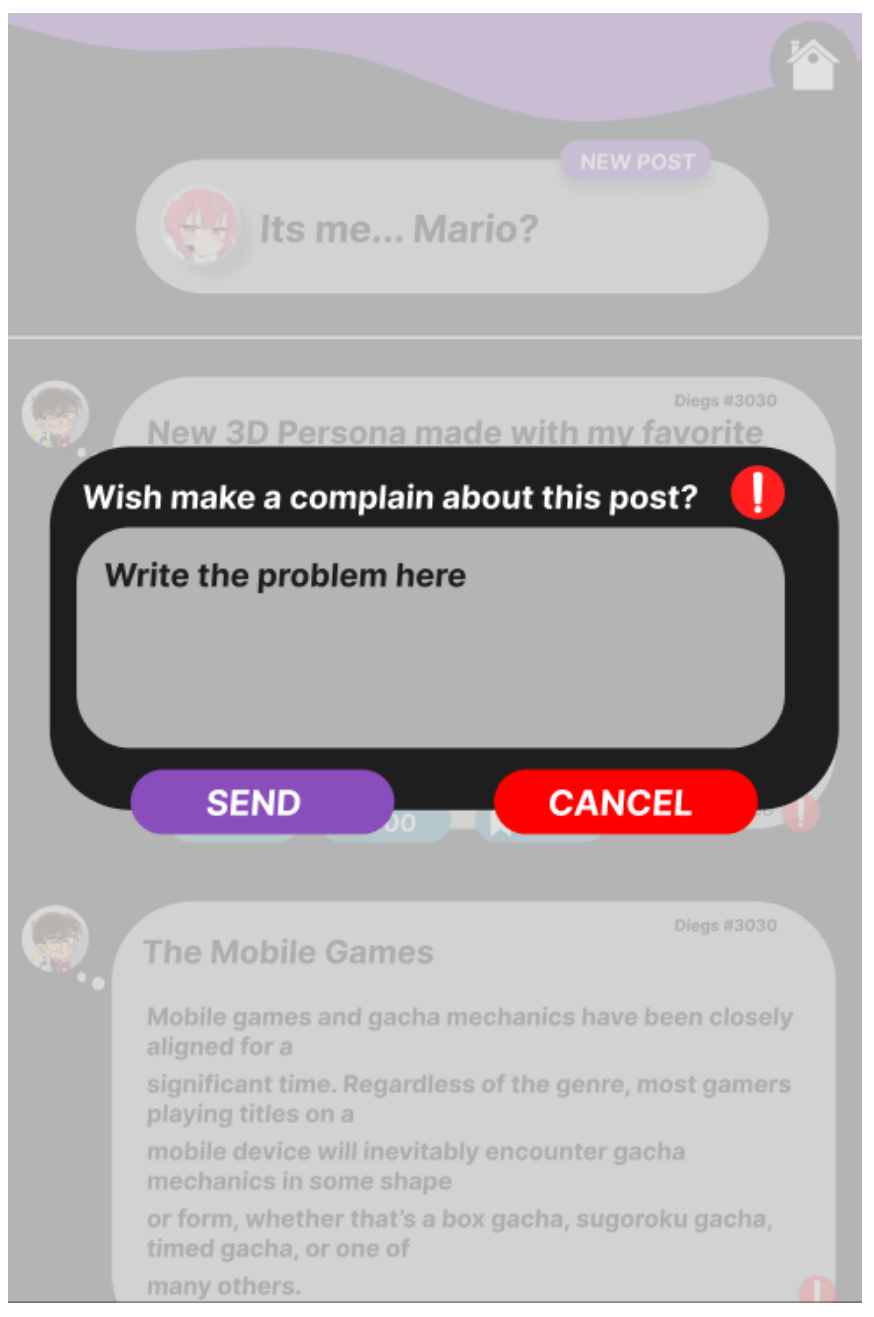

Figura 61: Página de reclamação do projeto - *Mobile*

Fonte: Autor (2023)

Na Figura 61, é apresentado um *modal* para criar uma denúncia sobre um post, baseado na Figura 35.

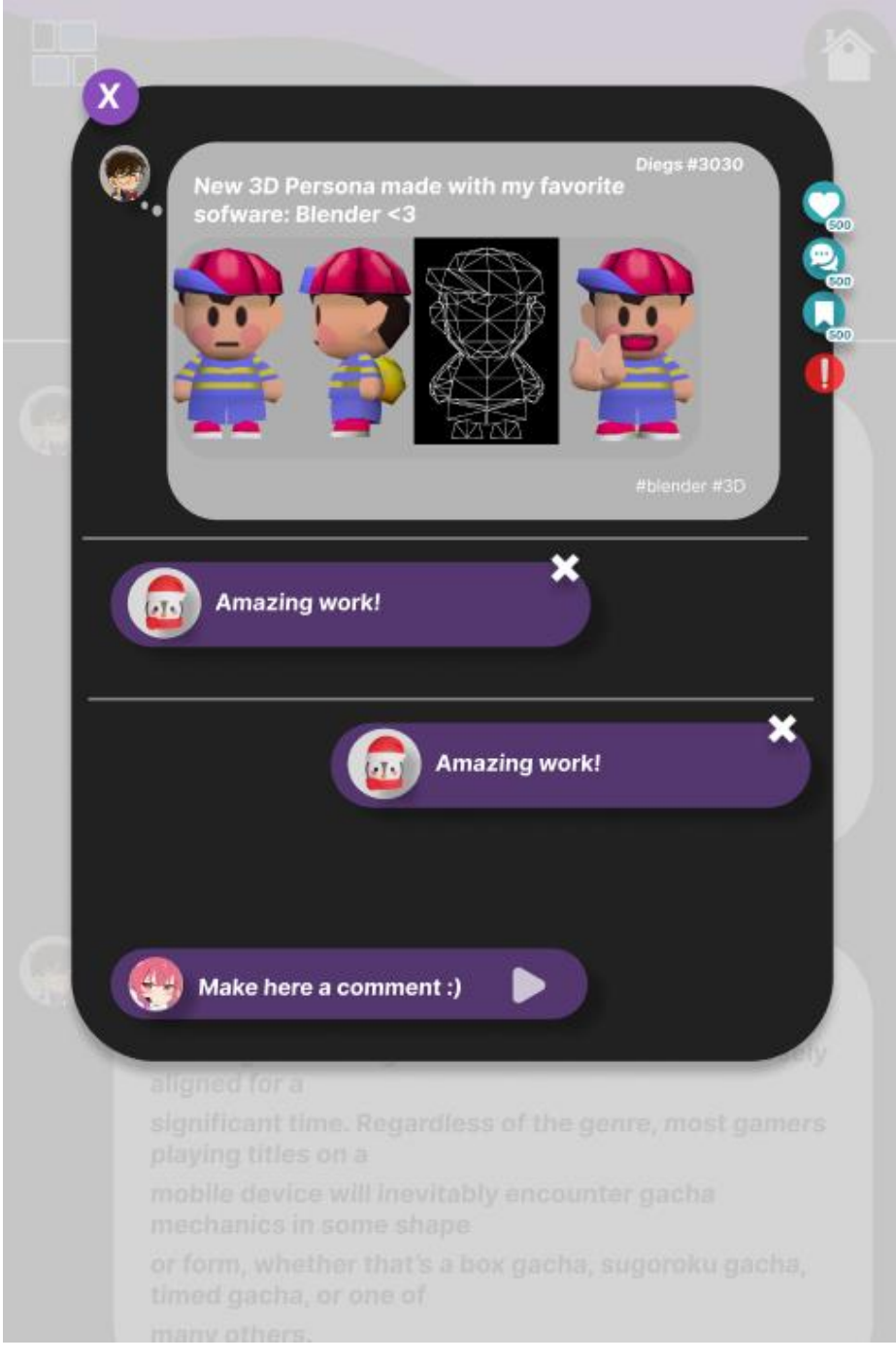

Figura 62: Página de comentários - *Mobile*

Fonte: Autor (2023)

Na Figura 62, é disponibilizado um *modal* para a seção de comentários, que é acessada através do ícone de mensagem em diversas telas (como na Figura 47). Esta tela é a forma responsiva e adaptada da Figura 39, apresentando um melhor *UX* para celulares.

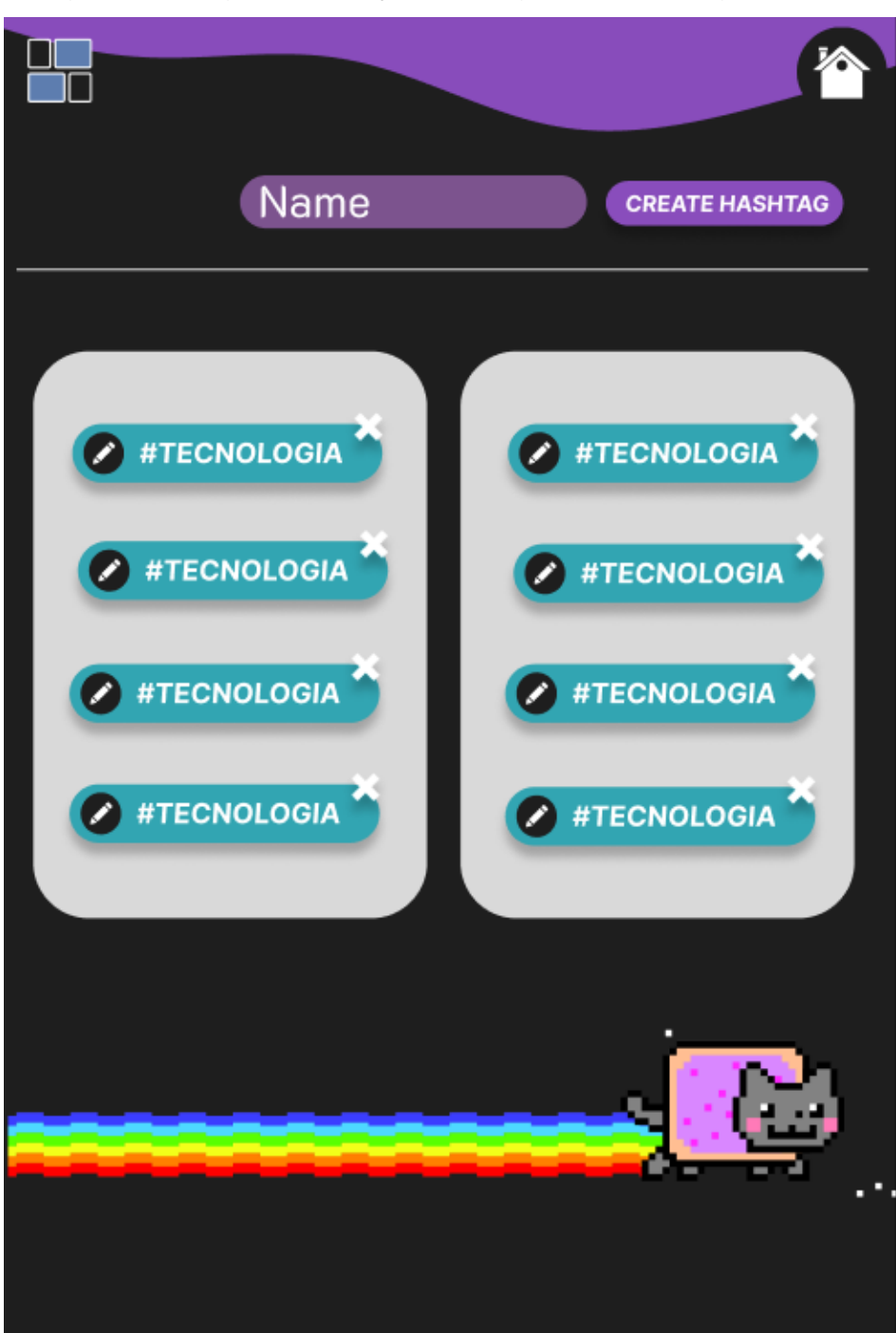

Figura 63: Página de criação e listagem de *hashtags* - *Mobile*

Fonte: Autor (2023)

Na Figura 63, é apresentado todas as funcionalidades disponíveis para uma *hashtag*, baseando-se na tela da Figura 36. Ela lista todas as *hashtags*, fornecendo possibilidade de edição e exclusão delas, além de permitir de forma rápida que você crie uma nova.

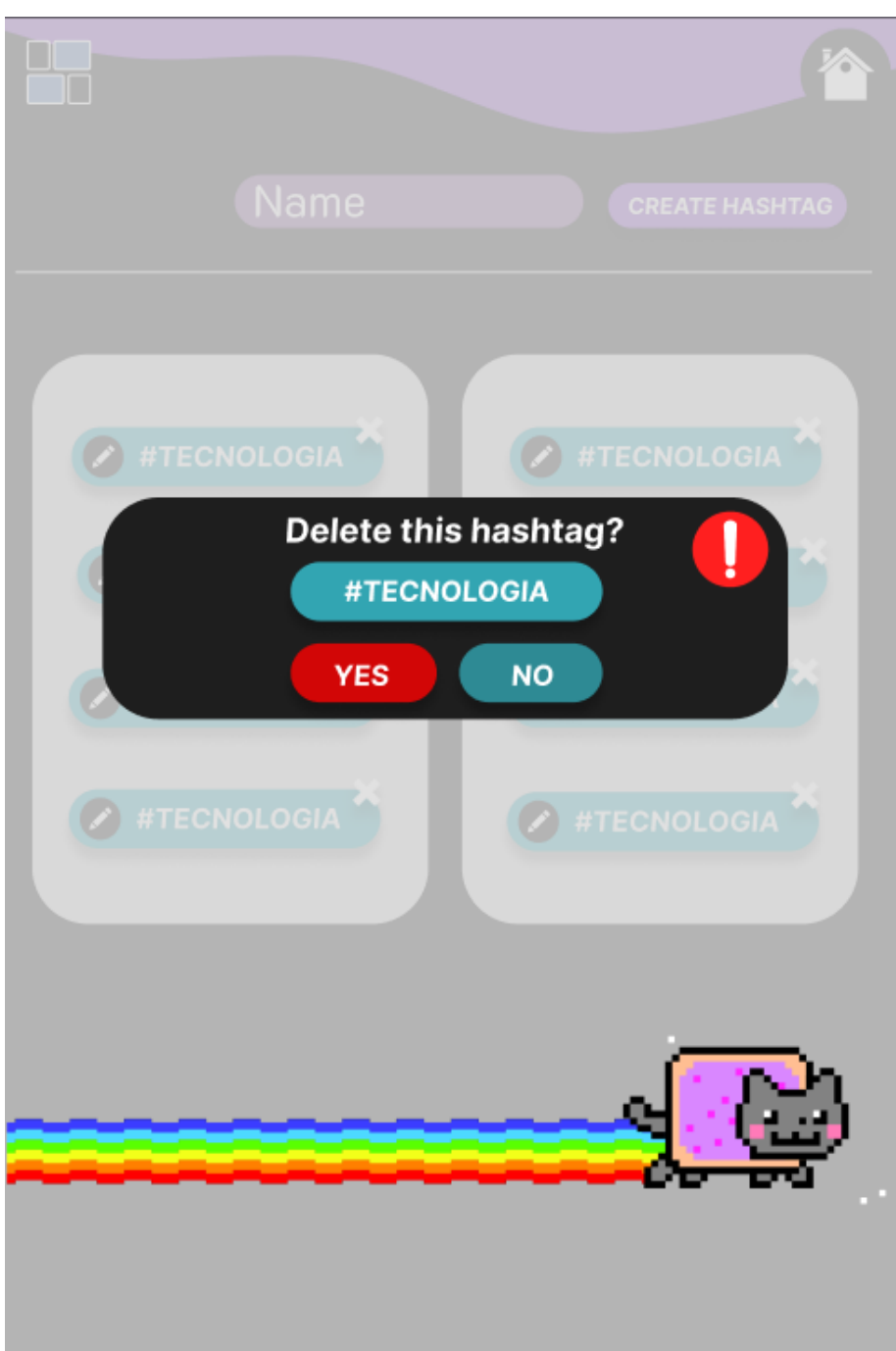

Figura 64: Página de exclusão de *hashtags* - *Mobile*

Fonte: Autor (2023)

Assim como em todas as demais decisões de excluir um item, irá abrir um *modal* (Figura 64) de confirmação de remoção do item caso o usuário na Figura 63, clique em um dos "X" apresentados na tela.

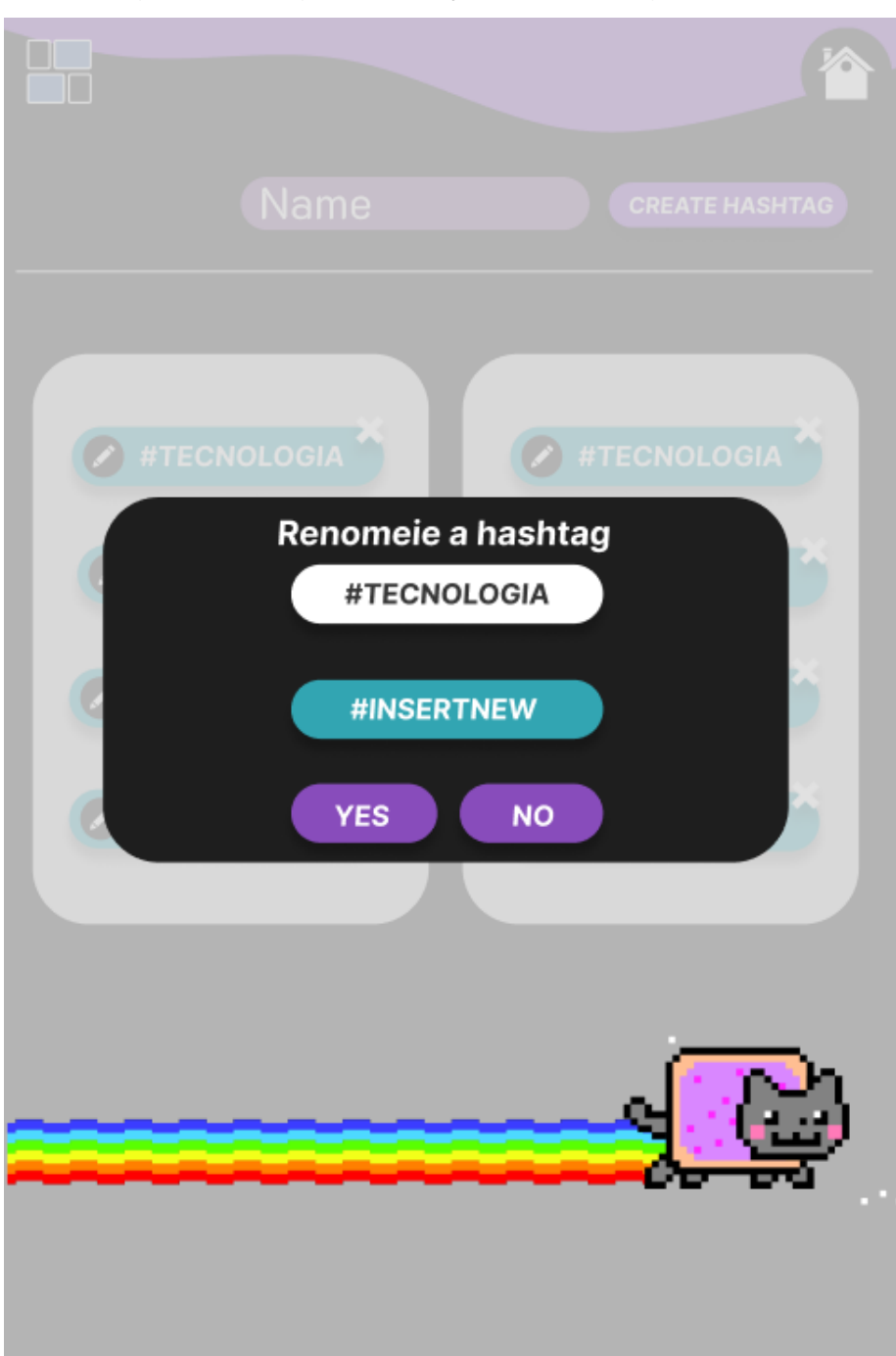

Figura 65: Página de edição de *hashtags* - *Mobile*

Fonte: Autor (2023)

Com a necessidade de correção de erro, na página da Figura 63 é possível selecionar para editar uma *hashtag*, e então será mostrado o modal de alteração da Figura 65. Para mudanças, basta mudar a *label* onde existe o texto "*INSERTNEW*" para o que deseja, e prosseguir com o botão "*YES*" para salvar a edição.

## **9. ESTRUTURA E BANCO DE DADOS**

9.1. Fluxograma de telas.

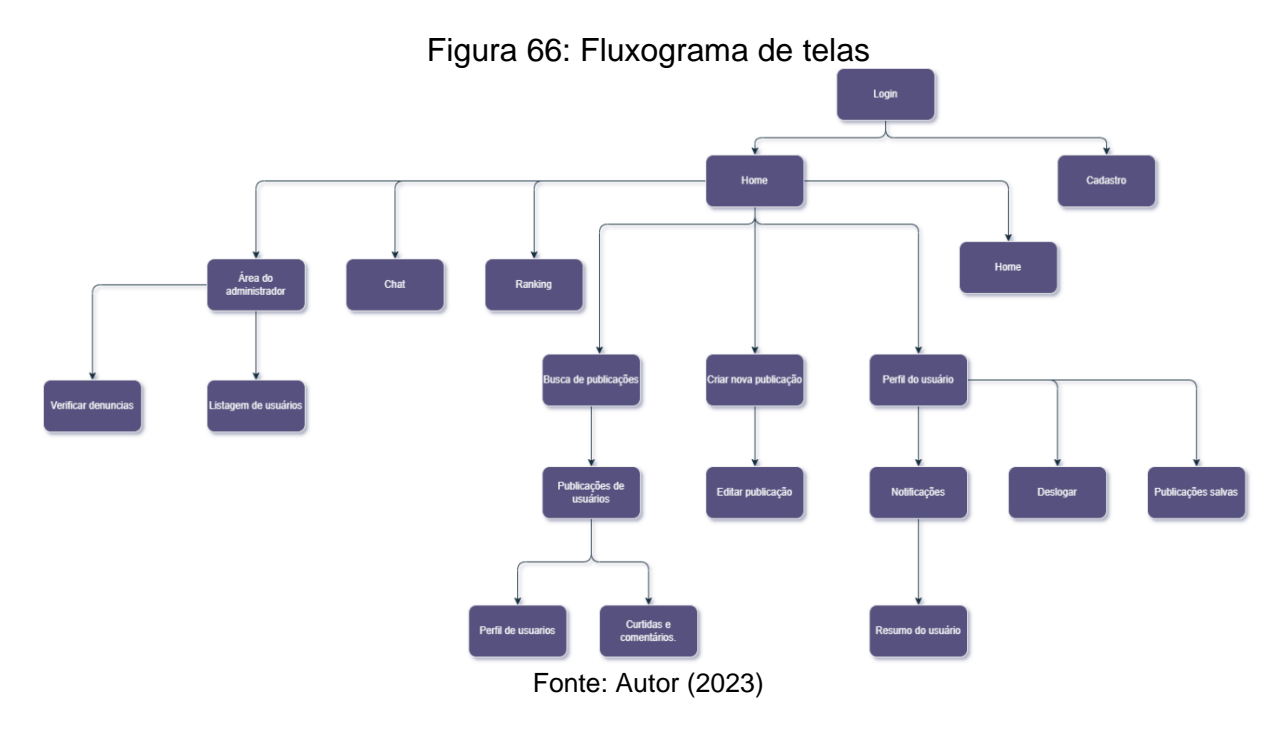

Fluxo de telas apresentadas em nosso sistema, tendo em vista todas as suas funcionalidades documentadas, com possíveis caminhos de telas a serem seguidos para que o usuário possa se locomover de forma prática no sistema.

### 9.2. Modelagem do banco de dados.

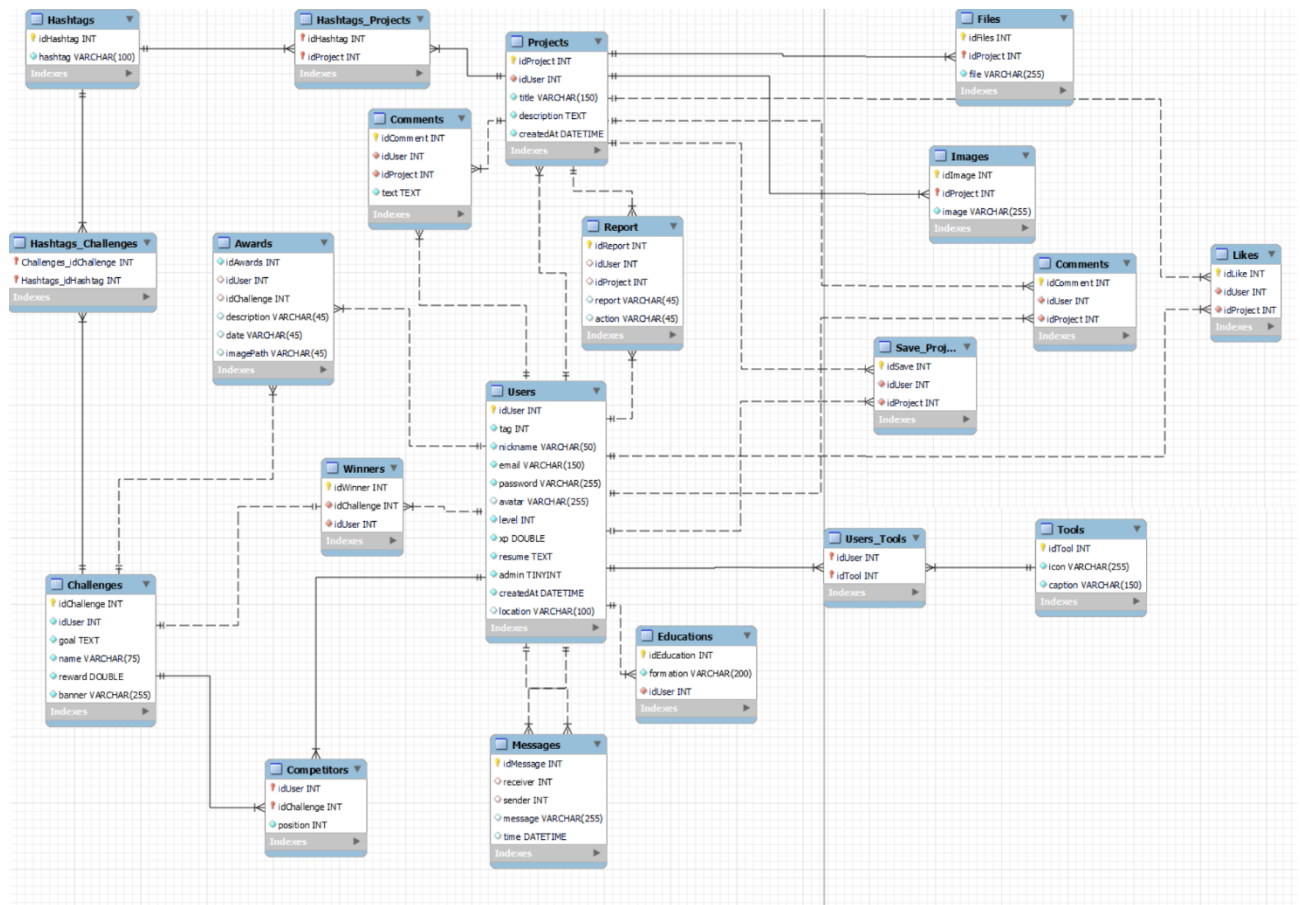

Figura 67: Modelagem do banco de dados *Meraki*

Fonte: Autor (2023)

O banco de dados da plataforma *Meraki*, como visualizado pela figura 29, sua modelagem foi projetada para ser o mais normalizado possível, dando a vida a todas as funcionalidades que foram estipuladas, possuindo tabelas de relacionamento diversas, com todos os itens necessários para que o sistema funcione, tendo relações desde 1:1, 1:n e n:n. A modelagem foi uma das primeiras etapas antes de iniciar a programação do projeto

## **10. RESULTADOS E DISCUSSÕES**

Como passo inicial, era esperado que em primeiro momento que seria difícil encontrar pessoas que possuíssem interesse em ir atrás de novos conhecimentos na área profissional de jogos. Além disso, era imaginado que os primeiros usuários se tornariam essenciais pois eles que retornariam o que desejam e o que o sistema despertou neles. O sistema então é abordado como auxiliar nessa propagação de ideias e é uma rede aberta para que todos sejam além de profissionais, criadores de conteúdo.

Na tabela 1, podemos visualizar quais foram as perguntas realizadas na pesquisa, que foi divulgada em diversos meios comunicativos: *Instagram, Discord, Twitch e Whatsapp.*

# Tabela 1 – Perguntas referente a pesquisa aplicada.

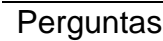

- 1- Você costuma utilizar ou consumir produtos relacionados a jogos?
- 2- De 0 a 5, como você classifica seu interesse e busca nessa área?
- 3- Das opções abaixo, qual a mais provável de você utilizar para se iterar no mundo de jogos?
- 4- Das opções abaixo, qual você conhece?
- 5- Você se interessa em participar de desafios ou competições *onlines* relacionadas a jogos, animações e modelagens?
- 6- Em que medida você acredita que a comunidade de jogos pode impactar positivamente o seu conhecimento profissional e criativo?
- 7- Você já experimentou ou tem interesse em aprender sobre modelagem 3D para criar conteúdo relacionados a jogos?
- 8- Se uma nova plataforma surgisse, com intuito de fornecer um local de compartilhamento sobre mundo dos jogos, focado principalmente em desenvolvimento e criação de arte, quais seriam seus objetivos principais na plataforma?
- 9- Quanto você acredita que o Brasil lucra na área de criação e consumo de jogos?

Os usuários apresentam como resultado interesse em aprender ou consumir mais sobre o mundo dos jogos (Figura 68 e 69), conectando-se as novidades não somente de forma estabilizada, mas sim tendo o impulso de procurar sobre as novas notícias sobre esse mundo, como é possível visualizar em ambas as imagens abaixo.

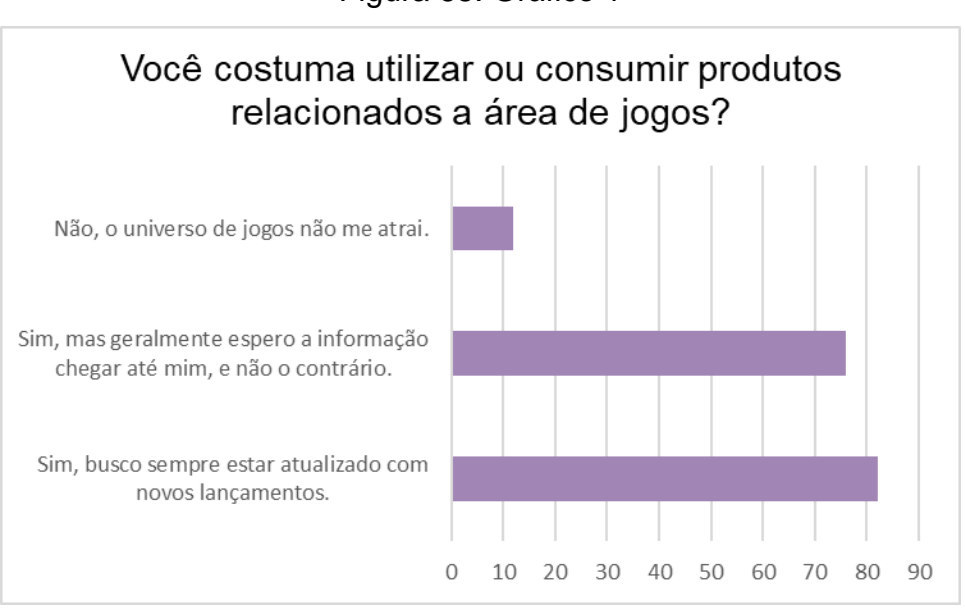

Figura 68: Gráfico 1

Fonte: Autor (2023)

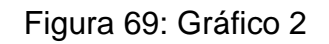

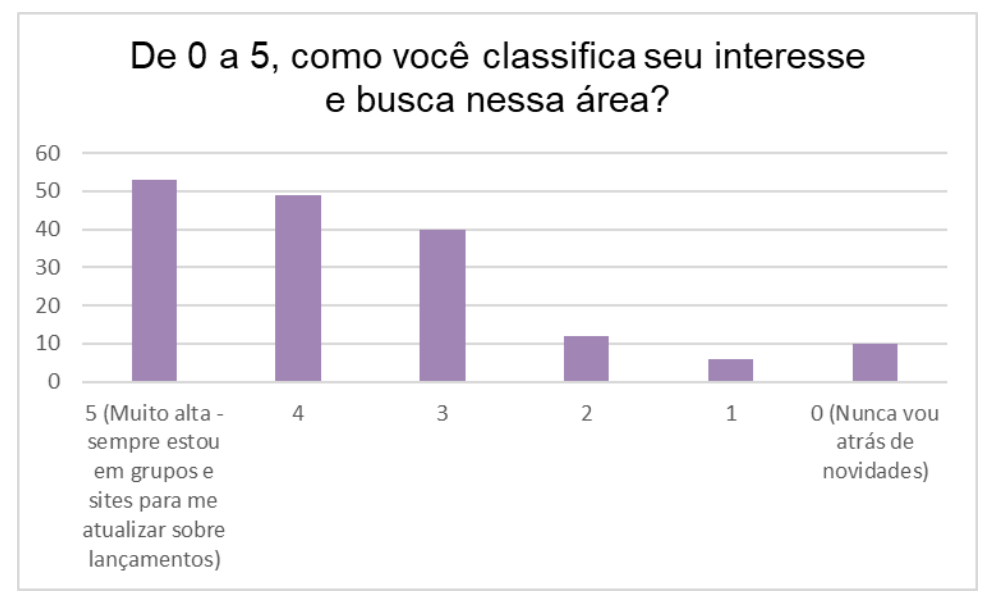

Fonte: Autor (2023)

Neste caso, a pesquisa demonstra a tendência abordada, na qual o mercado dessa área se torna um ecossistema diverso, de movimentos e lucros no Brasil, sendo

a minoria da amostra, pessoas distantes desta tecnologia artística. Sem abranger fatores como propagandas audiovisuais, filmes e até desenhos animados.

E em conjunto com estas questões, é possível refletir acerca de, como estas pessoas alcançam informações sobre a área de jogos? A resposta é simples: através das mídias sociais (conclusão da 3° questão, da Figura 70), o que mais uma vez aponta como é possível que uma nova rede de comunicação se torne um funil e englobe cada vez mais usuários deste específico meio. Em condição a isso, se existe a ponderação de já existir uma ferramenta com essa ideia, e a resposta depende do que o usuário procura. Existem diversos sites para divulgação de artes e jogos, assim como existem algumas redes que permitem a comunicação, mas nenhuma que se popularizou no Brasil.

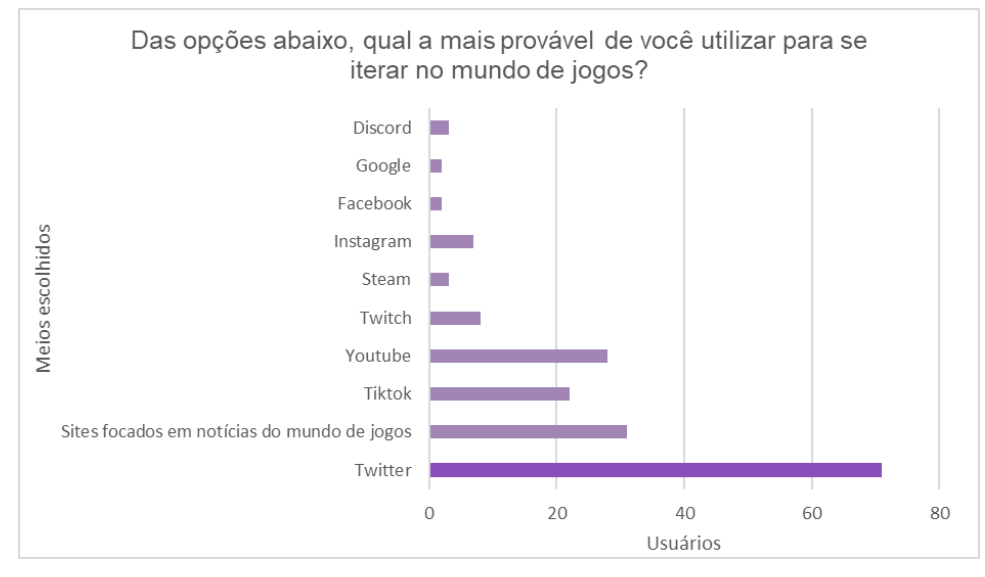

Figura 70: Gráfico 3

Fonte: Autor (2023)

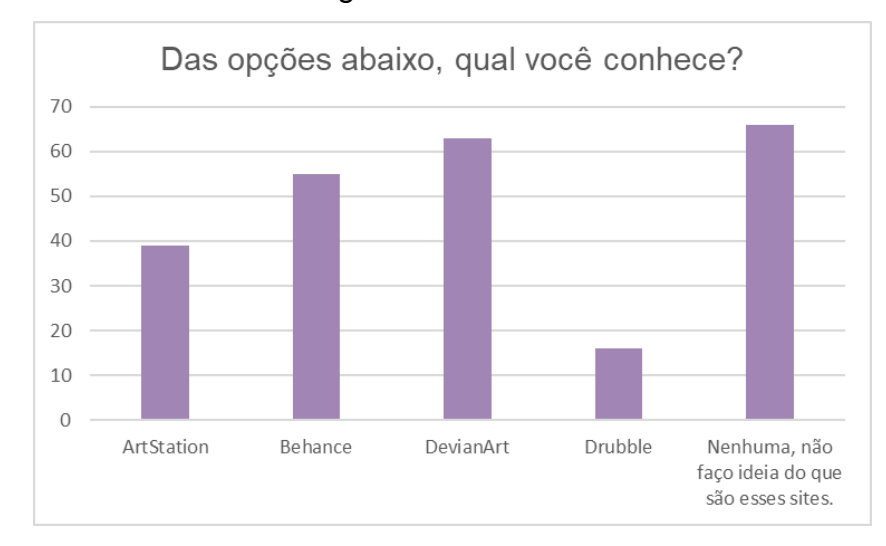

Figura 71: Gráfico 4

Na figura acima (Figura 71), é possível visualizar algumas dessas ferramentas e como os brasileiros estudados as veem. Neste caso é possível observar uma grande quantidade de pessoas que não reconhece nenhuma das plataformas, totalizando quase 40% das amostras. Isso se vem pelo fato de que o Brasil não é priorizado pelos criadores dessa plataforma, que não possui espaço no mercado brasileiro, tendo pouca visibilidade as empresas e aos interessados.

A próxima questão, apresentada em resultados na Figura 72 foi criada e aplicada para entender o que o público está disposto a fazer e o que pode interessar na nova plataforma. A pergunta sobre se existe interesse em desafios e competições nessa área abrangeu muitas respostas sobre "Prefiro ser um observador", o que pode ser entendido como uma insegurança desse conhecimento nas pessoas estudadas, além de se tornarem a base da plataforma criada. Isto quer dizer que, os que possuem essa curiosidade, mas não estão dispostos a praticá-la, irão avaliar e votar na plataforma, dando *feedbacks* e sendo os observadores da plataforma, interagindo com aqueles que possuem a disposição de competir, trazendo assim uma comunidade ainda mais equilibrada e saudável.

Fonte: Autor (2023)

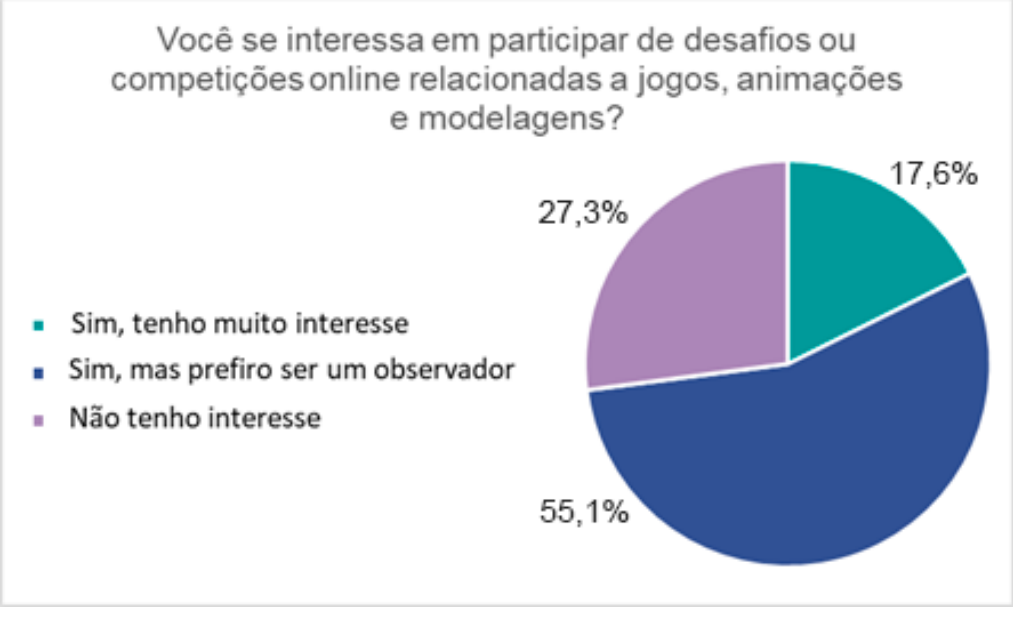

Figura 72: Gráfico 5

Durante análise dos resultados das questões 7 e 8 (Figura 73) da pesquisa quantitativa, é possível observar que a ligação entre a importância da comunidade, e o interesse em buscá-la possui uma base frágil, já que mais de 34% acreditam que o impacto totalmente positivo em suas áreas profissionais através do mundo de games ocorre, mas apenas 23% já absorveu a prática dos jogos. A pergunta foi centrada em modelagem 3D, e mesmo sendo uma das pautas mais famosas entre esse universo da tecnologia multimídia, ainda sim se encontra pouco incentivada nos meios. O que dá a entender que o meio é pouco conhecido, ou incentivado para os brasileiros, como é possível visualizar na figura abaixo.

Fonte: Autor (2023)

Figura 73: Gráfico 6

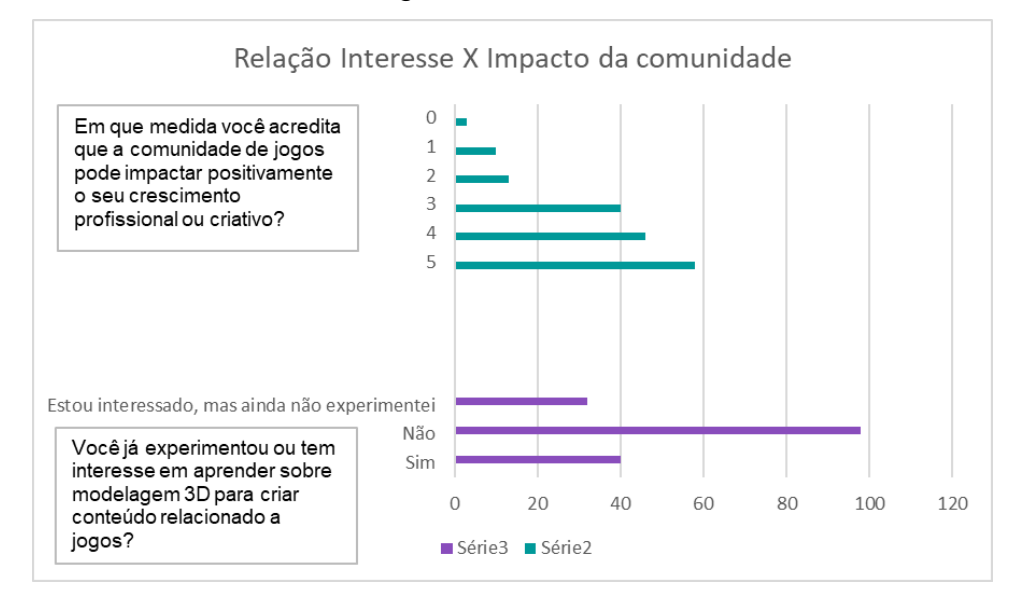

#### Fonte: Autor (2023)

Além disto, é necessário entender as motivações que levariam o usuário a acessar uma nova plataforma. Então, foram disponibilizados 4 tópicos como mostra a Figura 74 essenciais em uma rede de comunicação e divulgação: *networking*  (considerando criar conexões com pessoas que dividam o interesse), aprendizado (buscando novas ideias, técnicas e conhecimentos da área), divulgação (sendo a propagação de projetos e obras próprias como uma janela de oportunidade), descoberta de tendências (baseando-se em ver novos projetos sendo criados, experimentar novas tecnologias e estilos de jogos) e nenhuma das alternativas.

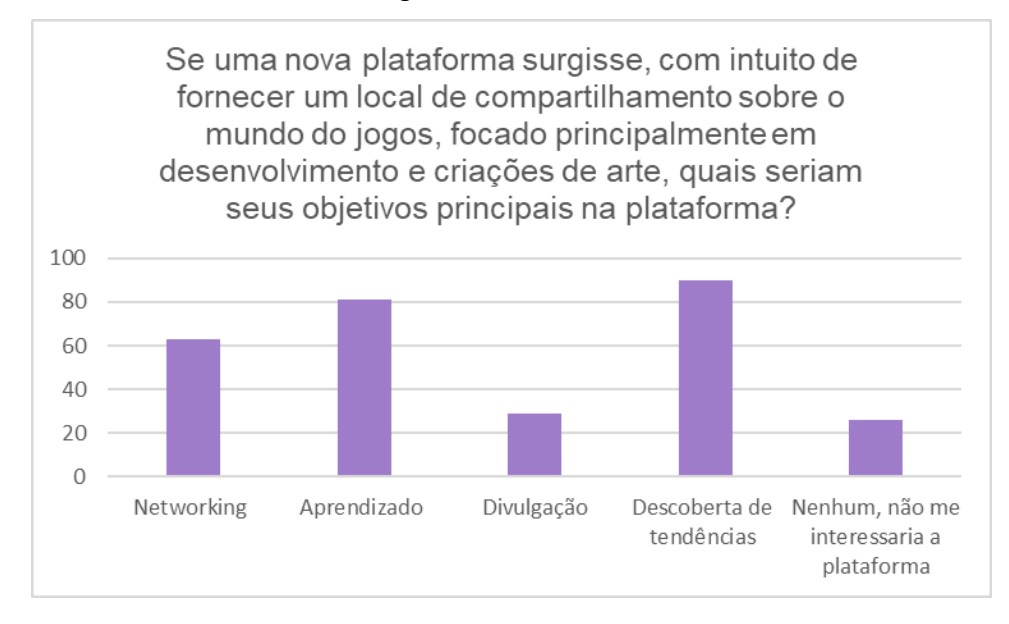

Figura 74: Gráfico 7

#### Autor, 2023.

O mais interessante sobre a pergunta de objetivos, foi que das 170 pessoas estudadas, 90 possuem interesse na descoberta de tendências, o que mostra um mercado aquecido em questões de criatividade e inovações. Este ponto, junto ao aprendizado levam a ideia principal do sistema, de inovar e ensinar em uma plataforma, com comunidades habilidosas e novos aprendizes instigados.

Por fim, os resultados também apontam (visto na Figura 75), que a população concorda acerca da desvalorização do mercado de desenvolvimento e criação dos jogos no Brasil, totalizando mais de 70% dos entrevistados. Além disso, é possível ver a pauta de incentivo, onde 19% acreditam que falta interesse nas pessoas, fomentando então esse mercado apático na questão indústria. Ademais, essa percepção de desvalorização é refletida na crença de que os lucros da área são baixos e pouco volumosos quando comparados aos demais meios de tecnologia. De acordo com as projeções da consultoria *PwC*, o mercado de jogos movimentará cerca de R\$12 bilhões em 2023, alcançando U\$321 bilhões até 2026 (*PWC*, 2022). No entanto, apenas 115 dos 170 entrevistados acreditam que a área de jogos rende mais de 1 bilhão de reais por ano para o Brasil.

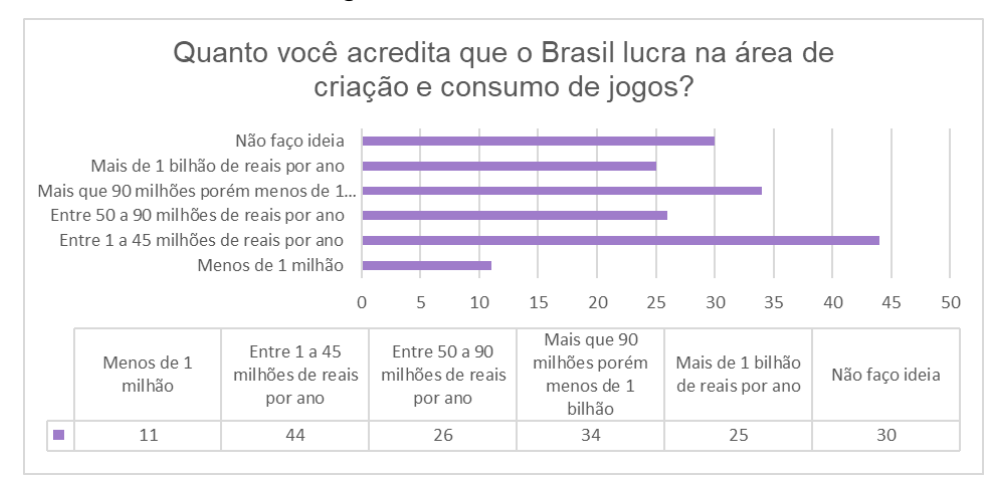

Figura 75: Gráfico 8

Desta forma, é visível que o mercado de desenvolvimento e criação de jogos no Brasil tem um grande potencial de crescimento. Correlacionando as pesquisas, como mencionado pela professora de Jogos Digitais do curso de Psicologia da PUC-SP, Ivelise Fortim.

> "Duas coisas diferente são mercados de games e indústria de games no Brasil. A primeira coisa a se perceber é que há um mercado muito maior do que uma indústria aqui no país. Logo, isso quer dizer que há um potencial" (FORTIM, Ivelise - 2018)

No entanto, para que o potencial seja plenamente explorado, é necessário que sejam tomadas medidas para superar os desafios que impedem o desenvolvimento do setor na área da indústria, como se implementa durante esse projeto.

Um dos resultados se tornou o retorno da atenção de empresas e investidores interessados nesse mercado, em relação aos profissionais que exibem seus processos e trabalhos na plataforma. As contratações e entrevistas de empregos se transformam em consequências de todo o processo e dedicação dos usuários em seus perfis e isso vai muito além de apenas uma documentação. Novos usuários podem se inspirar com ideias, absorver dicas e entender como é o processo de cada *gamer designer* e cada desenvolvedor ou artista desse mundo.

Com o estudo realizado, foi possível entender como o sistema pode também melhorar os vínculos entre as pessoas que possuem interesses comuns entre si, podendo criar laços de amizades, e despertar nas pessoas essa relação interpessoal

Fonte: Autor (2023)

e profissional. A pesquisa quantitativa realizada demonstra resultados promissores para o desenvolvimento dessa nova ferramenta em desenvolvimento. Desta forma, além de ser útil no espaço profissional, a plataforma se torna um vínculo entre as pessoas e seus desejos de criação, deliberando toda uma esfera de culturas, práticas e aprimoramento entre seus usuários.
#### **11. CONCLUSÃO**

O SPPG, nomeado como *Meraki*, é um site desenvolvido para promover o reconhecimento e interação na área de criação de jogos. O sistema oferece conteúdos como processos criativos, bases de modelagem e compartilhamento de conhecimento, visando ampliar o acesso gratuito ao aprendizado e parceria para desenvolvedores. Ele permite que usuários construam seus portfólios na área, tornando-se referências para currículos e entrevistas de emprego. A iniciativa visa preencher a lacuna de comunicação na indústria de jogos brasileira, estimulando o interesse e curiosidade em *design*, programação e outras áreas criativas do desenvolvimento de jogos.

 O mercado de trabalho na área da tecnologia está experimentando uma fase de expansão global, com um aumento notável nas vagas de emprego, especialmente na programação de sistemas, evidenciando a importância crescente da tecnologia em nossa sociedade. No entanto, no Brasil, os desenvolvedores de jogos ainda não recebem o reconhecimento merecido, mesmo possuindo um grande mercado a sua frente. O mercado consumidor dessa área se torna um enorme ponto positivo a favor do trabalho profissional, contudo, é possível refletir sobre o porquê o mercado se apresenta maior que a indústria. O potencial de avanço nos cargos apresentados atualmente, se dá pelo resultado da capacitação de profissionais que entendem e buscam inovar nesse meio, já que a indústria de jogos exige altas qualificações, limitando o número de qualificados para os cargos. Ademais, há também a falta de infraestrutura e apoio governamental para solidificar o crescimento e competitividade desta indústria.

Apesar do potencial criativo e inovador, a indústria de jogos no país não é tratada com a mesma seriedade que outras áreas tecnológicas. É crucial valorizar e apoiar os técnicos deste âmbito, proporcionando-lhes as mesmas oportunidades e reconhecimento que outros especialistas em tecnologia recebem, para estimular a criatividade, inovação e impulsionar a economia nacional.

Além de ser uma questão de reconhecimento, a valorização de estudantes e especialistas desse ramo no Brasil também é crucial para a economia criativa do país. A indústria de jogos não apenas oferece oportunidades de emprego para uma nova geração de talentosos programadores, *designers* e artistas, mas também contribui significativamente para a exportação de produtos culturais brasileiros, expandindo a presença internacional da criatividade brasileira. Investir nesse setor não apenas estimula a inovação e a produção cultural, mas também fortalece a identidade nacional no cenário global. Ao apoiar esses profissionais, o Brasil pode criar um ecossistema robusto e competitivo, promovendo o crescimento econômico sustentável e fomentando a criatividade, o que é essencial para o desenvolvimento a longo prazo do país.

Desta forma, fica evidente que a criação de um ambiente colaborativo para profissionais e admiradores da indústria de jogos é fundamental para o avanço contínuo do setor. Ao cumprir os objetivos estabelecidos, como melhorar o compartilhamento de conhecimento, facilitar a busca por ideias e proporcionar interações significativas entre criadores, o projeto não apenas enriquece o aprendizado individual, mas também fortalece a comunidade como um todo. Ao valorizar a diversidade de experiências e perspectivas, este espaço colaborativo não apenas impulsiona a inovação, mas também contribui de forma significativa para o crescimento e a evolução da indústria de jogos digitais no cenário atual, alcançando até mesmo mídias de propagandas, filmes animados e outras produções audiovisuais.

O *Meraki* surge como uma resposta crucial para a lacuna de comunicação na indústria de jogos brasileira. Oferecendo conteúdos valiosos, como processos criativos e bases de modelagem, o sistema não apenas amplia o acesso ao aprendizado gratuito, mas também estimula a parceria e colaboração entre desenvolvedores. Este ambiente colaborativo não só permite que os usuários construam seus portfólios, tornando-se referências para currículos e entrevistas de emprego, mas também promove o interesse e a curiosidade em diversas áreas criativas do desenvolvimento, desde o *design* e roteirização até a programação.

Contudo, a valorização dos profissionais de jogos no Brasil vai além do reconhecimento individual; é um investimento vital para a economia do país. Ao apoiar e reconhecer os talentosos programadores, *designers* e artistas, o Brasil não apenas incentiva a inovação e a produção cultural, mas também aumenta sua presença internacional, exportando produtos culturais brasileiros. Este apoio não só fortalece a identidade nacional no cenário global, mas também cria um ecossistema competitivo, promovendo o crescimento econômico sustentável e cultivando a criatividade essencial para o desenvolvimento a longo prazo do país. Em última análise, ao valorizar a diversidade de experiências e perspectivas na indústria, o *Meraki* contribui significativamente para o avanço da indústria de jogos e modelagem 3D, promovendo uma comunidade mais forte e inovadora.

#### **12. TRABALHOS FUTUROS**

**Banco de recursos**: O sistema possuirá banco de recursos que permita aos usuários acessarem uma biblioteca de modelos 3D, texturas, efeitos sonoros, músicas e outros recursos úteis para criar jogos. Os usuários também podem compartilhar seus próprios recursos.

**Fórum**: O sistema pode incluir um fórum para discussão de tópicos relacionados a games, como desenvolvimento de jogos, *design*, *marketing*, entre outros. Os usuários podem postar perguntas, responder a outras perguntas e compartilhar suas próprias experiências e conhecimentos.

**Análise de desempenho**: O sistema pode incluir uma seção para análise de desempenho, onde os usuários podem acompanhar o desempenho de seus projetos e obter *insights* sobre como melhorar sua carreira em *games*.

**Vagas de emprego e projetos freelance**: O sistema pode permitir que empresas postem vagas de emprego e projetos *freelance* relacionados a jogos. Os usuários podem se candidatar diretamente no sistema, e empresas podem revisar as candidaturas e o portfólio dos usuários diretamente no sistema.

**Análise de dados:** O sistema pode fornecer análises de dados detalhadas sobre os projetos dos usuários, como número de visualizações, número de *downloads*, taxas de conversão e outras métricas importantes. Isso pode ajudar os usuários a entenderem melhor o desempenho de seus projetos e a tomar decisões informadas.

**Integração com redes sociais**: O sistema pode se integrar com redes sociais populares, como *Facebook, Twitter e LinkedIn*, para permitir que os usuários compartilhem facilmente seus projetos de jogos em suas redes e promovam seu trabalho.

**Tutoriais e recursos de aprendizado**: O sistema pode ter uma seção de tutoriais e recursos de aprendizado que forneçam orientação e dicas sobre diferentes aspectos da criação de jogos, como *design* de jogos, programação, arte, som e narrativa.

**Notificações personalizadas:** O sistema pode enviar notificações personalizadas para os usuários com base em suas preferências e interesses. Por exemplo, os usuários podem receber notificações quando um novo projeto é publicado em sua área de interesse ou quando um usuário específico com quem eles colaboram faz uma alteração em um projeto.

## **REFERÊNCIAS**

**Análise do Github como rede social e rede de colaboração**. Disponível em:

https://d1wqtxts1xzle7.cloudfront.net/56449632/CIACA2017-COMPLEX-NETWORKwith-cover-page-

v2.pdf?Expires=1664828952&Signature=XKopd~Jq4BsxC5Hlz3zu4AGCgHhEo~qCq L0nA1RHE8EPamfkUQ4YXmj~VdaMILhiApQm7L1a~WCJ6NVzpQX6VLd9cgryfxAU dTiym0hnRFD2rDqQN7JknYIxOvvFVZj9~Sn6xmstAueNXLaZWBA~u267qpFjKEZ1d FevJSoROxtyHrurv9jMGiHs7XafYhzbTGROJKmV~nOVTGU-Kk~X2zJCeFSJKreBrRRkmaJMKVmZahXOYfKd-~asEhwYmvVqntQZz96wf5qM4kMwD9r7FvhTmZ-U74J0. Acesso em: 09 nov. 2023.

**Azure DevOps Services | Microsoft Azure**. Disponível em: <https://azure.microsoft.com/pt-br/products/devops>.

BEIFUSS, Fabio. **Kambulin**. Disponível em: <https://store.steampowered.com/app/1619660/Kambulin/?l=brazilian>. Acesso em: 28 nov. 2022.

CANALTECH. **Quero trabalhar com jogos; por onde começo?** Disponível em: <https://canaltech.com.br/carreira/quero-trabalhar-com-jogos-por-onde-comeco-117280/>. Acesso em: 11 nov. 2023.

DOCKER. **Enterprise Application Container Platform | Docker**. Disponível em: <https://www.docker.com/>. Acesso em: 23 set. 2023.

DOCKER. **Overview of Docker Compose**. Disponível em: <https://docs.docker.com/compose/>. Acesso em: 23 set. 2023.

FIGMA: **o que é e como usar, suas funcionalidades e vantagens**. Disponível em: <https://ebaconline.com.br/blog/o-que-e-figma-e-como-usar>. Acesso em: 23 set. 2023.

FROSSARD, Fábio. **→ Diferença entre Pesquisa Básica e Aplicada com Exemplos**. Disponível em: <https://alunoexpert.com.br/pesquisa-basica-eaplicada/>.

GITHUB. **GitHub features: the right tools for the job**. Disponível em: <https://github.com/features>. Acesso em: 09 nov. 2023.

**Ícones e Adesivos Grátis - Milhões de recursos para descarregar**. Disponível em: <https://www.flaticon.com/br/>. Acesso em: 12 nov. 2023.

**Ícones, ilustrações de clipart, fotos e músicas gratuitos**. Disponível em: <https://icons8.com.br/>. Acesso em: 12 nov. 2023.

**Kanban: Conceito, como funciona, vantagens e implementação**. Disponível em: <https://www.totvs.com/blog/negocios/kanban/>. Acesso em: 12 nov. 2023.

LANGE, Rafael. **Ordem Paranormal: Enigma do Medo - Trailer Anúncio**. Disponível em: <https://www.youtube.com/watch?v=SsUWqdWO7OM&t=21s>. Acesso em: 28 nov. 2022.

LANGE, Rafael. **Ordem paranormal, o enigma do medo, arrecadações**. Disponível em: <https://www.catarse.me/ordem>. Acesso em: 28 nov. 2022.

LONGO, Laelya. **Com mercado que gira US\$2,5 bi ao ano no Brasil, bancos estão de olho no 'gamer Money**'. Disponível em:

<https://valorinveste.globo.com/produtos/servicosfinanceiros/noticia/2022/06/22/com-mercado-que-gira-us-25-bi-ao-ano-no-brasilbancoes-estao-de-olho-no-gamer-money.ghtml>. Acesso em: 30 set. 2022.

MICROSOFT. **Visual Studio Code**. Disponível em: <https://code.visualstudio.com/>. Acesso em: 23 set. 2023.

MYSQL. MySQL Workbench. Disponível em: <https://www.mysql.com/products/workbench/>. Acesso em: 23 set. 2023. OLIST. **Mercado de Games no Brasil: tendências do mercado gamer**. Disponível em: <https://olist.com/blog/pt/como-vender-mais/inteligencia-competitiva/mercadode-games-no-brasil/>. Acesso em: 12 nov. 2023.

OKUBO, B. **Você Sabe o que é CSS? Entenda Como Funciona e Para que serve**. Disponível em: <https://br.godaddy.com/blog/voce-sabe-o-que-e-css-entenda-comofunciona-e-para-que-serve/>. Acesso em: 11 nov. 2023.

**O que é HTML? Guia Completo com Lista de Comandos Básicos HTML**. Disponível em:<https://www.hostinger.com.br/tutoriais/o-que-e-html-conceitosbasicos>. Acesso em: 11 nov. 2023.

**O que é o JavaScript? - Explicação sobre o JavaScript** - AWS. Disponível em: <https://aws.amazon.com/pt/what-is/javascript/>. Acesso em: 12 nov. 2023.

**O que é MVC?** Disponível em: <https://www.treinaweb.com.br/blog/o-que-emvc>. Acesso em: 16 nov. 2023.

**O que é SQL? - SQL - AWS**. Disponível em: <https://aws.amazon.com/pt/whatis/sql/>. Acesso em: 16 nov. 2023.

**O que é o Scrum? | Explicação sobre a metodologia Scrum | AWS**. Disponível em: <https://aws.amazon.com/pt/whatis/scrum/#:~:text=O%20Scrum%20%C3%A9%20um%20framework>. Acesso em:

16 nov. 2023.

**PHP: O que é o PHP? - Manual**. Disponível em: <https://www.php.net/manual/pt\_BR/intro-whatis.php>. Acesso em: 12 nov. 2023.

**RODRIGUES, João. "***MERAKI***" É SOBRE COLOCAR A ALMA EM TUDO QUE FAZ!** Disponível em: <https://018news.com.br/coluna/meraki/emeraki-e-sobrecolocar-a-alma-em-tudo-que-faz->. Acesso em: 17 nov. 2023.

RAPHAEL, Pablo. **78,8% dos gamers brasileiros jogaram mais durante a pandemia**. Disponível em: <https://www.theenemy.com.br/mobile/pgb-2021-gamersbrasileiros-pandemia>. Acesso em: 30 set. 2022.

ROSA, Vika. Stray: **Criadores do game iniciam campanha para ajudar gatos sem dono**. Disponível em: <https://br.millenium.gg/noticias/10969.html>. Acesso em: 30 set. 2022.

ROX, Maximilian. **Estúdios indie brasileiros contam as dificuldades do mercado de games**. Disponível em: <https://www.tecmundo.com.br/video-game-ejogos/66528-estudios-indie-brasileiros-contam-dificuldades-mercado-games.htm>. Acesso em: 30 set. 2022.

SCHNAIDER, Amanda. **O cenário brasileiro de desenvolvimento de jogos eletrônicos**. Disponível em: <https://www.meioemensagem.com.br/home/proxxima/2022/08/26/o-cenariobrasileiro-de-desenvolvimento-de-jogos-eletronicos.html>. Acesso em: 30 set. 2022.

SOFTWARES StarUML - **Compre aqui os melhores!** Disponível em: <https://software.com.br/p/staruml>. Acesso em: 23 set. 2023.

Socket.IO. Disponível em: <https://socket.io/>. Acesso em: 09 nov. 2023.

Playstation**. Stray - Jogos para PS4 e PS5**. Disponível em: <https://www.playstation.com/pt-br/games/stray/>. Acesso em: 5 dez. 2023.

TADEU E TORTELA. **Público gamer cresce e 3 em cada 4 brasileiros consomem jogos eletrônicos**. Disponível em:

<https://www.cnnbrasil.com.br/tecnologia/publico-gamer-cresce-e-3-em-cada-4 brasileiros-consomem-jogos-eletronicos/>.

Jornal Nexo. **A ascensão do universo dos games. E sua potência no século 21**. Disponível em: <https://www.somosicev.com/blogs/ascensao-do-universo-dosgames-e-sua-potencia-no-seculo-21/>.

Barone, Erick. **Instagram**. Disponível em: <https://www.instagram.com/gluten\_puck/>. Acesso em: 5 dez. 2023.

#### **Kambulin no Steam**. Disponível em:

<https://store.steampowered.com/app/1619660/Kambulin/?l=brazilian>. Acesso em: 5 dez. 2023.

### **Newzoo | LinkedIn**. Disponível em:

<https://www.linkedin.com/company/newzoo/?originalSubdomain=br>. Acesso em: 5 dez. 2023.

# CRUZ, Kelly**. Quero ser um Game Designer, e agora? A importância de ter um bom portfólio! – Fábrica de Jogos | Aprenda a Projetar Games Divertidos**.

Disponível em: <https://www.fabricadejogos.net/posts/quero-ser-um-game-designere-agora-a-importancia-de-ter-um-bom-

portfolio/#:~:text=Como%20vimos%2C%20ter%20um%20portf%C3%B3lio>. Acesso em: 2 fev. 2024.

## **Brasil é 2<sup>o</sup> em ranking de países que passam mais tempo em redes sociais**.

BBC News Brasil, 2020. Disponível em:

<https://epocanegocios.globo.com/Tecnologia/noticia/2019/09/brasil-e-2-em-rankingde-paises-que-passam-mais-tempo-em-redes-sociais.html>. Acesso em: 2 fev. 2024.

AGUIAR, Luan. **Tipografia Importância: A Importância da Tipografia em Design**. Awari, 2023. Disponível em: <https://awari.com.br/tipografia-importancia-aimportancia-da-tipografia-em-

design/?utm\_source=blog&utm\_campaign=projeto+blog&utm\_medium=Tipografia%2

0Import%C3%A2ncia:%20A%20Import%C3%A2ncia%20da%20Tipografia%20em% 20Design#:~:text=conclus%C3%A3o%20Mentorias%20individuais->. Acesso em: 2 fev. 2024.